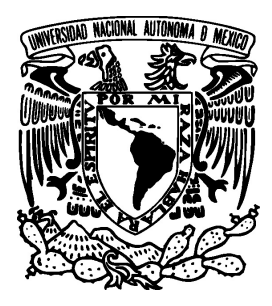

# UNIVERSIDAD NACIONAL AUTÓNOMA DE MÉXICO

FACULTAD DE CIENCIAS

UNA SIMULACIÓN MONTE CARLO PARA EL CÁLCULO DEL PRECIO DE OPCIONES FINANCIERAS EUROPEAS

# T E S I S

 $\begin{tabular}{llllll} \bf QUE & \tt{PARA} & \tt{OBTERER} & \tt{EL} & \tt{TÍTULO} & \tt{DE}: \end{tabular}$ A C T U A R I O P R E S E N T A : AGUSTÍN VELÁZQUEZ SÁNCHEZ

> DIRECTOR DE TESIS: MTRO. EN ING. JORGE LUIS SILVA HARO

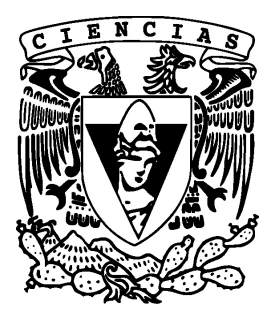

CIUDAD DE MÉXICO 2018

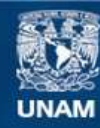

Universidad Nacional Autónoma de México

**UNAM – Dirección General de Bibliotecas Tesis Digitales Restricciones de uso**

### **DERECHOS RESERVADOS © PROHIBIDA SU REPRODUCCIÓN TOTAL O PARCIAL**

Todo el material contenido en esta tesis esta protegido por la Ley Federal del Derecho de Autor (LFDA) de los Estados Unidos Mexicanos (México).

**Biblioteca Central** 

Dirección General de Bibliotecas de la UNAM

El uso de imágenes, fragmentos de videos, y demás material que sea objeto de protección de los derechos de autor, será exclusivamente para fines educativos e informativos y deberá citar la fuente donde la obtuvo mencionando el autor o autores. Cualquier uso distinto como el lucro, reproducción, edición o modificación, será perseguido y sancionado por el respectivo titular de los Derechos de Autor.

# ´ Indice general

# Introducción a contra de la contra de la contra de la contra de la contra de la contra de la contra de la contra de la contra de la contra de la contra de la contra de la contra de la contra de la contra de la contra de la

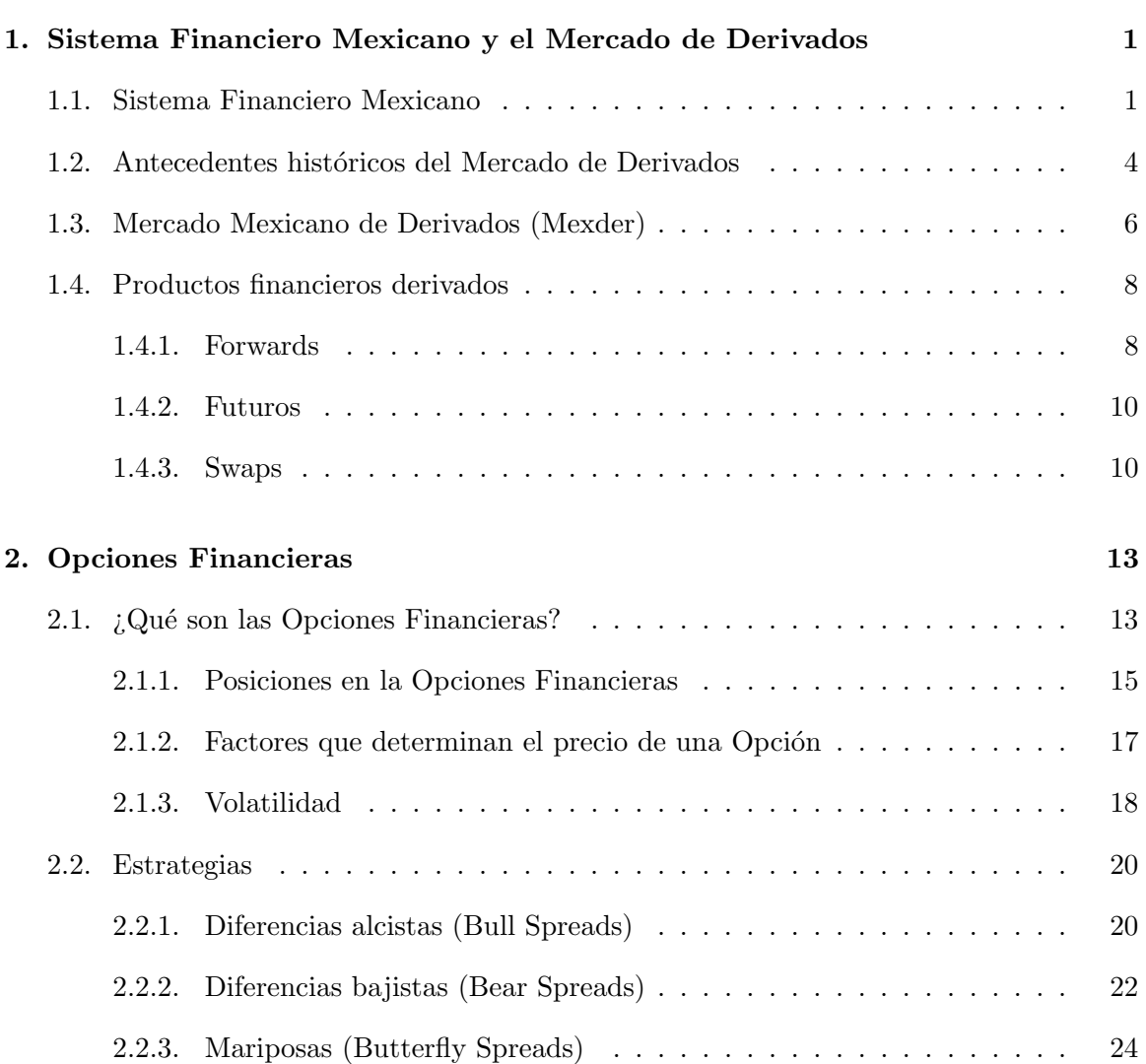

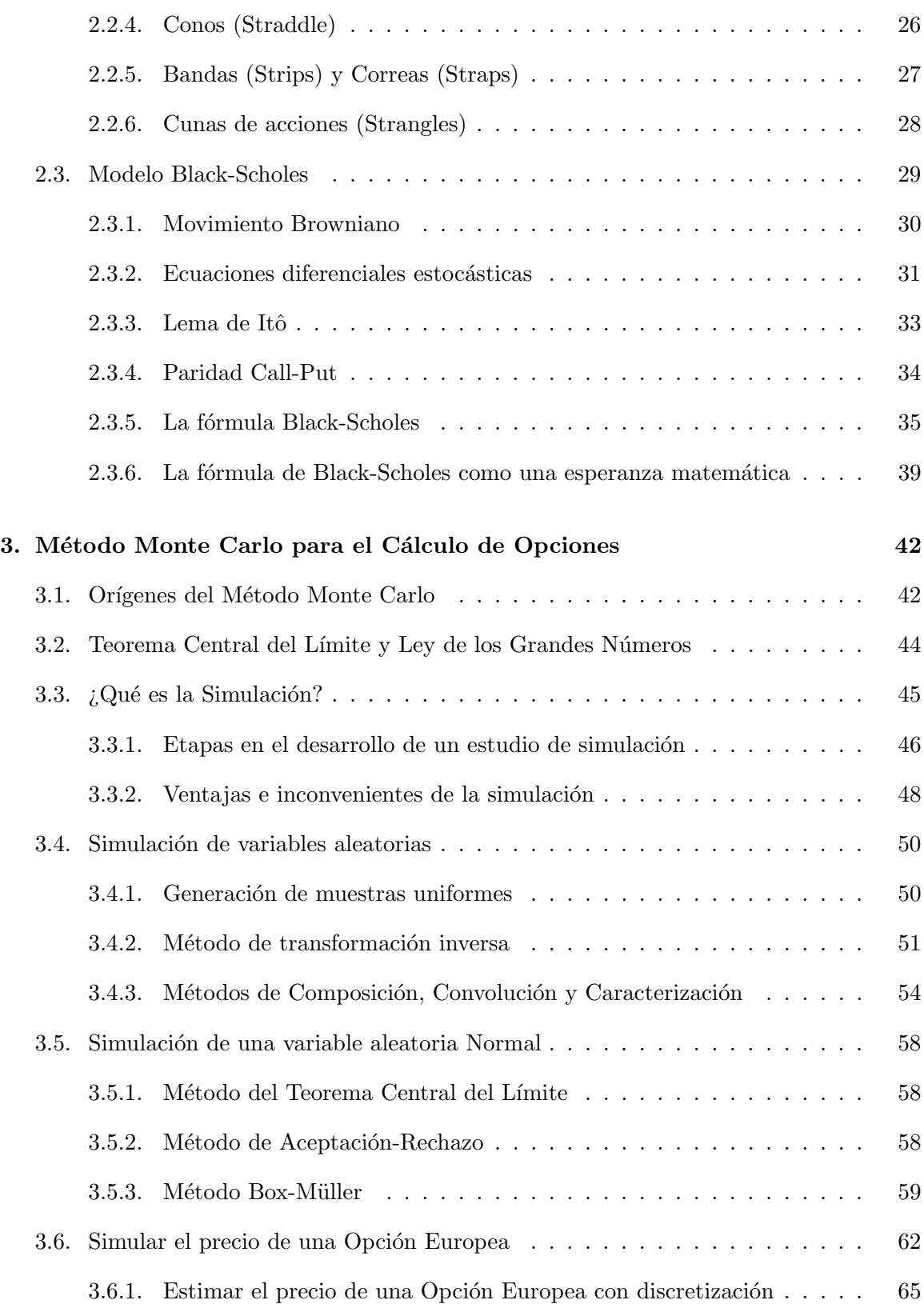

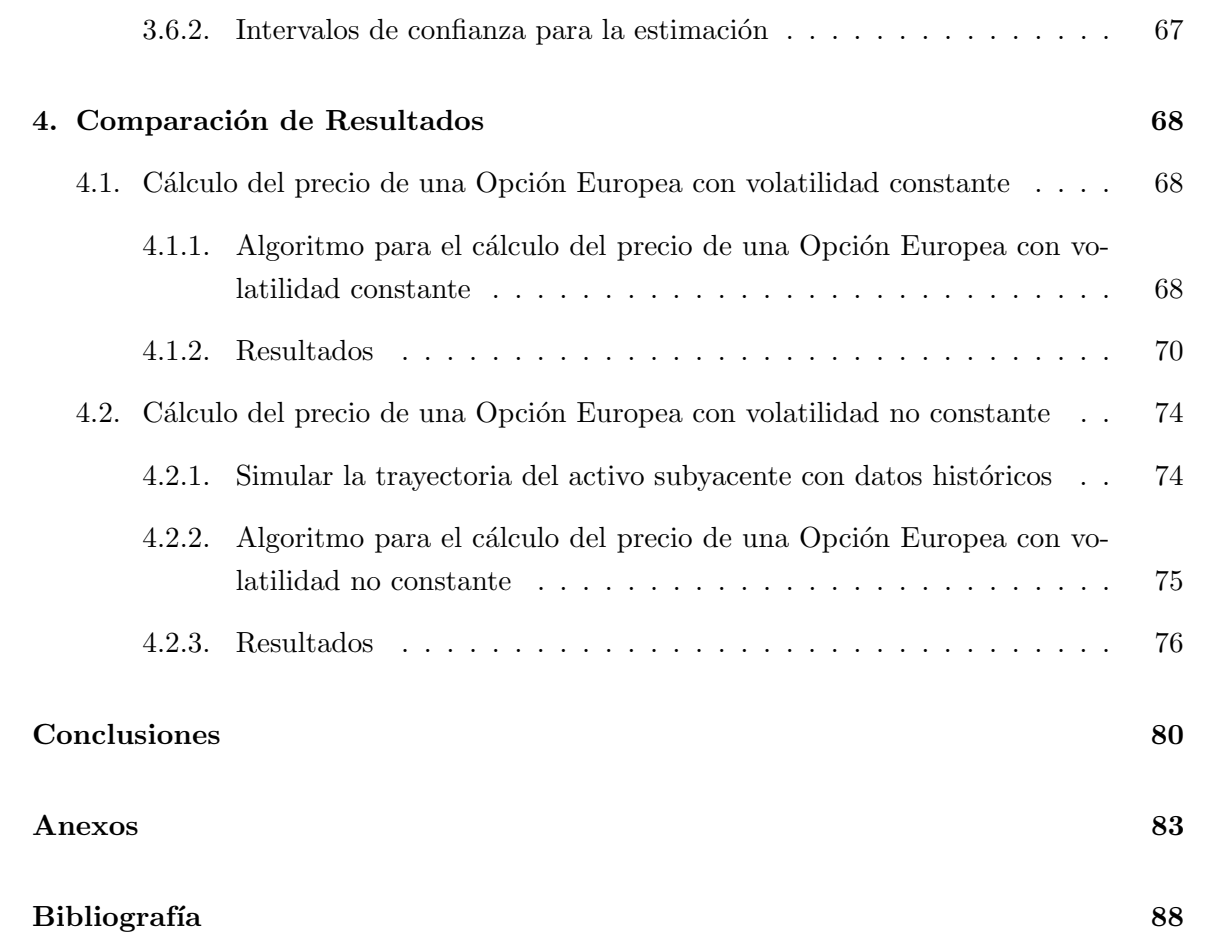

# <span id="page-6-0"></span>Introducción

Los mercados de derivados han tenido una gran relevancia en las ultimas décadas. Ésto como consecuencia de los diferentes riesgos que pueden adquirir los inversionistas en los distintos mercados financieros, ya sea el incumplimiento de obligaciones o la volatilidad propia que tienen los activos financieros.

La naturaleza de los riesgos que asumen los participantes en las compraventas a plazo es de dos tipos. El primero de ellos, llamado riesgo de mercado, es el derivado de que el precio al contado del activo subyacente varíe, hasta el día de la liquidación, en contra de sus expectativas, generando p´erdidas. El segundo es un riesgo de contrapartida o incumplimiento, es decir, derivado de que, si una de las partes obtiene beneficios, la otra no cumpla sus compromisos en la fecha de liquidación.

De esta manera, empresas e inversionistas han incrementado en los últimos años el uso de derivados (Forwards, Futuros, Opciones, Swaps de diversos activos, etc.), para administrar sus riesgos, asegurar que se minimicen la exposición a éstos y de ser posible, obtener una ganancia.

El objeto de una operación a plazo puede ser tanto un instrumento financiero como un activo real. Se denomina activo subyacente a las operaciones a plazo que se negocian en un mercado secundario, el instrumento (o activo) negociable son dichas operaciones. Hablar del *precio* de la operación implica el supuesto de que la operación se refiere a una unidad de activo subyacente.

Dentro de los activos subyacentes m´as populares encontramos a las acciones de las bolsas de valores, a las divisas, a los ´ındices burs´atiles, a los valores de renta fija, a las materias primas, y a los tipos de interés.

Uno de los principales objetivos, tanto en el mundo bursátil como en el mundo académico, es determinar el precio justo de un producto financiero derivado, ya que el precio de un producto derivado depende del precio de otro activo, que por su naturaleza es cambiante. Esto es particularmente complejo para el caso de las Opciones Financieras.

En la actualidad, debido a la facilidad que nos brinda la tecnología, hacer simulaciones en computadora se ha convertido en una forma práctica y precisa para obtener aproximaciones a soluciones de varios problemas matemáticos. En particular, el cálculo de algunos instrumentos derivados, como son el precio de las Opciones Financieras.

Dada la naturaleza estocástica en el cálculo del precio de Opciones Financieras, una manera de aproximar dichos precios, es a través de simular por medio del cómputo, números aleatorios que tengan una distribución aproximada al precio que deseamos obtener. Así, después de varias simulaciones y utilizando la ley de los grandes números, podemos obtener un estimador adecuado a dichos precios.

Una vez definidos con exactitud los resultados que se desean obtener, se define y se construye un modelo con el cual se obtendrán los resultados deseados para el cálculo del precio de una Opción. En la formulación es necesario definir un método analítico y una métodologia (por ejemplo un algoritmo) que describan en forma completa el modelo.

Es importante que se defina con claridad los datos que el modelo va a requerir para producir los resultados deseados. Con el modelo definido, el siguiente paso es decidir que lenguaje o paquete de computo que será utilizado para procesarlo en la computadora.

Con los resultados obtenidos por medio de la simulación, hay que pasar a la etapa de la validación del sistema. Cuando no se cuenta con punto de comparación, las formas más comunes de validar un sistema son a través de la opinión de expertos, comparando la exactitud que el sistema predice datos históricos u observando que tan preciso es el sistema para predecir datos en el futuro.

En el caso del cálculo del precio de una Opción Europea, el punto de comparación será la fórmula de Black-Scholes.

Los principales objetivos de este trabajo de Tesis son:

- Realizar un análisis comparativo sobre el cálculo del precio de Opciones Financieras Europeas mediante simulación Monte Carlo, contra los resultados obtenidos de los precios analíticos dados por la fórmula de Black-Scholes.
- Mostrar el marco teórico para entender el funcionamiento del Sistema Financiero Mexicano y las Opciones Financieras Europeas.
- **Presentar de la forma más sencilla posible los conceptos matemáticos que** involucran el funcionamiento de las Opciones Financieras y el cálculo de sus precios.

### Introducir los conceptos de la simulación Monte Carlo con algunas de sus aplicaciones.

Para conseguir lo anterior, este trabajo de Tesis está dividido en cuatro capítulos. En el primer capítulo se introducen los conceptos básicos del Sistema Financiero Mexicano y como se encuentra conformado, posteriormente se presentan algunos antecedentes históricos del Mercado de Derivados en el mundo y como funciona el Mercado de Derivados en México a través del Mexder. En la última parte de este capítulo, se exponen algunos ejemplos de los productos financieros derivados m´as utilizados en los mercados financieros, como lo son los Forwards, Futuros y Swaps.

En el segundo capítulo se exponen el funcionamiento de las Opciones Financieras, así como varias de sus car´acteristicas como los son las posiciones o los factores que determinan su precio. En este capítulo se presenta una sección con las principales estrategias utilizadas por los inversionistas para negociar con Opciones Financieras. Al final del capítulo se introducen los conceptos matemáticos del cálculo estocástico para poder entender la fórmula de Black-Scholes, la cual será utilizada en capítulos posteriores.

El tercer Capítulo está dedicado a introducir el método Monte Carlo para simular escenarios de interés, mostrando sus origenes y algunas técnicas para generar valores aleatorios. También se muestra el marco teórico y la metodología para poder calcular el precio de una Opción Europea a través de simulación Monte Carlo.

En el último Capítulo, se realiza la comparación de los resultados obtenidos en el cálculo del precio de Opciones Financieras Euroeas, por medio de simulación y por medio de la f´ormula de Black-Scholes, en el caso de volatilidad constante y volatilidad no constante. Se colocan dos algoritmos para poder conseguir ´esto. Finalmente, se concluye.

En el apartado de Anexos se muestran los códigos de programación correspondientes que se utilizaron para realizar los cálculos necesarios, los cuales se hicieron en los módulos de Visual Basic que contienen Excel y Access.

# <span id="page-9-0"></span>Capítulo 1

# Sistema Financiero Mexicano y el Mercado de Derivados

Los sistemas financieros desempeñan un papel central en el funcionamiento y desarrollo de la economía. Están integrados principalmente por diferentes intermediarios y mercados financieros, a trav´es de los cuales una variedad de instrumentos movilizan el ahorro hacia sus usos más productivos.

Los bancos son quizá los intermediarios financieros más conocidos, puesto que ofrecen directamente sus servicios al público y forman parte medular del sistema de pagos. Sin embargo, en el sistema financiero participan muchos otros intermediarios y organizaciones que ofrecen servicios de gran utilidad para la sociedad.

# <span id="page-9-1"></span>1.1. Sistema Financiero Mexicano

El origen de nuestro sistema financiero<sup>[1](#page-9-2)</sup> se remonta a finales del siglo XVIII, cuando la Nueva España fortaleció sus controles políticos y financieros, estableciendo las primeras instituciones de crédito, la Casa de Moneda y el Nacional Monte de Piedad. Ya en el siglo XIX surgen: el Banco de Avío, primera institución de promoción industrial (1830); la caja de ahorros del Nacional Monte de Piedad (1849); el C´odigo de Comercio (1854), y en 1864, la primera institución de banca comercial, el Banco de Londres, México y Sudamérica, S.A. Más tarde se elaboró el Código de Comercio de 1884, el cual confiere al Banco Nacional Mexicano las atribuciones de Banco Central.

<span id="page-9-2"></span> $^1\rm Toda$ la información se encuentra en <http://www.baxico.org/sistemafinanciero/index.html>

Posteriormente a la promulgación de la Constitución Política de 1917, el Sistema Financiero Mexicano sufre algunas modificaciones; pero no es hasta 1924 cuando la primera Convención Bancaria replantea la estructura que no se modifica hasta 1976, con la promulgación de la ley del mercado de valores.

En la actualidad, existen varios organismos reguladores y autoridades de supervisión, vigi-lancia y orientación (ver figura [1.1\)](#page-11-0). El objetivo de estas instituciones es propiciar el sano desarrollo, así como la protección de los usuarios de servicios financieros. Cada organismo se ocupa de atender las funciones especificas que por la ley le son encomendadas:

- Secretaría de Hacienda y Crédito Público. Se encarga de planear y delinear el Sistema Financiero Mexicano mediante el otorgamiento y revocación de autorizaciones para la constitución de diversos intermediarios financieros.
- Banco de México. Banco central del Estado Mexicano, constitucionalmente autónomo, regula la emisión y circulación de la moneda, fija el tipo de cambio, opera como banco de reserva, presta el servicio de tesorería al gobierno federal y asesora al gobierno en materia económica.
- Comisión Nacional Bancaria y de Valores. Supervisa y regula a las entidades financieras, con el fin de regular su estabilidad y correcto funcionamiento, en protección a los intereses del público.
- Comisión Nacional de Seguros y Fianzas. Su función es supervisar de manera eficiente, que la operación de los sectores asegurador y afianzador se apeguen al marco normativo, para garantizar los intereses del público usuario.
- Comisión Nacional del Sistema de Ahorro para el Retiro. Tiene por objeto proteger los ahorros para el retiro de los trabajadores. La CONSAR se rige bajo lo dispuesto en la ley de los Sistemas de Ahorro para el Retiro.
- Comisión Nacional para la Protección y Defensa de los Usuarios de los Servicios Financieros. Su objetivo es promover, asesorar y defender los derechos e intereses de las personas que utilizan o contratan un producto o servicio financiero.
- Instituto para la Protección del Ahorro Bancario. Es un organismo descentralizado de la Administración Pública Federal con personalidad jurídica y patrimonio propio. Tiene como objetivo establecer un sistema de protección al ahorro bancario, concluir los procesos de saneamiento de instituciones bancarias, así como administrar y vender bienes a cargo del IPAB.

<span id="page-11-0"></span>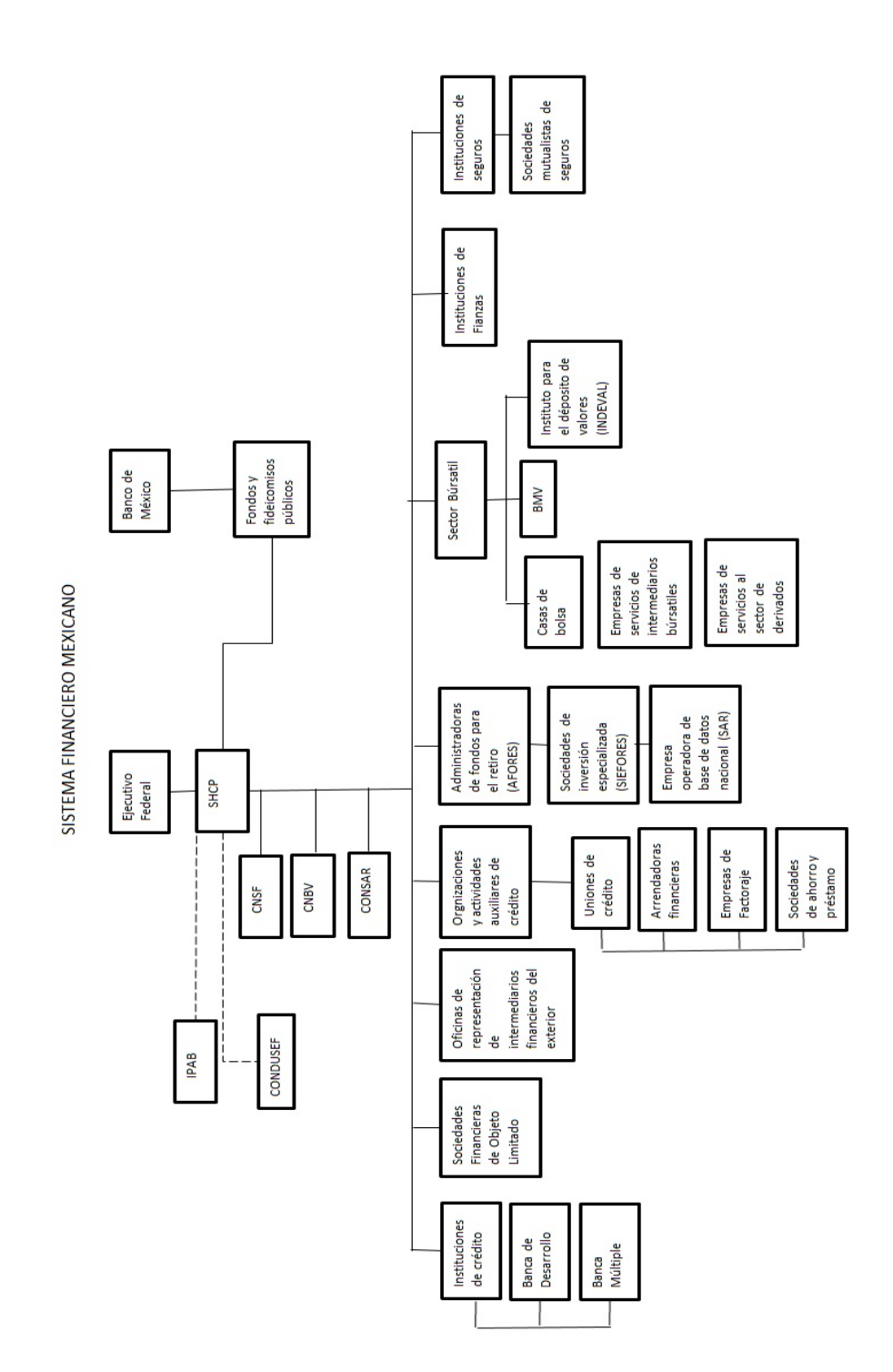

Figura 1.1: Fuente: <www.shcp.gob.mx>. Sistema Financiero Mexicano.

El mercado de deuda en M´exico comienza a operar en 1978 cuando el Gobierno Federal emite los primeros Certificados de la Tesorería de la Federación (cetes). La flexibilidad de los Cetes para realizar operaciones de compra y venta y operaciones de reporto dentro y fuera de la Bolsa Mexicana de Valores contribuyó a elevar el número de operaciones con este instrumento iniciando de esta forma el desarrollo del mercado de deuda.

En los noventas, la liberalización de las tasas de interés y la decisión del Gobierno Federal de financiar todo su déficit presupuestal con la emisión de deuda tuvo como consecuencia una mayor participación de los intermediarios en este mercado, a través de la Bolsa Mexicana de Valores.

La Bolsa Mexicana de Valores (BMV) es la única bolsa de valores en el país. A partir de 1999 todas las negociaciones se hacen en forma electrónica a través de los sistemas SENTRA-Capitales, SENTRA-Deuda y REMATE Lince. La compensación y liquidación de las operaciones con valores tanto negociados en la BMV es realizada por medio del depositario central de valores, S.D. INDEVAL, S.A. de C.V. (INDEVAL).

### <span id="page-12-0"></span>1.2. Antecedentes históricos del Mercado de Derivados

El inicio de las Opciones se dio en los países Bajos. Un judío español Joseph de la Vega, en su descripción de la Bolsa de Ámsterdam escrito en 1688 (ver  $\lceil 6 \rceil$  de la bibliografía), describe las operaciones más corrientes que se acostumbraban a hacer en los negocios, bolsa y banca. Así como, un firme mercado de Opciones en las acciones de la Compañía de Indias Holandesa.

Fue hasta fines del siglo pasado que se atacó desde el punto de vista matemático el problema de fijar el precio de una Opción. Hacia 1900 en Francia, el matemático Louis Bachelier presenta la primera fórmula para calcular el precio de la Opción<sup>[2](#page-12-1)</sup>.

En 1968 cuando ya se conocía el Chicago Board of Trade por sus contratos de Futuros, comenzó un estudio sobre la posibilidad de introducir contratos de Futuros sobre acciones de bolsa, pero dicho estudio terminó recomendando Opciones sobre acciones.

De esta manera surgió en 1972 el Chicago Board Options Exchange (CBOE) que comercializaba Opciones sobre acciones en bolsa teniendo un éxito espectacular. Cinco años después se comenzaron a negociar Opciones tipo Put en nuevas bolsa de valores como AMEX,

<span id="page-12-1"></span><sup>&</sup>lt;sup>2</sup>Bachelier utiliza una ecuación con la forma  $S_t = S_0 + \sigma W_t$ , donde  $W_t$  con  $0 < t < T$  denota un movimiento Browniano estándar (ver sección [2.3.1\)](#page-38-0), T es el vencimiento del contrato,  $\sigma$  la volatilidad o nerviosismo sobre el producto financiero y  $S_0$  el precio inicial del producto a negociar  $S_t$ . (Bachelier, L. Theorie de la Speculation París, 1900.)

Philadelphia, Pacific y MidWest. La creación de este mercado permitió que hubiera flexibilidad en estrategias de especulación y cobertura una de las características principales de las Opciones.

A pesar del gran desarrollo de las Opciones que existió en la década de los 70's, los mercados internacionales se enfrentaron al gran problema de las fluctuaciones en tipos de cambio y tasas de inter´es. As´ı, los mercados vieron la necesidad de introducir instrumentos para especular y cubrirse de dichos movimientos. Esto dio origen al mercado de contratos a Futuros y a medida del éxito que tuvieron las bolsas comenzaron a ver la posibilidad de ofrecer Opciones sobre contratos de Futuros.

En octubre de 1982 el Chicago Board of Trade comenz´o a negociar Opciones sobre contratos de Futuros sobre los T-Bonds<sup>[3](#page-13-0)</sup>. Tres años después se introdujeron las Opciones sobre un contrato a futuro cuyo subyacente era el eurodólar.

En Mexico, el 27 de junio de 1997 se efectuó la primera Junta Preconstitutiva de Mexder, en la cual se definió la estructura corporativa, cuyo órgano rector es la Asamblea de Accionistas, representada por un Consejo de Administración, integrado por seis comités: ejecutivo, normativo de auditoría, de certificación, técnico y de admisión, el disciplinario y arbitral y el de Cámara de Compensación. El 22 de septiembre de 1997 se entregó a las Autoridades Financieras la solicitud para constituir Mexder y ASIGNA.

A partir del 15 de diciembre de 1998, con base en diversos estudios de la BMV y el marco regulatorio establecido por la Secretaria de Hacienda y Crédito Publico (SHCP), el Banco de México y la Comisión Nacional Bancaria y de Valores (CNBV), inicia operaciones el Mercado Mexicano de Derivados (Mexder), luego de dos años de negociaciones para su aplicación, con el propósito de incorporar a los participantes nacionales en la creciente industria global de derivados especialmente los vinculados con valores subyacentes mexicanos.

La inversión total para la puesta en marcha del mercado fue alrededor de los 14 millones de dólares. El contrato del dólar fue el primero en cotizar con un tamaño adecuado para permitir que tesorerías de empresas medianas y pequeñas, así como personas físicas, pudieran beneficiarse de una mayor certidumbre sobre el tipo de cambio. Las operaciones se realizaban a viva voz.

<span id="page-13-0"></span><sup>3</sup>Se refiere a las obligaciones de deuda del gobierno de los Estados Unidos, con una tasa fija y con un vencimiento de más de 10 años.

## <span id="page-14-0"></span>1.3. Mercado Mexicano de Derivados (Mexder)

Mexder es la Bolsa de Derivados de México<sup>[4](#page-14-1)</sup>, donde se comercializan contratos de futuro y de opciones, siendo instrumentos que permiten fijar hoy el precio de compra o venta de un activo financiero con el objeto de ser pagados o entregados en una fecha futura. Este tipo de mercados se utilizan para el planeamiento a largo plazo, o bien cobertura ante riesgos financieros. Asi mismo, otros lo usan como optimizador del rendimiento de los portafolios.

El Mexder inició en las operaciones el 15 de diciembre de 1998 al listar contratos de Futuros sobre subyacentes financieros, autorizada por la Secretaría de Hacienda y Crédito Público (SHCP).

Esta institución opera también a través de su Cámara de Compensación (ASIGNA); ambas autorreguladas que funcionan bajo la supervisión de las Autoridades Financieras (SHCP, Banco de México y la Comisión Nacional Bancaria y de Valores).

En relación con el Mercado de Derivados, ASIGNA Compensación y Liquidación (ASIGNA) opera como cámara de compensación y liquidación y contraparte central de todos los contratos de derivados que se negocian en el Mexder. ASIGNA comparte los riesgos crediticios correspondientes con 4 fideicomisos que actúan como socios liquidadores de la cámara.

#### Instituciones Participantes:

- Mexder, Mercado Mexicano de Derivados, S.A de C.V.
- $\blacksquare$  ASIGNA, Compensación y Liquidación
- Socios Liquidadores
- Miembros Operadores

#### Modo de operación del Mexder:

La operación es electrónica, concentrándose en el Sistema Electrónico de Negociación, Registro y Asignación (SENTRA-Derivados). Los Operadores ingresan sus posturas y SENTRA encripta el nombre del intermediario para no revelar su identidad.

Una vez pactada la operación, Mexder envía a la Cámara de Compensación (ASIGNA) los datos de la misma, convirtiéndose en el comprador del vendedor y el vendedor del comprador (figura [1.2\)](#page-15-0).

<span id="page-14-1"></span> $4T$ oda la información se encuentra en <http://www.mexder.com.mx/wb3/wb/mex/mercadomexicano>

<span id="page-15-0"></span>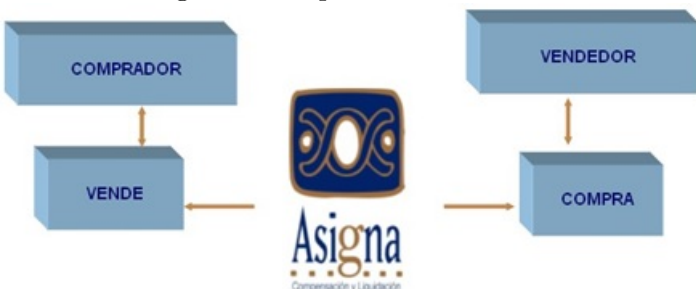

Figura 1.2: Operación de Mexder

A continuación, se presenta un listado de los Futuros y Opciones que puede adquirir a través del Mexder.

#### Futuros:

- Dólar de los Estados Unidos de América y Euro.
- ´Indice de Precios y Cotizaciones de la BMV
- $\blacksquare$  TIIE de 28 días.
- $\blacksquare$  CETES de 91 días
- Bono de 3 años, de 10 años, de 20 años, de 30 años, M181213, M241205, M310529, M421113.
- Swap de TIIE 10 a˜nos, de TIIE de 2 a˜nos
- América Móvil L, Cemex CPO, Femsa UBD, Gcarso A1, GMEXICO, Walmex V
- Commodities: Futuro del maíz amarillo,

#### Opciones:

- Indice de Precios y Cotizaciones de la BMV
- ALFA A, América Móvil L, Cemex CPO, FEMSA UBD, GMéxico B, ICA, LALA B, MEXCHEM, Naftrac ISHRS, PEOLES, PINFRA, Tlevisa, CPO, Walmex V, ETF's
- $\blacksquare$  Términos Específicos ETF's
- iShares SP 500 Index
- Divisas: Dólar de los Estados Unidos de América

La principal función de los derivados es servir de cobertura ante fluctuaciones de precio de los subyacentes, por lo que se aplican preferentemente a: Portafolios accionarios, obligaciones contra´ıdas a tasa variable, pagos o cobranzas en moneda extranjera a un determinado plazo, planeación de flujos de efectivo, entre otros.

### <span id="page-16-0"></span>1.4. Productos financieros derivados

Se denomina productos derivados a una familia o conjunto de instrumentos financieros, cuya principal característica es que están vinculados a un valor subyacente. Los productos derivados surgieron como instrumentos de cobertura ante fluctuaciones de precios en productos agro-industriales (commodities), en condiciones de elevada volatilidad.

#### <span id="page-16-1"></span>1.4.1. Forwards

Los Forwards son acuerdos de compra-venta sobre un bien subyacente que sería entregado en una fecha futura, a un determinado precio, es decir, se adelanta el precio que se pagará por la transacción que se realizará en un futuro.

Estos acuerdos son realizados en el mercado fuera de mostrador. En éstos no existen garantías sobre las transacciones, sólo los contratos firmados por ambas partes; usualmente son entre dos instituciones financieras o entre una institución financiera y un cliente corporativo. Este tipo de instrumentos son también conocidos como Futuros no bursátiles o extra-bursátiles.

#### ¿Cómo funcionan los contratos Forward?

Supongamos que existen dos personas, Pablo que cuenta con 100, 000 pesos para comprar una casa dentro de un a˜no y Pedro que tiene una casa por un valor de 100, 000 pesos  $(S_t)$ , la cual desea vender dentro de un año. Pablo y Pedro establecen un contrato para la compra-venta de la casa por un precio superior, digamos 110, 000 pesos (K), donde Pablo está obligado a comprar y Pedro está obligado a vender.

Si dentro de un año el valor de la casa fuera de  $S_t = 115,000$ , pesos significaría que Pablo podría comprar la casa a Pedro e inmediatamente venderla, para así obtener una ganancia de 5, 000 pesos. En contraste, Pedro tiene asegurada una ganancia de 10, 000 pesos, pero una perdida potencial de 5, 000 pesos.

En el contrato Forward existen dos posiciones:

- **Posición larga:** es la que adquiere la persona que compra el Forward, es decir esta obligada a comprar el bien subyacente en la fecha de vencimiento.
- **Posición corta:** es la que adquiere la persona que vende el Forward, es decir, se obliga a vender el bien subyacente en la fecha de vencimiento a un precio establecido.

Supongamos que  $S_t$  es el precio del bien subyacente a negociar en el tiempo t y K es el precio pactado de compra o venta de dicho subyacente.

Esto significa que las ganancias por unidad están dadas en términos de las posiciones:  $S_t-K$ para cuando se tiene un posición larga y  $K - S_t$  cuando se tiene una posición corta.

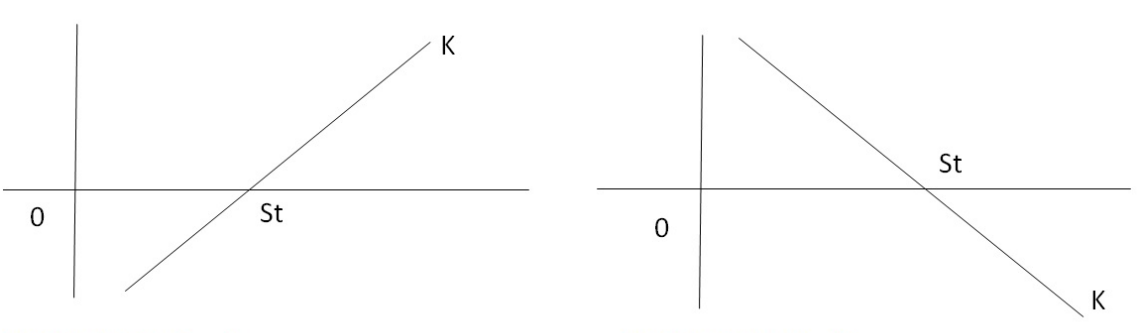

Figura 1.3: Ganancias en un contrato Forward

Posición Larga:  $S_t - K$ 

Posición Corta:  $K-S_t$ 

Continuando con el ejemplo anterior, Pedro podría vender la casa hoy mismo por 100,000 e inmediatamente invertir ese dinero en el banco a un tasa del 10 % anual, de tal forma que tendría una ganancia segura de al menos 110,000 pesos.

De esta manera, en el caso continuo, el valor del Forward en el tiempo inicial 0 sería:

<span id="page-17-0"></span>
$$
F = S_0 e^{rT}.\tag{1.1}
$$

Donde  $r$  es la tasa de interés compuesta continua y  $T$  es el plazo del vencimiento del contrato.

En el caso de que al activo a negociar pague un beneficio extra (como dividendos, en el caso de las acciones), existe un beneficio extra de mantener la posesión del activo. Es decir, se tiene que restar el costo de no tener este beneficio en la ecuación  $(1.1)$ , de tal forma que quedaría como:

$$
F = S_0 e^{(r-q)T}.\tag{1.2}
$$

#### <span id="page-18-0"></span>1.4.2. Futuros

Al igual que los contratos Forward, los contratos de futuro establecen la obligación entre dos partes para comprar o vender un activo subyacente en una fecha futura, en una cantidad, calidad y un precio predeterminado en el contrato, en este tipo de transacción la parte que se obliga a comprar tiene la posición larga en el subyacente y la parte que se obliga a vender tiene la posición corta en el mismo subyacente.

Un contrato futuro es negociado en un mercado organizado y sus características son estandarizadas. Es similar a un contrato Forward excepto por dos características importantes:

- 1. Las ganancias o pérdidas intermedias son registradas diariamente durante el tiempo de vida del contrato, proceso denominado Mark to Market. Estas ganancias o p´erdidas intermedias son el resultado de la diferencia entre el precio del futuro hoy y el precio del futuro de *ayer*. La reevaluación diaria de los Futuros financieros es una caracter´ıstica que los distingue de los contratos Forward en los que no existe tal reevaluación diaria, este proceso solo se hace al final del periodo, en este sentido se dice que un contrato de Futuros es una sucesión de *contratos Forward diarios*. Esta característica de los contratos de Futuros junto con el margen, reducen el riesgo por incumplimiento crediticio mediante una cámara de compensación. En el caso de México esta cámara de compensación es ASIGNA.
- 2. Los contratos de Futuros son negociados en un mercado de intercambio organizado en términos estandarizados, lo que por un lado reduce la flexibilidad pero por el otro le da liquidez al mercado, a diferencia de los contratos Forwards. Esta estandarización implica que frecuentemente existan diferencias entre lo cubierto y lo expuesto en términos de vencimiento, tamaño del contrato y activo subyacente.

#### <span id="page-18-1"></span>1.4.3. Swaps

Un Swap es un contrato entre dos partes en el que se establece la obligación bilateral de intercambiar una serie de flujos sobre un monto de referencia, durante un periodo de tiempo determinado y en fechas preestablecidas.

Los Swaps son contratos hechos a la medida de las de cada contraparte y comercializados en su mayoría en el mercado secundario, se consideran contratos OTC (*Over The Counter*)<sup>[5](#page-18-2)</sup>, aunque en el Mexder se han listado algunos contratos denominados engrapados, que son

<span id="page-18-2"></span><sup>5</sup>Es decir, es un mercado paralelo no organizado, donde se negocian acciones, bonos, materias primas, etc. Direcatmente entre dos partes.

considerados como un Swap, pero al ser listados y con características establecidas, dejan de ser un instrumento OTC para convertirse en un instrumento listado.

Normalmente se interpreta un Swap como un conjunto de contratos Forward, ya sea de divisas o de tasas de interés. Los Swaps a diferencia de los contratos Forward y Futuros son a plazos y montos mayores. Algunos conceptos importantes en la valuación de un Swap son los siguientes:

- Es negociado en un mercado OTC.
- La liquidación en especie se realiza con la entrega del bien subyacente, la liquidación en efectivo se realiza con los diferenciales de tasas de interés.
- Ambas partes quedan obligadas a cumplir el acuerdo.
- No se entrega garantía alguna por ninguna de las partes, es decir, no es necesario un desembolso inicial.
- Tiene un alto riesgo de incumplimiento o de contrapartida

Los Swaps de TIIE-28 días son los derivados más comunes en México y representan uno de los mercados más profundos de los derivados OTC. Su profundidad es tal, que en la práctica sus cotizaciones se dan en tiempo real, presentándolas las principales empresas de provisión de información como Reuters y Bloomberg.

En 198[6](#page-19-0) se creó la International Swaps and Derivatives Association, Inc.  $(ISDA)^6$ , dicha asociación ha establecido estándares de los contratos marco con efectos legales y cláusulas para la operación de Swaps de cualquier tipo a nivel internacional.

#### Ejemplo de cobertura usando un Swap

Imaginémos que dos empresas A y B, solicitan préstamos a sus entidades financieras por un millón de pesos. Las ofertas que reciben y sus preferencias son:

|   | Fijo  | Variable                        | Preferencia                 |
|---|-------|---------------------------------|-----------------------------|
|   | $3\%$ |                                 | TIIE $+0.5$   Tipo variable |
| B |       | $4\%$   TIIE + 0.75   Tipo fijo |                             |

<span id="page-19-0"></span> $^6$ <http://www2.isda.org>

Nos gustaría saber cual sería el beneficio que generaría una operación de Swap para cada una de las empresas, para que ambas empresas tenga el préstamo según sus preferencias.

Se observa que la empresa B tiene ventaja comparativa en el tipo de interés variable. Por lo tanto, B puede pedir un préstamo a tipo de interés variable y A puede pedir su préstamo a un tipo de interés fijo, para después intercambiar préstamos.

La empresa B paga TIIE  $+$  0.75, pero como quiere pagar un tipo de interés fijo, A le paga el TIIE +0,75 para que se cancele la parte variable de B. Pero a cambio B tiene que pagar un tipo fijo  $X$  a la empresa  $A$  para que se cancele los tipos fijos de  $A$  y termine pagando un tipo de interés variable. Por lo tanto, hay que determinar cunato vale  $X$ .

La empresa B paga TIIE +  $0.75 + X$  y recibe TIEE + 0.75, es decir, paga X a tipo fijo. El beneficio que B obtienen relación a lo que pagaría sin esta operación de Swap es:  $4\%$  (tipo fijo de B $) - X$ 

La empresa A paga TIIE +  $0.75 + 3\%$  y recibe X, por lo tanto, paga TIIE +  $3.75 - X$  a tipo variable. El beneficio que obtiene  $A$  en relación a lo que pagaría sin esta operación de Swap es: TIIE +  $0.50 - (TIIE + 3.75 - X) = -3.25 + X$ 

Por tanto, el beneficio total del Swap es la suma de los beneficios individuales:

$$
4\% - X + (-3.25\%) + X = 075\%
$$

Como se reparta este beneficio entre las empresas, dependerá de sus capacidad de negociación.

Para ver más ejemplos de Swaps ver [\[3\]](#page-96-2) de la bibliografía.

# <span id="page-21-0"></span>Capítulo 2

# Opciones Financieras

La formación de portafolios con un equilibrio adecuado entre riesgo y rendimiento es un objetivo básico de la ingeniería financiera. Uno de los instrumentos que actúan como seguros contra contingencias financieras son las Opciones. En un ambiente de extrema volatilidad, estos instrumentos proporcionan al inversionista un mecanismo para inmunizar un portafolio contra cambios adversos en los mercados financieros con bajos costos de transacción.

# <span id="page-21-1"></span>2.1. ¿Qué son las Opciones Financieras?

Una Opción es un producto derivado que por el pago de una prima da a su tenedor (comprador) el derecho, más no la obligación, de comprar o vender el activo subyacente (bienes, acciones, índices bursátiles, divisas, Futuros, tasas de interés, etc.) a un precio determinado, llamado precio de ejercicio durante la vigencia del contrato y hasta la fecha de vencimiento. La contraparte, el emisor, de estos títulos tiene la obligación de vender o comprar el activo subyacente.

En las Opciones se hace la distinción entre Opciones Europeas y Opciones Americanas. Las Opciones Europeas son aquellas que solo pueden ser ejercidas en la fecha de vencimiento  $(T)$ ; mientras que las Opciones **Americanas** son aquellas que se pueden ejercer en cualquier momento antes o hasta la fecha de expiración del contrato.

En este trabajo, para fines prácticos, cuando se hable de Opciones se estará refiriéndose a Opciones de tipo Europeas.

En un contrato de Opción se especifican cinco elementos:

- 1. Tipo de Opción: Opción de compra o de venta (americana o europea).
- 2. Activo subvacente: es el activo (acciones, divisas, tasas de interés, petróleo, oro, etc.)
- 3. Cantidad del activo negociado: es la cantidad, en unidades, del activo subyacente que esta estipulado que se puede comprar o vender por cada contrato de Opción.
- 4. Fecha de vencimiento: es la fecha en que se vence el contrato. Las fechas de vencimiento se fijan de acuerdo con el calendario trimestral, de tal manera que existen vencimientos cada tres meses.
- 5. Precio de ejercicio: es el precio al que se podrá ejercer el contrato, es decir, el precio al que se podrá comprar o vender el activo subyacente, según la Opción sea de compra o de venta.

Un punto importante en un contrato de Opción es que solo se obliga al vendedor, mientras que el comprador tiene el derecho (Opción) de ejercer el contrato, pero no esta obligado a ello. Esto permite al poseedor de una Opción, no sólo a cubrirse ante posibles perdidas sino también la posibilidad de obtener un beneficio en caso de que la evolución del precio del activo asociado a la Opción sea favorable.

Las Opciones Financieras más comunes son las que tienen como subyacente a los títulos de capital (acciones), los índices de mercados accionarios, las divisas extranjeras, títulos de deuda gubernamental y Futuros. Se distinguen entre s´ı con base a si son Opciones de compra o de venta:

Opción de compra (Call) Una Opción de compra otorga al comprador el derecho, más no la obligación, de comprar al emisor el activo subyacente a un precio predeterminado en una fecha predeterminada T o antes. El comprador tiene que pagar una prima K al emisor en el momento de la realización del contrato.

Este tipo de Opciones presentan para el comprador ganancias ilimitadas al mismo tiempo que sus pérdidas se ven reducidas al valor de la prima que paga al firmar el contrato. En cambio el emisor presenta como ganancia máxima el valor de la prima y sus pérdidas son ilimitadas.

Opción de venta (Put) Una Opción de venta otorga al comprador el derecho, más no la obligación, de vender el activo subyacente a un precio predeterminado en una fecha preestablecida T. El contrato especifica los mismos puntos que el de Opciones de compra. En estos contratos al igual que en los de compra el emisor tiene una ganancia reducida a la prima  $K$  y pérdidas ilimitadas, la situación del comprador es la contraria, es decir, presenta pérdidas reducidas a la prima y ganancias ilimitadas.

#### <span id="page-23-0"></span>2.1.1. Posiciones en la Opciones Financieras

Existen cuatro tipos de posiciones en las Opciones:

- 1. Posición larga en una Opción de compra: Derecho a comprar acciones a un precio fijo, en una fecha establecida con antelación.
- 2. Posición larga en una Opción de venta: Derecho a vender acciones a un precio fijo, en una fecha fija establecida con antelación.
- 3. Posición corta en una Opción de compra: Obligación de entregar las acciones al precio establecido en caso de que la Opción sea ejercida.
- 4. Posición corta en una Opción de venta: Obligación de recibir las acciones al precio establecido cuando se ejerza la Opción.

La gráfica [2.1](#page-23-1) representa las posición larga y posición corta de una Opción de compra, respectivamente.

Para la posición larga (Call) el dueño de la Opción ejercerá su derecho de adquirir la acción al precio pactado  $K$  en el momento  $T$ , si el precio  $S_t$  de la acción es mayor al precio de ejercicio K. Así, después él podría vender la acción en el mercado al precio  $S_t$  y obtener una ganancia  $S_t - K$ . Pero, si el precio  $S_t$  es menor que el precio de ejercicio K, el dueño de la Opción no ejercerá su derecho, ya que si quisiera la acción, sería más barata conseguirla en el mercado, por lo que no habría ganancia.

<span id="page-23-1"></span>La segunda mitad de la gráfica [2.1](#page-23-1) representa el pago de la contraparte negociadora del contrato o posición corta.

Figura 2.1: Posiciones en una Opción de compra

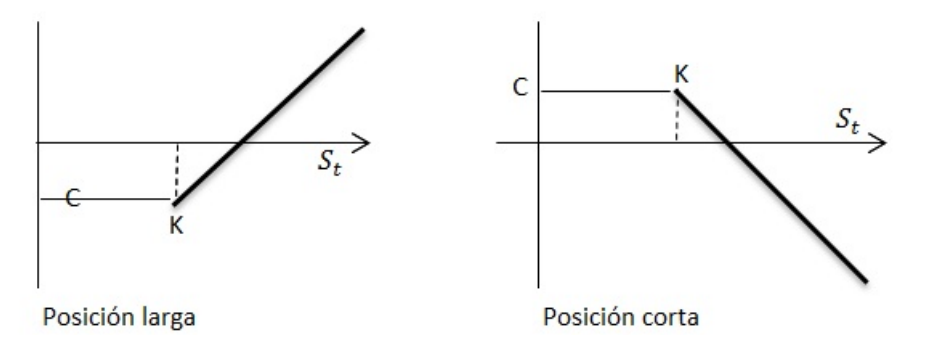

El pago al vencimiento de una Opción *Call* europea para la posición larga está dado por

$$
max(S_T - K, 0),
$$

y para la posición corta está dado por

$$
-max(S_T - K, 0) = min(K - S_T, 0)
$$

Análogamente, el dueño de una Opción de venta  $(Put)$  tomará la posición larga, es decir aprovechará el derecho de vender el precio de la acción al precio  $K$  cuando el precio  $S_T$  sea menor que K, obteniendo una ganacia de  $K - S_T$  y de la misma forma, si el precio  $S_T$  es mayor que  $K$  no ejercerá su derecho por lo que no tendrá ninguna ganancia.

La primera mitad de la gráfica [2.2](#page-24-0) muestra el pago de la posición larga en una Opción de venta; el pago que recibirá la contraparte (posición corta en la Opción de venta), se representa en la segunda mitad de la grafica [2.2.](#page-24-0)

Figura 2.2: Posiciones en una Opción de venta

<span id="page-24-0"></span>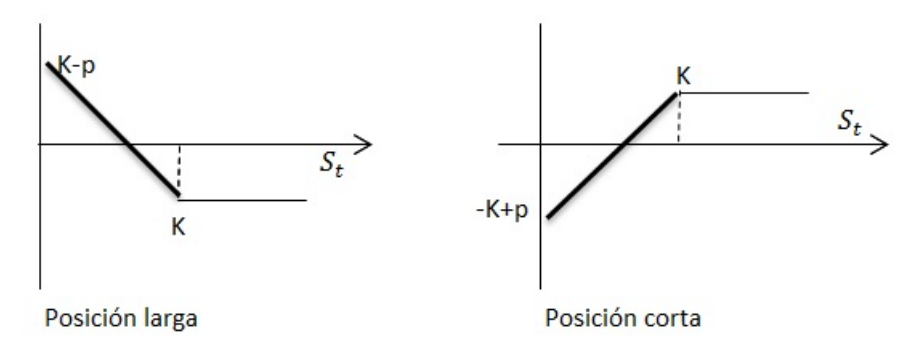

De esta manera el pago de una Opción Put europea para la posición larga está dado por

$$
max(K - S_T, 0),
$$

y para la posición corta está dado por

$$
-max(K - S_t, 0) = min(S_T - K, 0)
$$

Dependiendo de la relación que exista entre el precio pactado de ejercicio y el precio de mercado, una Opción se puede clasificar de la siguiente manera:

- Dentro del dinero ("in-the-money"): cuando el precio de mercado excede el precio de ejercicio en una Opción de compra; y cuando el precio de mercado es menor al precio de ejercicio para una Opción de venta.
- Fuera del dinero ("out-of-the-money"): cuando el precio de mercado es menor al precio de ejercicio en una Opción de compra; y cuando el precio de mercado es mayor al precio de ejercicio en una Opción de venta.
- En el dinero ("at-the-money"): cuando el precio de mercado y el precio de ejercicio son iguales, se cumple tanto para Opciones de compra como para las Opciones de venta.

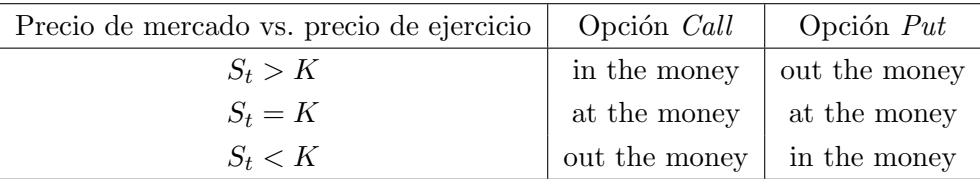

#### <span id="page-25-0"></span>2.1.2. Factores que determinan el precio de una Opción

De manera natural, el precio de una Opción se puede ver afectado por varios factores que se deben de considerar:

- **Precio del activo subyacente:** Es el determinante más importante. Cuanto mayor es el precio del activo subyacente  $S_t,$  mayor es el precio de la Opción de compra (mayor posibilidad de encontrarse dentro del dinero) y menor el de la Opción de venta (menor posibilidad de encontrarse dentro del dinero).
- Precio de ejercicio de la Opción: Cuánto más alto sea el precio de ejercicio  $K$ , más barata debe ser la Opción de compra y más cara debe ser la Opción de venta. Sin embargo, cabe recordar que el precio de una Opción de compra no puede ser negativo aún si el precio de ejercicio es muy alto.

Mientras la Opción tenga aún cierta vigencia, existe la posibilidad de que el precio del subyacente exceda al precio de ejercicio antes de su vencimiento y la posición tiene algún valor en el tiempo. Análogamente, en el caso de una Opción de venta, su valor intrínseco no puede ser negativo, aún si el precio de ejercicio es muy bajo, y mientras la Opción de venta tenga vigencia, existe la posibilidad de que el precio del subyacente sea menor que el precio de ejercicio y por tanto la Opción tiene al menos cierto valor en el tiempo.

Tasa de interés libre de riesgo: Es el costo de oportunidad de la inversión en una Opción, a medida que la tasa de interés libre de riesgo se incrementa, el precio de las Opciones de compra aumenta y el precio de las Opciones de venta disminuye. Este impacto no es tan evidente.

Mientras más altas sean las tasas de interés, más bajo es el precio de ejercicio de una Opción de compra. Así, las tasas de interés producen el mismo efecto que bajar el precio de ejercicio de la Opción de compra.

Dividendos: Los pagos de dividendos en efectivo también alteran el precio de las Opciones.

En relación a las Opciones sobre acciones, si se espera que la acción reparta altos dividendos, el valor de la Opción de compra disminuye y el valor de la Opción de venta aumenta. Esto debido a que el precio del subyacente desciende en el mercado en una cantidad similar al pago de dividendos.

- **Tiempo al vencimiento:** Mientras mayor es el plazo que aún tiene de vigencia la Opción, mayor es la posibilidad de ejercer, por lo tanto mayor será el precio de las Opciones, tanto de compra como de venta.
- Volatilidad del activo subyacente: La volatilidad se refiere al posible rango de variaciones de los precios del subyacente. Los incrementos en la volatilidad del precio del bien subyacente siempre tienen el efecto de que aumenta el precio de las Opciones, sean estas de compra o venta, americanas o europeas, porque aumentan la posibilidad de que el precio del bien subyacente rebase el precio de ejercicio provocando que la Opción sea ejercida.

#### <span id="page-26-0"></span>2.1.3. Volatilidad

Una de las palabras más utilizadas entre los inversionistas y la gente que participa activamente en los mercados, para hacer referencia al riesgo que existe en sus portafolios es sin duda la Volatilidad.

Volatilidad y riesgo definiciones utilizadas en la jerga financiera para asociar las pérdidas potenciales al participar en los mercados financieros, pero realmente, ¿Qué es la Volatilidad?

En términos matemáticos es la desviación estándar, es decir, una medida de dispersión lineal que mide la frecuencia y la magnitud con la que un activo se desvía de su comportamiento habitual (de su promedio o media).

#### Metodología para medir la volatilidad:

- Histórica (observaciones pasadas.)
- Dinámica (Mayor peso a las últimas observaciones.)
- Modelos de series de tiempos (modelos autoregresivos ARCH, GARCH, etc.)
- Volatilidad implícita (Volatilidad esperada debido a sucesos no medibles, como eventos políticos.)

La volatilidad implícita ha cobrado mayor importancia frente a otras técnicas. Recoge los precios de los contratos de Opción que se cotizan en los mercados y a través de los cuales se deducen las expectativas de los participantes. Es decir, es lo que espera el mercado.

Surge a partir del modelo de valuación de Opciones desarrollado por Fisher Black y Myron Scholes (sección  $2.3.5$ ) y supone que todas las variables que intervienen en este modelo son conocidas a excepción de la volatilidad.

En el mercado se cotiza el precio de las Opciones, y se despeja para obtener la volatilidad implícita

Su gran utilidad ha incentivado la creación de indicadores y productos referenciados a esta medida. Ante tal situación se ha visto listado en la cotización de Futuros y Opciones sobre índices referenciados a la volatilidad implícita.

Los **índices de volatilidad** tienen gran aceptación entre los analistas, administradores de fondos, administradores de riesgos entre otros, quienes siguen el comportamiento para la toma oportuna de decisiones. Su utilidad radica en brindar de los niveles de volatilidad que espera el mercado. Con ello se pueden realizar mejores estrategias de cobertura y llevar a cabo un mejor manejo de portafolios.

#### VIMEX

Este nuevo indicador mide la volatilidad esperada por el Mercado Accionario Mexicano en el corto plazo.

En mercados desarrollados este tipo de indicadores son muy seguidos por los inversionistas institucionales, siendo una herramienta que contribuye activamente en la toma de decisiones de quienes participan en el Mercado de Derivados y el mercado accionario.

El VIMEX contribuye en dar a conocer la Volatilidad esperada (volatilidad implícita) utilizando como insumo principal las volatilidades implícitas de las Opciones del IPC listadas en Mexder.

#### Insumos para su cálculo:

- $\blacksquare$  Volatilidades implícitas de las Opciones a utilizar.
- $\blacksquare$  Nivel de cierre del IPC al momento de cálculo.
- Vencimiento m´as cercano y siguiente m´as cercano listados en Mexder al momento del c´alculo (es decir, dos precios de ejercicio por vencimiento).
- Días naturales y hábiles (de negociación) restantes para el vencimiento de las dos Opciones.

### <span id="page-28-0"></span>2.2. Estrategias

Existen estrategias comúnes que se emplean operando con Opciones Financieras. En este caso, se tratan de estrategias en las cuales un inversionista trata de obtener ganancias mediante la combinación de dos o más contratos de Opciones Call o Put, ya sea con posiciones largas o cortas, con distintos precios de ejercicio o distintas fechas de vencimiento.

Los distinitos tipos de estrategias están diseñados para operar en mercados que presentan condiciones especificas, ya seas que tengan una tendencia alcista o bajista, o que sea estable o particularmente volátil. Por ejemplo la estrategia Bull Spread es adecuada para los mercados alcistas, pero no puede ser aplicados en mercados con tendencia a la baja.

Se denomina spreads a una diferencia entre precios, la cual implica tomar una posición en dos o más Opciones del mismo tipo, es decir dos o más Opciones de compra o dos o más Opciones de venta

#### <span id="page-28-1"></span>2.2.1. Diferencias alcistas (Bull Spreads)

Uno de los tipos de spreads m´as populares es el Bull Spread. Este puede crearse comprando una Opción de compra Call sobre acciones con cierto precio de ejercicio  $K_1$  y vendiendo una Opción de compra Call sobre las mismas acciones a un precio de ejercicio  $K_2$  más alto. Es decir  $K_2 > K_1$ ; ambas Opciones con la misma fecha de vencimiento T.

Por ejemplo, la estrategia de Bull Spread se muestra en la figura [2.3;](#page-29-0) esta estrategia está formada por dos Opciones, una de posición larga y una de posición corta, ambas sobre

<span id="page-28-2"></span><sup>&</sup>lt;sup>1</sup>El VIMEX puede ser consultado al cierre de operaciones en la página del Mexder [http://www.mexder.](http://www.mexder.com.mx) [com.mx](http://www.mexder.com.mx).

las misma acciones y con la misma fecha de vencimiento T, pero con diferentes precios de ejercicio. Los beneficios por separado se muestran como lineas delgadas y el beneficio agregado e muestra como una linea continua gruesa. En esta estrategia, el precio de ejercicio  $K_1$  es el precio de la Opción de compra adquirida y el precio de ejercicio  $K_2$  es el precio de la Opción de compra vendida, tal que  $K_2 > K_1$ .

Podemos observar que si el precio de la acción sube hasta el precio de ejercicio, la ganancia está dada por  $K_2 - K_1$ , si el precio de la acción estuviera entre los dos precios de ejercicio, la ganancia sería de  $S_T - K$  y si el precio de la acción estuviera por debajo, no habría ganancia.

<span id="page-29-0"></span>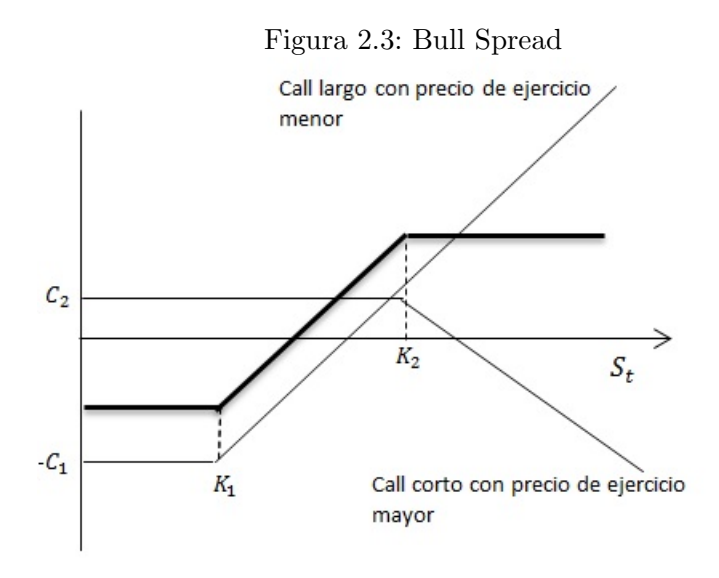

Cuadro 2.1: Bull Spread

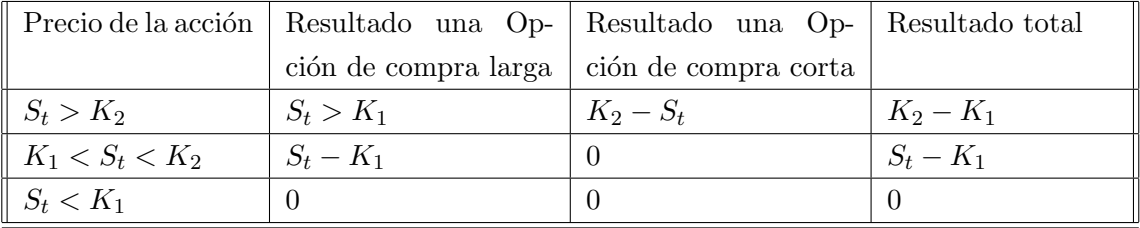

Una estrategia bull spread limita el máximo potencial del inversor y su riesgo inferior. Podemos describir la estrategia diciendo que el inversor tiene una Opción de compra con un precio de ejercicio igual a  $K_1$  y ha decidido renunciar a cierto beneficio potencial vendiendo una Opción de compra con un precio de ejercicio de  $K_2$  ( $K_2 > K_1$ ). Por otro lado, a cambio de renunciar al potencial alcista, el inversor consigue el precio de ejercicio de K2. Pueden distinguirse tres tipos de bull spreads:

- 1. Ambas Opciones de compra inicialmente fuera de dinero  $(S_t < K_1 \, y \, S_t < K_2)$ .
- 2. Una Opción de compra inicialmente en dinero  $(S_t > K_1)$ , la otra Opción de compra inicialmente fuera de dinero  $(S_t < K_2)$ .
- 3. Ambas Opciones de compra inicialmente en dinero  $(S_t > K_1 \text{ y } S_t > K_2)$ .

#### Ejemplo

Un inversor compra por 3 dólares una Opción de compra con un precio de ejercicio de 30 dólares y vende por un dólar una Opción de compra con un precio de ejercicio de 35 dólares. El resultado de esta estrategia es 5 dólares si el precio de las acciones está por encima de 35 dólares cero cuando está por debajo de 30 dólares. Si el precio de las acciones está entre 30 d´olares y 35 d´olares, el resultado es la cantidad por la cual es precio de las acciones excede de 30 dólares. El coste de la estrategia es  $3 - 1$ . El beneficio, por tanto, queda como:

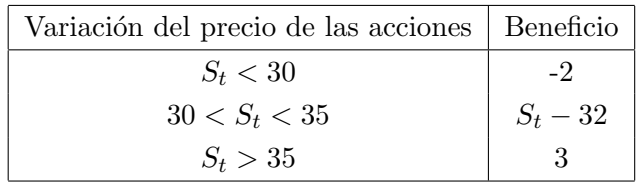

#### <span id="page-30-0"></span>2.2.2. Diferencias bajistas (Bear Spreads)

Un inversor que arma un bull spread espera que el precio de las acciones suba. Por el contrario un inversor que arma un bear spread espera que baje. Al igual que un bull spread, un bear spread puede crearse comprando una opción de compra con un precio de ejercicio y vendiendo una Opción de compra con otro precio de ejercicio. No obstante, en el caso de un bear spread, el precio de ejercicio de la Opción comprada es mayor que el precio de ejercicio de la Opción vendida. Esto se muestra en la figura [2.4](#page-31-0) donde el beneficio del spread se aparece como una linea continua gruesa.

Considerando que los precios de ejercicio son  $K_1$  y  $K_2$  con  $K_1 < K_2$ , la siguiente tabla nos muestra el beneficio bruto que se obtendrá con un bear spread en diferentes circunstancias. Si el precio de las acciones es mayor que  $K_2$ , el beneficio bruto es negativo en  $-(K_2 - K_1)$ . Si el precio de las acciones está entre K<sub>1</sub> y K<sub>2</sub>, el resultado es  $-(S_t - K_1)$ .

<span id="page-31-0"></span>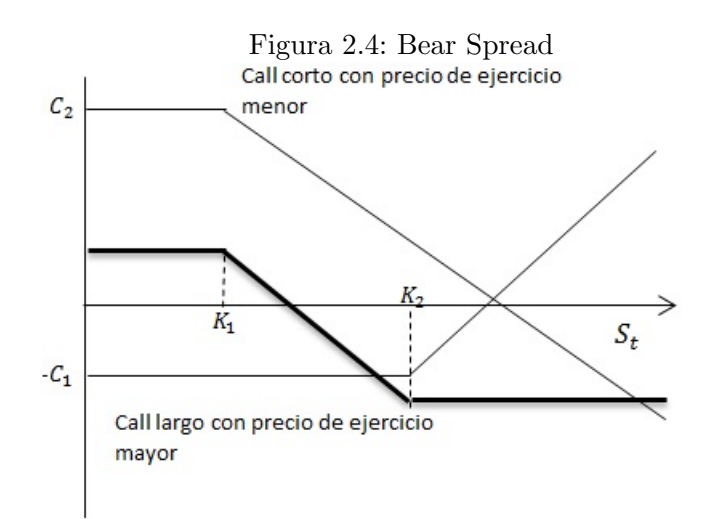

Cuadro 2.2: Bear Spread

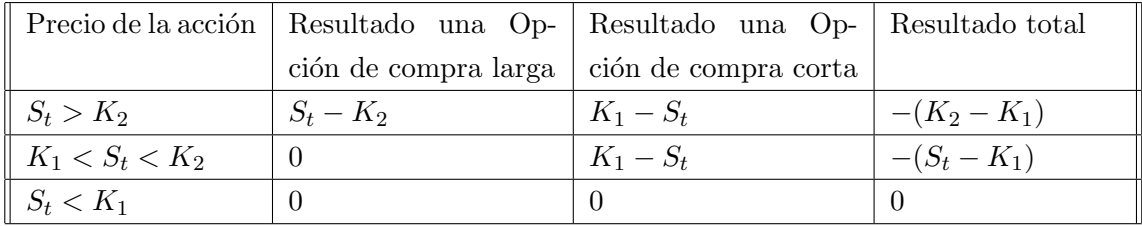

Como los bull spreads, los bears spreads limitan el beneficio potencial y el riesgo de pérdida. Los bear spreads pueden crearse utilizando Opciones de venta en vez de Opciones de compra. El inversor compra una Opción de venta con un precio de ejercicio alto y vende una opcion de venta con un precio de ejercicio bajo. Los bears spreads creados con Opciones de venta necesitan una inversión inicial. En esencia el inversor ha comprado una Opción de venta con cierto precio de ejercicio y la elegida renuncia al beneficio potencial emitiendo una Opción de venta con un precio de ejercicio m´as bajo. A cambio del beneficio al que se renuncia, el inversor consigue el precio de la Opción vendida.

#### Ejemplo

Un inversor compra por un dólar una Opción de compra con un precio de ejercicio de 35 dólares y vende por 3 dólares una Opción de compra con un precio de ejercicio de 30 dólares. El resultado de esta estrategia bear spread es de −5 dólares si el precio de las acciones está por encima de 35 dólares y cero si está de 30 dólares. Si el precio de las acciones está entre 30 y 35 dólares, el resultado es −( $S_t$  − 30). La inversión genera 3 − 1 = 2 dólares netos. El resultado neto, por tanto, se muestra como:

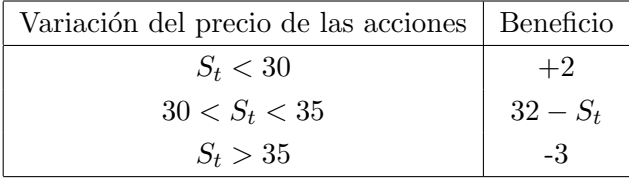

#### <span id="page-32-0"></span>2.2.3. Mariposas (Butterfly Spreads)

Un butterfly spread implica posiciones en Opciones con tres precios de ejercicio distintos. Puede crearse comprando una Opción de compra con un precio de ejercicio relativamente bajo  $K_1$ , comprando una Opción de compra con un precio de ejercicio relativamente alto  $K_3$ y vendiendo dos Opciones de compra con un precio de ejercicio  $K_2$ , la media entre  $K_1$ y  $K_3$ . Generalmente  $K_2$  es similar al precio actual de las acciones.

El modelo de beneficios de la estrategia se muestra en la figura [2.5.](#page-32-1) Un butterfly spread produce beneficios si el precio de las acciones permanece cerca de  $K_2$  pero da una pequeña perdida si hay un movimiento significativo en el precio de las acciones en cualquier dirección. Es, por tanto, una estrategia apropiada para un inversor que piensa que grandes movimientos de las acciones no se van a producir. La estrategia necesita una pequeña cantidad de inversión inicial.

Figura 2.5: Butterfly Spread

<span id="page-32-1"></span>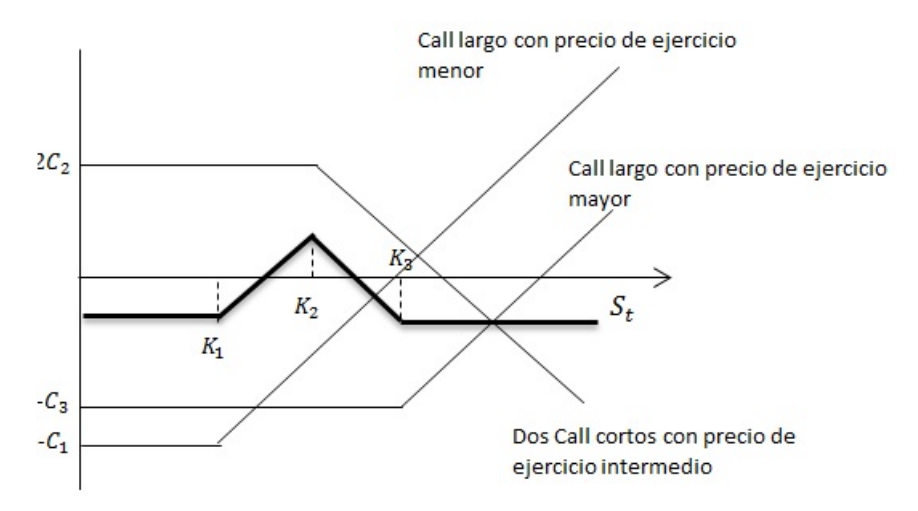

El resultado para un butterfly spread se muestra en la siguiente tabla.

| Precio de la ac-                |                | Resultado de la   Resultado de la   Resultado de   Resultado to- |                 |           |
|---------------------------------|----------------|------------------------------------------------------------------|-----------------|-----------|
| ción                            | 1era Opción de | 2da Opción de                                                    | las opciónes de | tal       |
|                                 | compra larga   | compra larga                                                     | compra cortas   |           |
| $S_t < K_1$                     |                | $\cup$                                                           |                 |           |
| $K_1 < S_t < K_2$   $S_t - K_1$ |                |                                                                  |                 | $S_t-K_1$ |
| $K_2 < S_t < K_3$   $S_t - K_1$ |                |                                                                  | $-2(S_t - K_2)$ | $K_3-S_t$ |
| $S_t > K_3$                     |                | $S_t - K_3$                                                      | $-2(S_t - K_2)$ |           |

Cuadro 2.3: Butterfly Spread

#### Ejemplo

Supongamos que ciertas acciones se valoran actualmente en 61 dólares. Consideremos un inversor que piensa que es improbable que vaya a existir un movimiento significativo en el precio dentro de los seis meses siguientes. Supongamos que los precios de mercado para las Opciones de compra a seis meses son los siguientes:

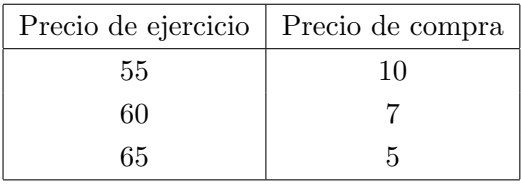

El inversor podria crear un butterfly spread comprando una Opción de compra con un precio de ejercicio de 55 dólares, comprando una Opción de compra con un precio de ejercicio de 65 dólares, y vendiendo dos Opciones de compra con un precio de ejercicio de 60 dólares.

Crear un spread cuesta  $10+5-(2^*7)=1$  dólar. Si el precio de las acciones dentro de seis meses es mayor que 65 dólares o menor que 55 dólares, no hay ningún resultado y el inversor obtiene una perdida neta de 1 dólar.

Si el precio de las acciones está entre 56 dólares y 64 dólares, obtiene un beneficio.

El máximo beneficio, cinco dólares, se consigue cuando el precio de las acciones dentro de seis meses es 60 dólares. Este ejemplo está sintetizado en la tabla

Unas acciones actualmente se venden por 61 dólares. Los precios de las Opciones de compra que vencen dentro de seis meses se cotizan como sigue:

Precio de ejercicio  $= 55$ , precio de la Opción de compra  $= 10$  Precio de ejercicio  $= 60$ , precio

de la Opción de compra = 7 Precio de ejercicio = 65, precio de la Opción de compra = 5

Un inversor cree que es improbable que el precio de las acciones se mueva significativamente en los proximos seis meses.

Estrategia:

El inversor establece un butterfly spread:

- 1. Comprando una Opción de compra con un precio de ejercicio de 55 dólares
- 2. Comprando una Opción de compra con un precio de ejercicio de 65 dólares
- 3. Vendiendo dos Opciones de compra con un precio de ejercicio de 60 dólares

Esto cuesta  $10+5-(2*7)=1$ . La estrategia produce una perdida neta (máximo de un dolar) si el precio de las acciones se mueve por fuera del intervalo entre 56 dólares y 64 dólares pero produce un beneficio si permanece dentro del mismo.

El máximo beneficio de 4 dólares se obtiene si el precio de las acciones es 60 dólares en la fecha del vencimiento.

Los butterfly spreads también pueden crearse utilizando Opciones de venta. El inversor compra una Opción de venta con un precio de ejercicio bajo, otra con un precio de ejercicio alto, y vende dos Opciones de venta con un precio de ejercicio intermedio.

Una combinación es una estrategia especulativa mediante la utilización de Opciones que implica tomar una posición tanto en Opciones de compra como en Opciones de venta sobre las mismas acciones. Consideraremos las que se conocen como conos (straddles), bandas (strips), correas (straps) y cunas (strangles).

#### <span id="page-34-0"></span>2.2.4. Conos (Straddle)

Una de las combinaciones más conocidas es un straddle. Esto implica comprar una opción de compra (Call) y una opción de venta (Put) con igual precio de ejercicio (strike) y vencimiento. El modelo de beneficio se muestra en la figura [2.6.](#page-35-1) El precio de ejercicio (strike) se denota por X. Si el precio de la accion es similar a este precio de ejercicio al vencimiento de las Opciones, el straddle produce una perdida. Sin embargo, si hay un movimiento suficientemente grande en cualquier dirección resultará un beneficio significativo. El resultado de un straddle está calculado en la siguiente tabla.

Un straddle es apropiado cuando un inversor espera un movimiento grande en el precio de las acciones pero no sabe en que direccion va a ser este movimiento.

<span id="page-35-1"></span>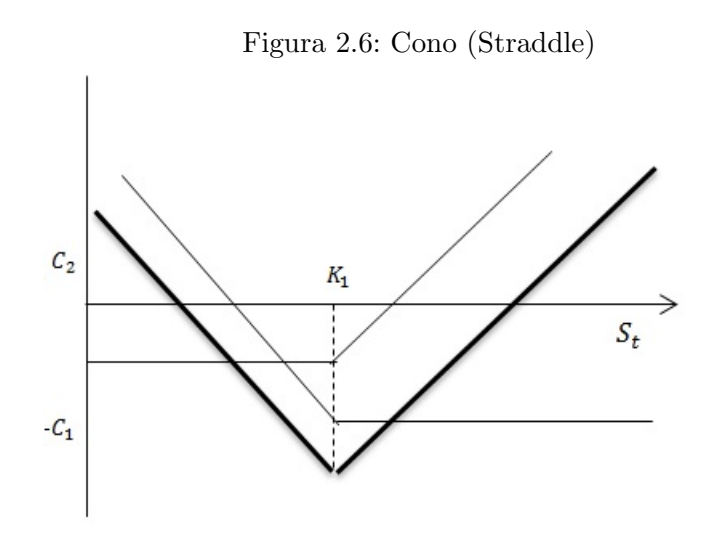

Cuadro 2.4: Conos Straddle

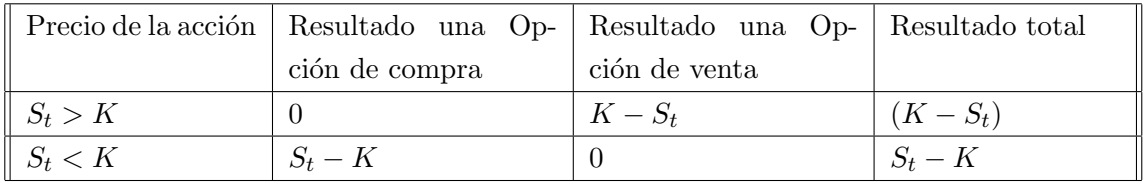

Para que un straddle sea una estrategia efectiva, las expectativas del inversor sobre las acciones deben ser diferentes de las de la mayoría del mercado. Si el punto de vista general del mercado es que habrá un gran salto en el precio de las acciones, este se reflejará en los precios de las Opciones. Cuando el inversor intente comprar Opciones sobre acciones, las encontrar´a bastante m´as caras que las otras sobre acciones parecidas donde no se esperen ningún salto.

#### <span id="page-35-0"></span>2.2.5. Bandas (Strips) y Correas (Straps)

Un strip consiste en una posición larga en una Opción de compra y dos Opciones de venta con igual precio de ejercicio y fecha de vencimiento. Un strap consiste en una posición larga en dos Opciones de compra y una Opción de venta con igual precio de ejercicio y vencimiento.

Los modelos de beneficio de los strips y straps se muestran en la figura [2.7.](#page-36-1) En un strip el inversor está apostando a que habrá un gran movimiento de precio de las acciones y considera más probable una disminución del precio de las acciones que una subida.
En un strap el inversor también apuesta a que habrá un gran movimiento de precios de las acciones. Sin embargo en este caso, considera m´as probable una subida del precio.

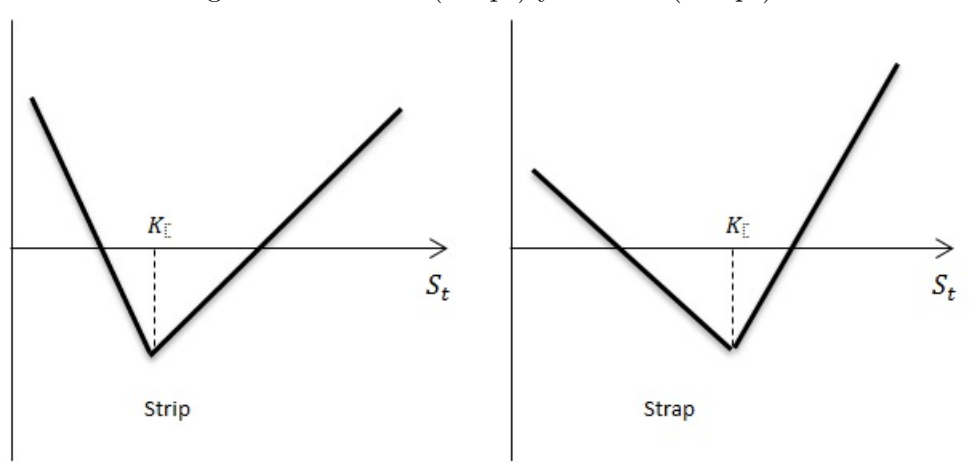

Figura 2.7: Bandas (Strips) y Correas (Straps)

## 2.2.6. Cunas de acciones (Strangles)

En un strangle, un inversor compra una Opción de compra y una Opción de venta con igual vencimiento y a diferentes precios de ejercicio. El modelo de beneficio que se obtiene se muestra en la figura [2.8.](#page-36-0) El precio de ejercicio de la Opción de compra  $K_2$  es mayor que el precio de ejercicio de la opción de venta  $K_1$ . La función de este resultado para un strangle está calculada en la siguiente tabla.

<span id="page-36-0"></span>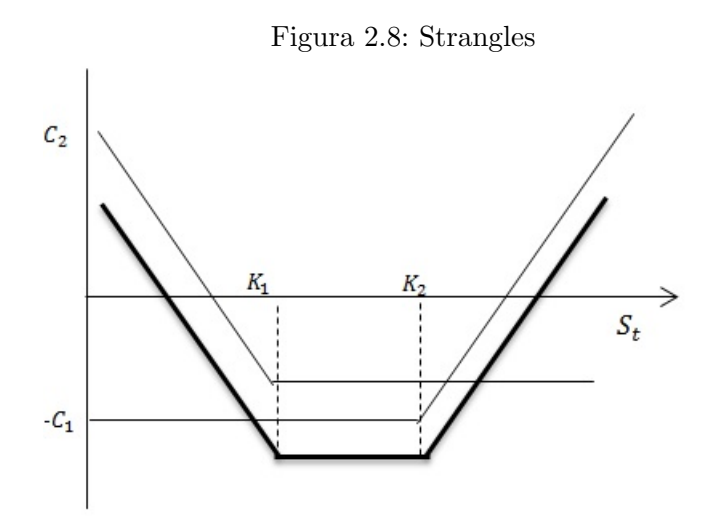

Un strangle es una estrategia parecida a un straddle. El inversor está apostando a que habrá

|                             | Precio de la acción   Resultado una Op-   Resultado una Op-   Resultado total |               |               |
|-----------------------------|-------------------------------------------------------------------------------|---------------|---------------|
|                             | ción de compra                                                                | ción de venta |               |
| $\parallel S_t > K_1$       |                                                                               |               | $(K_1 - S_t)$ |
| $\parallel K_1 < S_t < K_2$ |                                                                               |               |               |
| $\parallel S_t > K_2$       | $S_t-K_2$                                                                     |               | $S_t-K_2$     |

Cuadro 2.5: Strangles

un gran movimiento en el precio pero no está seguro si será un incremento o un decremento. Comparando las figuras vemos que los precios tienen que moverse más en un strangle que en un straddle para que un inversor obtenga beneficios. Sin embargo, el riesgo de perdida, si el precio de las acciones finaliza en un valor central, es menor con un strangle.

El modelo de beneficios obtenido con un strangle depende de cuan cercanos están los precios de ejercicio. Cuanto más apartados estén menor será el riesgo de perdida y el precio de las acciones deberá moverse más allá para poder obtener un beneficio.

Para ver mayor detalle sobre las estrategias mencionadas ver Cox y Rubinstein [\[5\]](#page-96-0) de la bibliografía.

# <span id="page-37-0"></span>2.3. Modelo Black-Scholes

El modelo de Black y Scholes es el más conocido y aplicado de los modelos de valuación en finanzas. Inicialmente fue desarrollado en 1973 por Fisher Black y Myron Scholes.

El modelo fue formulado para valuar Opciones europeas para acciones sin pago de dividendos. Trabajos posteriores de otros investigadores han refinado el modelo y lo han hecho aplicable para el caso de Opciones americanas, Opciones con pago de dividendos del activo subyacente, y Opciones sobre otros instrumentos, como los Futuros, divisas, entre otros.

En la obtención de la fórmula original se hicieron los siguientes supuestos:

- 1. La tasa de interés a todos los plazos es constante.
- 2. El mercado opera en forma continua.
- 3. Los costos de transacción e impuestos son cero.
- 4. La acción no paga dividendos.
- 5. La volatilidad de la acción es conocida y es constante durante la vida de la Opción.
- 6. No existe arbitraje: Es decir, un arbitraje es una estrategia de operaciones financieras, sin riesgo de crédito ni riesgo de mercado, con una probabilidad nula de dar una rentabilidad inferior a la tasa libre de riesgo y una probabilidad positiva de dar una rentabilidad superior a la tasa libre de riesgo correspondiente. Un mercado donde hay posibilidad de arbitraje se dice que no está en equilibrio, ya que si se da esa posibilidad, los arbitristas intervendr´ıan modificando precios hasta restablecer el equilibrio.

Para entender de mejor forma como funciona el modelo Black-Scholes, primero tenemos que introducir algunos aspectos matemáticos importantes.

#### 2.3.1. Movimiento Browniano

En 1827, el botánico Robert Brown observó, a través de microscopio que pequeña partículas originadas a parir de granos de polen suspendidas en el agua, realizaban un movimiento vigoroso, irregular y continuo, como si fueran pequeños seres vivos. El mismo Brown descubrió que partículas muy finas de varios minerales seguian el mismo movimiento.

En 1900, Bachelier introduce un modelo matem´atico del movimiento Browniano para modelar las fluctuaciones de las bolsas de París.

La primera explicación científica la realizó Albert Einstein en 1905, sentando las bases teóricas y experimentales de la teória atómica de la materia e influye en el desarrollo de la teoría de los procesos estocásticos desde la termodinámica.

Norbert Wiener, en sus trabajos entre 1920 y 1923 logra dar un preciso y riguroso para describir las trayectorias de las partículas, siendo una función continua pero no diferenciable en ningún punto en los inicios del análisis matemático, quien desarrolla una medida de probabilidad a cada conjunto de trayectorias no diferenciables, asociando una probabilidad a cada conjunto de trayectorias.

El movimiento Browniano juega un papel importante en la teoría de la probabilidad, teoría de los proceso estocásticos, finanzas, etc.

Definición 2.1. (Durret [\[7\]](#page-96-1)) Un proceso estocástico  ${B_t}$  se llama Movimiento Browniano (o proceso de Wiener), definido en un espacio de probabilidad  $(\Omega, \mathcal{F}, \mathcal{P})$  con varianza  $\sigma^2$  si satisface las siguientes condiciones:

(a) Comienza en cero, es decir  $B_0 = 0$ 

(b) Tiene incrementos independientes: Esto es que para los tiempos  $0 = t_0 < t_1$  $\ldots$  <  $t_n$  las variables aleatorias

$$
B_{t_1} - B_{t_0}, ..., B_{t_n} - B_{t_{n-1}}
$$

son independientes.

- (c) Tiene Incrementos estacionarios: Es decir, la distribución de  $B_t-B_s$  sólo depende  $de~t - s.$
- (d)  $B_t \sim N(0, \sigma^2 t)$
- (e) El mapeo  $t \mapsto B_t$  es continuo con probabilidad 1.

 $Si \sigma^2 = 1$  se le conoce como Movimiento Browniano Estándar.

De aquí, se puede obtener una variación de este proceso, la cual es muy útil en el mundo financiero.

**Definición 2.2.** (Ross [\[19\]](#page-97-0)) Sea  ${B_t}$  es un movimiento Browniano, con  $\mu$ ,  $\sigma^2$  y  $X_0 =$  $x_0 > 0$  constantes, entonces:

$$
X_t = X_0 e^{\left(\mu + \frac{1}{2}\sigma^2\right)t + \sigma B_t}
$$

se le conoce como Movimiento Browniano Geométrico.

El movimiento Browniano es un ejemplo importante de un proceso definido en tiempo continuo y con espacio de estados también continuo. La forma anterior de definir un movimiento Browniano es una de las más comunes; sin embargo, se puede ver como un caso particular de otros tipos de procesos estoc´asticos, ya sea como un proceso Gaussiano, un proceso de Markov con trayectorias continuas o como un proceso de incrementos independientes. Para ver m´as detalle sobre como se puede expresar el movimiento Browniano como alguno de estos procesos ver  $[16]$  en la bibliografía.

#### 2.3.2. Ecuaciones diferenciales estocásticas

Para entender el concepto de una ecuación diferencial estocástica, recordemos del cálculo clásico algunas características principales que definen las ecuaciones diferenciales ordinarias.

La idea general en una ecuación diferencial ordinaria involucra una función desconocida  $x(t)$ , su derivada  $dx(t)$ , un tiempo t y una condición inicial  $x_0$ . Por ejemplo, la ecuación de la forma

<span id="page-40-0"></span>
$$
x'(t) = \frac{dx(t)}{dt} = a(t, x(t)).
$$
\n(2.1)

De lo anterior, buscamos encontrar  $x(t)$  que satisfaga la ecuación [\(2.1\)](#page-40-0), esta solución es única para cada valor fijo en la condición inicial  $x<sub>0</sub>$ . Una forma más intuitiva de escribir  $(2.1)$  es:

$$
dx(t) = a(t, x(t))dt, \quad x(0) = x_0.
$$
\n(2.2)

De esta forma, podemos integrar de ambos lados para obtener la solución buscada.

<span id="page-40-1"></span>
$$
x(t) = x(0) + \int_0^s a(s, x(s))ds.
$$
 (2.3)

Podemos observar los siguientes puntos:

- La soluciones de las ecuaciones diferenciales son funciones. Las cuales describen evoluciones de procesos observables y determinísticos.
- Para obtener una *solución única*, es necesario conocer la condición inicial  $x_0$ .
- Las soluciones explicitas de ecuaciones de la forma  $(2.1)$  son raras de encontrar analíticamente, por lo que es frecuente utilizar aproximaciones numéricas.
- La ecuación  $(2.3)$  se conoce como una ecuación integral.

De está forma, así como podemos hablar de ecuaciones diferenciales, también podemos definir ecuaciones diferenciales estocásticas e integrales estocásticas.

#### $i$ Qué son las ecuaciones diferenciales estocásticas

Consideremos una ecuación diferencial ordinaria de la forma

$$
x'(t) = \frac{dx(t)}{dt} = a(t, x(t)), \quad x(0) = x_0,
$$
\n(2.4)

la manera más sencilla de introducir un factor aleatorio, es convertir la condición inicial  $x(0)$ en una variable aleatoria, de tal forma que la solución de esta ecuación  $x(t)$  se convertirá en un proceso estocástico  $\{X_t, t \in [0, T]\}$ :

<span id="page-41-0"></span>
$$
dX_t = a(t, X_t)dt, \quad X_0(w) = Y(w).
$$
\n(2.5)

Una ecuación de la forma  $(2.5)$  es conocida como ecuación diferencial estocástica. Las ecuaciones diferenciales estocásticas pueden ser consideradas como ecuaciones diferenciales determinísticas con condiciones iniciales aleatorias o perturbadas.

Otra forma de expresar la ecuación [\(2.5\)](#page-41-0) es adicionando una término aleatorio de la forma

<span id="page-41-1"></span>
$$
dX_t = a(t, X_t)dt + b(t, X_t)dB_t, \quad X_0(w) = Y(w), \tag{2.6}
$$

donde  $B = \{B_t, t \geq 0\}$  es un movimiento Browniano y  $a(t, x)$ ,  $b(t, x)$  son funciones de-terminísticas. Si la ecuación [\(2.6\)](#page-41-1) tiene solución, entonces es un proceso estocástico  $X =$  $\{X_t, t \in [0, T]\}.$ 

 $B_t$  no es diferenciable; sin embargo, aplicando el *cálculo de Itô*<sup>[2](#page-41-2)</sup> se puede proponer lo siguiente:

Definición 2.3. Ecuación diferencial estocática de Itô

Sea

<span id="page-41-3"></span>
$$
X_t = X_0 + \int_0^t a(s, X_s)ds + \int_0^t b(s, X_s)dB_s, \quad 0 \le t \le T,
$$
\n(2.7)

donde la primer integral es una integral determinística y la segunda integral es una integral  $estochastica de Itô.$ 

A la ecuación  $(2.7)$  se le conoce como **ecuación diferencial estocástica de Itô**.

#### 2.3.3. Lema de Itô

En esta sección mostraremos como se puede obtener el lema de Itô, utilizando una expansión de la series de Taylor y aplicando algunas reglas del cálculo estocástico<sup>[3](#page-41-4)</sup>

Sea  $X_t$  el precio de una acción que satisface la ecuación

<span id="page-41-2"></span> $2$ Nombrado así por el matemático Kiyoshi Itô, el cual fue pionero en la teoría de la integración estocástica y la ecuaciones diferenciales estocásticas. Su principal aportacion fue extender la herramientas del cálculo clásico a los procesos estocásticos. Para un estudio completo del cálculo de Itô ver [\[17\]](#page-97-2) y [\[16\]](#page-97-1) en la bibliografía.

<span id="page-41-4"></span><sup>&</sup>lt;sup>3</sup>Una demostración formal del Lema de Itô se puede encontrar en Mikosh [\[16\]](#page-97-1) pags 112-117, de la bibliografía.

$$
dX_t = \mu dt + \sigma B_t,
$$

donde  $B_t$  es un movimiento Browniano. Si  $f(t, x)$  es una función doblemente derivable, su expansión de Taylor está dada por:

$$
df = \frac{\partial f}{\partial t}dt + \frac{\partial f}{\partial x}dx + \frac{1}{2}\frac{\partial^2 f}{\partial^2 t}dx^2 + \cdots
$$

Substituyendo a x por  $X_t$  y dx por  $\mu dt + \sigma B_t$ , tenemos que

$$
df = \frac{\partial f}{\partial t}dt + \frac{\partial f}{\partial x}(\mu dt + \sigma B_t) + \frac{1}{2}\frac{\partial^2 f}{\partial^2 t}(\mu^2 dt^2 + 2\mu\sigma dt dB_t + \sigma^2 dB_t).
$$

Cuando  $dt \to 0$ ,  $dt^2$  y  $dt dB_t$  tienden a cero más rápido<sup>[4](#page-42-0)</sup> que  $dB_t^2$ . Reemplazando  $dt^2 = 0$  y  $dB_t = 0$  y dt por  $dB_t$ , obtenemos

<span id="page-42-1"></span>
$$
df = \left(\frac{\partial f}{\partial t} + \mu \frac{\partial f}{\partial x} + \frac{\sigma^2}{2} \frac{\partial^2 f}{\partial x^2}\right) dt + \sigma \frac{\partial f}{\partial x} dB_t.
$$
 (2.8)

A la ecuación  $(2.8)$  se le conoce como el **Lema de Itô**.

#### 2.3.4. Paridad Call-Put

En matemáticas financieras, la paridad Call-Put define la relación que existe entre el precio de una Opción de compra (Call) Europea y el precio de una Opción de venta (Put) Europea, las cuales tienen que tener el mismo precio de ejercicio K y la misma fecha de vencimiento T.

La validez de esta relación requiere que se cumplan ciertas condiciones. En la práctica los costos financieros de la transacción asociados hacen que esta relación no se cumpla, pero en mercado financiero estables la relación aproximadamente se mantiene.

La paridad Call-Put puede ser descrita de muchas formas, pero una de las más comunes es:

$$
C - P = D(S - K),\tag{2.9}
$$

donde  $C$  es el precio de una Opción de Call,  $P$  el precio de una Opción de Put, D es el factor de descuento (digamos  $e^{-rT}$ ), S el precio de un activo subyacente y K el precio de

<span id="page-42-0"></span><sup>&</sup>lt;sup>4</sup>Las reglas del cálculo estocástico nos dicen que dt·dt = 0, dt·dB<sub>t</sub> = 0, dB<sub>t</sub>·dB<sub>t</sub> = dt, para la demostración de ésto ver Mikosh [\[16\]](#page-97-1) pags. 96-99, en la bibliografía

ejercicio. Podemos incluir dentro del precio del activo subyacente el factor de descuento, de tal forma que  $S$  se al valor presente del precio activo subyacente. Ésto nos lleva a

$$
C - P = S - D \cdot K,
$$

es igual a

$$
C + D \cdot K = P + S.
$$

Ambos lados tienen como función de pago  $max(S_T, K)$ , lo que nos lleva a interpretar la paridad Call-Put como

<span id="page-43-0"></span>
$$
C(S_t, t) - P(S_t, t) = S_t - K \cdot e^{-r(T - t)},
$$
\n(2.10)

donde:

 $C(S_t, t)$  Es el precio de la Opción de **Call** al tiempo t.

 $P(S_t, t)$  Es el precio de la Opción de **Put** al tiempo t.

 $S_t$  El precio del subyacente financiero al tiempo t.

K El precio de ejercicio.

 $e^{-r(T-t)}$ Es el factor de descuento anualizado y continuamente compuesta.

A la ecuación  $(2.10)$  se le conoce como la **Paridad Call-Put**.

#### 2.3.5. La fórmula Black-Scholes

Siguiendo con los supuestos para una Opción europea descritos al inicio de la sección [2.3,](#page-37-0) el precio en el tiempo de dicha Opción está modelado por la ecuación de Black-Scholes, la cual tiene la forma:

<span id="page-43-1"></span>
$$
\frac{\partial V}{\partial t} + \frac{1}{2}\sigma^2 S_t^2 \frac{\partial^2 V}{\partial S_t^2} + r S_t \frac{\partial V}{\partial S_t} - rV = 0.
$$
\n(2.11)

Donde:

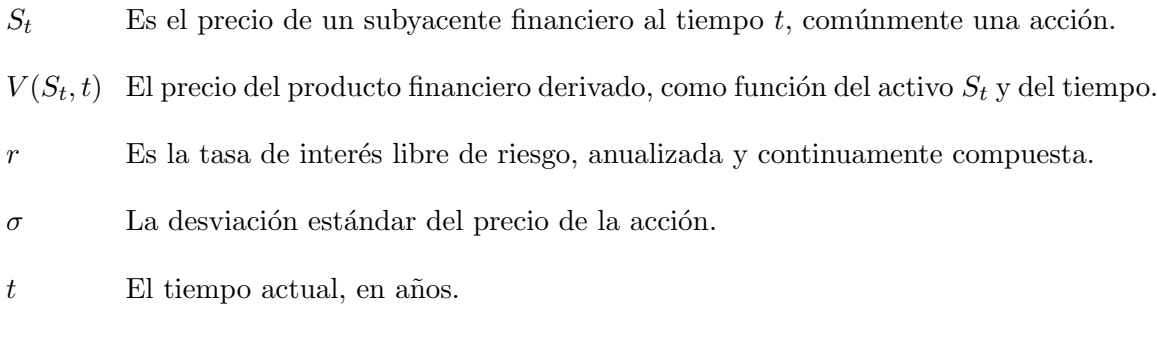

La clave detrás de la ecuación  $(2.11)$  es que permite cubrirse de forma adecuada, mediante la compra o venta del activo subyacente de manera correcta y en consecuencia eliminar el riesgo asociado. Esta cobertura, a su vez implica que sólo hay un precio adecuado para la Opción, tal como lo muestra la fórmula Black-Scholes.

En general, es difícil encontrar la solución de una ecuación diferencial parcial y la mayor parte de las veces se opta por soluciones numéricas. Sin embargo, la ecuación diferencial parcial [\(2.11\)](#page-43-1) tiene una solución explícita (probablemente, ésto es una de las razones de la popularidad de la fórmula de Blck-Scholes). La solución está dada por:

<span id="page-44-0"></span>
$$
C(S_t, t) = N(d_1)S_t - N(d_2)Ke^{-r(T-t)}
$$
\n(2.12)

para el precio de una Opción de Call y

<span id="page-44-1"></span>
$$
P(S_t, t) = K(-d_2)Ke^{-r(T-t)} - N(-d_1)S_t
$$
\n(2.13)

para el precio de una Opción de Put con

$$
d_1 = \frac{1}{\sigma\sqrt{T-t}} \left[ Ln\left(\frac{S_t}{K}\right) + \left(r + \frac{\sigma^2}{2}\right)(T-t) \right],
$$
  

$$
d_2 = d_1 - \sigma\sqrt{T-t}.
$$

Donde:

 $N(.)$  Es la función de distribución acumulada normal.

 $T - t$  La diferencia entre el tiempo de expiración del contrato y el tiempo actual.

 $S_t$  El precio del subyacente financiero al tiempo t.

- K El precio de ejercicio.
- $r$  Es la tasa de interés libre de riesgo, anualizada y continuamente compuesta.
- $\sigma$  La desviación estándar del precio de la acción.

A las ecuaciones  $(2.12)$  y  $(2.13)$  se les conocen como la **fórmula de Black-Scholes.** 

# Ejemplo del cálculo del precio de una Opción Europea con la fórmula de Black-Scholes

La fórmula de Black-Scholes nos brinda una forma muy sencilla para obtener el precio de una Opción de cualquier empresa que cotice en el mercado financiero Mexicano o en un mercado internacional. Hay varias páginas de Internet que contienen calculadoras para la fórmula de Black-Scholes, por ejemplo:

- <http://www.erieri.com/blackscholes>
- [http://www.soarcorp.com/black\\_scholes\\_calculator.jsp](http://www.soarcorp.com/black_scholes_calculator.jsp)
- <https://www.mystockoptions.com/black-scholes.cfm>

Aunque sólo lleva unos minutos conformar un programa de Excel en nuestras computadoras para calcular valores de Black-Scholes. La hoja de c´alculo mostrada en la figura [2.9](#page-46-0) muestra cómo hacerlo.

Primero, se escriben las fórmulas que se muestran en el lado derecho de la hoja, en las celdas de la  $E2$  a la  $E8$ . Luego escribimos los datos de la Opción de compra de alguna empresa en las celdas de la  $B2$  a la  $B6$ . Observemos que los valores de la desviación estándar y del tipo de interés se escriben en decimales.

En la práctica, podemos calcular la desviación típica de las rentabilidades utilizando datos históricos. En nuestro ejemplo utilizaremos una desviación del 40 por ciento, de modo que escribimos la desviación en la celda  $B2$  como 0.4 y no 40.

Las últimas dos líneas de la columna de resultados muestra que la fórmula de Black-Scholes da un valor de 12.33 a la Opción de compra.

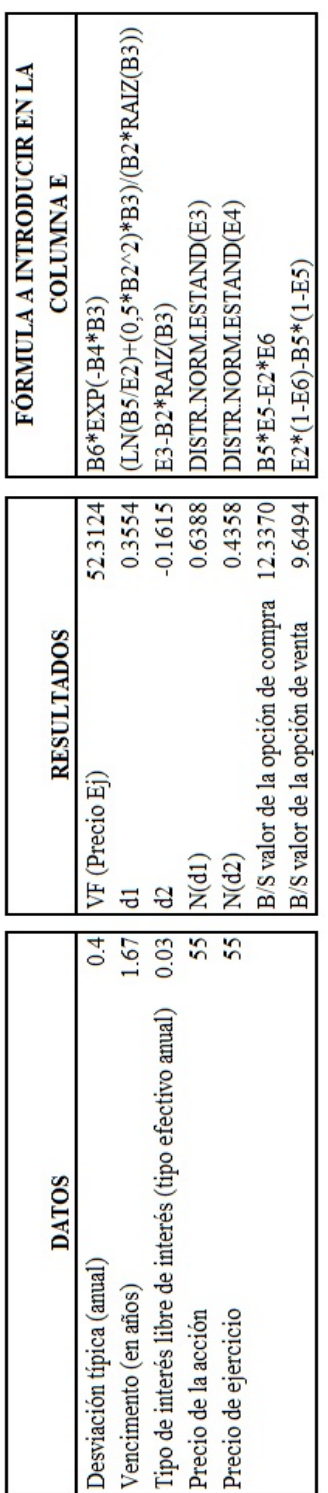

<span id="page-46-0"></span>Figura 2.9: Ejemplo de la fórmula de Black-Scholes, realizado en una hoja de Excel.

# 2.3 Modelo Black-Scholes

#### 2.3.6. La fórmula de Black-Scholes como una esperanza matemática

En esta sección se presenta una forma de interpretar la fórmula de Black-Scholes como una esperanza matem´atica, de tal suerte que sea valido comparar los resultados que pudiera arrojar el precio de una opción de Compra a través de Black-Scholes, con los resultados que generados por una aproximación a la esperanza matemática, como es el promedio muestral.

Sea

$$
C(S_t, t) := C(S_t, T, K, \sigma, r) = E[e^{-r(T-t)}(S_t - K)^+]
$$

El valor justo de una opción de Compra a un precio de ejercicio  $K$  con fecha de vencimiento T con una tasa de rendimiento  $r$ , siguiendo un movimiento Browniano con volatilidad  $\sigma$ .

Para obtener la fórmula de Black-Scholes como una esperanza matemática usaremos el hecho que bajo el supuesto de no arbitraje,  $S_t$  puede ser expresada como:

<span id="page-47-0"></span>
$$
S_t = S_0 \exp\{(r - \sigma^2/2)T + \sigma\sqrt{T}Z\}
$$
\n(2.14)

donde  $Z$  es una variable normal estándar.

Sea  $I$  la función indicadora para el evento en que la Opción de Call se ejerce, es decir se encuentre in the money, esto es:

<span id="page-47-1"></span>
$$
I = \begin{cases} 1 & \text{si } S_t > K \\ 0 & \text{si } S_t \le K \end{cases} \tag{2.15}
$$

Y se utilizarán los siguientes lemas.

<span id="page-47-2"></span>Lema 2.1. Utilizando  $(2.14)$  y  $(2.15)$  se sigue

$$
I = \begin{cases} 1 & \text{si } Z > \sigma \sqrt{t} - \omega \\ 0 & \text{en otro caso.} \end{cases}
$$

donde

$$
\omega = \frac{rt - \sigma^2 t/2 - \log(K/S_0)}{\sigma \sqrt{t}}
$$

Demostración

$$
S_t > K \Leftrightarrow exp\{(r - \sigma^2/2)t + \sigma\sqrt{t}Z\} > K/S_0
$$

$$
\Leftrightarrow Z > \frac{\log(K/S_0) - (r - \sigma^2/2)t}{\sigma\sqrt{t}}
$$

$$
\Leftrightarrow Z > \sigma\sqrt{t} - \omega \quad \Box
$$

<span id="page-48-0"></span>Lema 2.2.

$$
E[I] = P[S_t > K = \Phi(\omega - \sigma\sqrt{t})]
$$

Demostración

$$
E[I] = P[S_t > K]
$$

$$
= P[Z > \sigma \sqrt{t} - \omega] \text{ de Lema 2.1}
$$

$$
= P[Z < \omega - \sigma \sqrt{t}]
$$

$$
= \Phi(\omega - \sigma \sqrt{t}) \quad \Box
$$

<span id="page-48-1"></span>Lema 2.3.

$$
e^{-rt}E[IS_t] = s\Phi(\omega)
$$

#### Demostración

Dado que  $c = \sigma$ √  $t - \omega$ , se utiliza la ecuación [\(2.14\)](#page-47-0) y el Lema [2.1](#page-47-2) y se obtiene:

$$
E[IS_t] = \int_c^{\infty} S_0 exp\{(r - \sigma^2/2)t + \sigma\sqrt{t}x\} \frac{1}{\sqrt{2\pi}} e^{-x^2/2} dx
$$
  

$$
= \frac{1}{\sqrt{2\pi}} S_0 exp\{(r - \sigma^2/2)t + \sigma\sqrt{t}x\} \int_c^{\infty} exp\{-(x - \sigma\sqrt{t})^2/2\} dx
$$
  

$$
= \frac{1}{\sqrt{2\pi}} S_0 e^{rt} \int_c^{\infty} exp\{-(x - \sigma\sqrt{t})^2/2\} dx
$$
  

$$
= S_0 e^{rt} \frac{1}{\sqrt{2\pi}} \int_{-\omega}^{\infty} e^{-y^2/2} dy \text{ asignando } y = x - \sigma\sqrt{t}
$$
  

$$
= S_0 e^{rt} \frac{1}{\sqrt{2\pi}} P[Z > -\omega]
$$
  

$$
= S_0 e^{rt} \Phi(\omega) \quad \Box
$$

Con lo resultados de los Lemas [2.2](#page-48-0) y [2.3](#page-48-1) se puede obtener la formula de Black-Scholes para una opción Europea de compra:

Teorema 2.1. La formula de Black-Scholes

$$
C(S_0, t, K, \sigma, r) = S_0 \Phi(\omega) - Ke^{-rt} \Phi(\omega - \sigma \sqrt{t})
$$

#### Demostración

$$
C(S_0, t, K, \sigma, r) = e^{-rt} E[(S_t - K)^+]
$$

$$
= e^{-rt} E[I(S_t) - K]
$$

$$
= e^{-rt} E[I(S_t)] - Ke^{-rt} E[I] \quad \Box
$$

Cuyo resultado es el mismo obtenido por la fórmula [\(2.12\)](#page-44-0). Por lo tanto es posible hacer una aproximación a este valor en base a un estimador de una esperanza matemática.

# Capítulo 3

# Método Monte Carlo para el Cálculo de Opciones

En este Capítulo se muestra una forma para poder simular el precio de una Opción financiera Europea, ya sea de compra Call o de venta Put, a través de un método de simulación Monte Carlo. Y se introducen conceptos básicos sobre la simulación Monte Carlo o simplemente simulación, términos que usarán de manera indistinta a lo largo de este cápitulo.

# 3.1. Orígenes del Método Monte Carlo

El método se llamó así en referencia al Casino de Montecarlo (Mónaco) por ser la capital del juego de azar<sup>[1](#page-50-0)</sup>, al ser la ruleta un generador simple de números aleatorios.

El nombre y el desarrollo sistemático de los métodos de Montecarlo datan aproximadamente de 1944 y se mejoraron enormemente con el desarrollo de la computadora.

El uso de los métodos de Montecarlo como herramienta de investigación, proviene del trabajo realizado en el desarrollo de la bomba atómica durante la Segunda Guerra Mundial en el Laboratorio Nacional de Los Alamos en EE. UU. Este trabajo conllevaba la simulación de problemas probabilísticos de hidrodinámica concernientes a la difusión de neutrones en el material de fisión. Esta difusión posee un comportamiento eminentemente aleatorio.

<span id="page-50-0"></span> ${}^{1}$ En 1854 el juego fue legalizado por el príncipe Florestan I. El Príncipe Carlos III ordenó la construcción de un nuevo barrio llamado Montecarlo. Un nuevo casino fue también parte de este plan, el juego de azar era ilegal en los países vecinos y los dividendos permitieron al principado desarrollarse rápidamente. ([http:](http://monte-carlo-casino.co.uk/monte-carlo-casino/) [//monte-carlo-casino.co.uk/monte-carlo-casino/](http://monte-carlo-casino.co.uk/monte-carlo-casino/) )

La invención del método de Monte Carlo<sup>[2](#page-51-0)</sup> se asigna a Stanislaw Ulam y a John von Neumann. Ulam ha explicado cómo se le ocurrió la idea mientras jugaba un solitario durante una enfermedad en 1946. Advirtió que resulta mucho más simple tener una idea del resultado general del solitario haciendo pruebas m´ultiples con las cartas y contando las proporciones de los resultados que computar todas las posibilidades de combinación formalmente. Se le ocurrió que esta misma observación debía aplicarse a su trabajo de Los Álamos sobre difusión de neutrones, para la cual resulta prácticamente imposible solucionar las ecuaciones íntegro-diferenciales que gobiernan la dispersión, la absorción y la fisión.

Podían utilizarse máquinas de computación, que comenzaban a estar disponibles, para efectuar las pruebas numéricas y en efecto reemplazar el aparato experimental del físico. Durante una de las visitas de von Neumann a Los Alamos en 1946, Ulam le mencion´o el m´etodo. ´ Después de cierto escepticismo inicial, von Neumann se entusiasmó con la idea y pronto comenz´o a desarrollar sus posibilidades en un procedimiento sistem´atico.

Pero no solo Los Alamos tuvieron una actividad intensa durante la guerra. John Mauchly ´ y Presper Eckert, de la Universidad de Pennsylvania, habían convencido al Laboratorio de Investigación Balística en Aberdeen de la posibilidad de crear una máquina de cálculo con circuitos electrónicos que les permitiera calcular las tediosas tablas de trayectoria de proyectiles, ya que, hasta la fecha, los cálculos eran realizados por un grupo de mujeres especializadas en la resolución de ecuaciones diferenciales con la ayuda de una simple, pero enorme calculadora de escritorio. Este proyecto dio lugar a la creación del ENIAC (Electronic Numerical Integrator And Computer), considerado por algunos como el primer computador de la historia<sup>[3](#page-51-1)</sup>.

La máquina contaba con unos 17,468 tubos de vacío, 7,200 diodos de cristal, 70,000 resistencias y cinco millones de soldaduras. Ocupaba  $167m^2$ , pesaba 27 toneladas, realizaba cerca de 5000 sumas, 300 multiplicaciones por segundo y su velocidad rondaba cerca de los 100  $kHz.<sup>4</sup>$  $kHz.<sup>4</sup>$  $kHz.<sup>4</sup>$ 

En matemáticas financieras, un modelo de Opción de Monte Carlo utiliza métodos de Monte Carlo para calcular el precio de una Opción con múltiples fuentes de incertidumbre o de características complejas.

La primera aplicación para el cálculo del precio de una Opción fue creada por Phelim Boyle

<span id="page-51-1"></span><span id="page-51-0"></span><sup>&</sup>lt;sup>2</sup>N. Metropolis 1987. The begining of the Monte Carlo Method. Los Alamos Science Special Issue.

<span id="page-51-2"></span> $3$ Existe un documental fílmico con toda la historía sobre ENIAC en <http://eniacprogrammers.org/>

<sup>4</sup>Para comparar, observemos que la velocidad de procesamiento de un iPhoneX es de 2.4 GHz y puede realizar 185,000 millones de operaciones por segundo, aproximadamente.

en 1977<sup>[5](#page-52-0)</sup> para Opciones europeas. En 199[6](#page-52-1)<sup>6</sup>, M. Broadie y P. Glasserman mostraron cómo calcular el precio de Opciones asiáticas a traves de métodos Monte Carlo. En 2001<sup>[7](#page-52-2)</sup> F. A. Longstaff y E. S. Schwartz desarrollaron una método de Monte Carlo práctico para fijar el precio Opciones americanas.

La justificación inicial del uso de Monte Carlo proviene de dos teoremas centrales de la probabilidad y la estadística, la Ley Débil de los Grandes Números y el Teorema Central del Límite.

# 3.2. Teorema Central del Límite y Ley de los Grandes Números

Muchos resultados importantes en la teoría de la probabilidad están basado en los teoremas de límite. En esta sección enunciaremos dos de estos resultados, ya que es importante tenerlos en cuenta cuando se habla de simulación Monte Carlo.

La Ley Débil de los Grandes Números fue originalmente probado por James Bernoulli, para el caso especial en donde variables aleatorias  $X_i$  toman los valores 0 o 1 (es decir, una distribución Bernoulli), presentado en su libro llamado Ars Conjectandi de 1713 y publicado ocho años después por su sobrino Nicholas Bernoulli. La forma general de la ley de los grandes números mostrada en la ecuación  $(3.1)$  fue demostrada por el matemático Ruso Khintchine.

#### Teorema 3.1. Ley Débil de los Grandes Números

 $S$ ea  $X_1, X_2, ..., X_n$  variable aleatorias, independientes e idénticamente distribuidas, con  $E[X_i] =$  $\mu$  y  $Var(X_i) = \sigma^2$ , entonces para toda  $\epsilon > 0$  se tiene:

<span id="page-52-3"></span>
$$
\lim_{n \to \infty} P\left[ \left| \frac{X_1 + X_2 + \dots + X_n}{n} - \mu \right| > \epsilon \right] = 0 \tag{3.1}
$$

El teorema central del límite es uno de los resultados más importantes en la probabilidad. Este teorema nos muestra la forma en aproximar una distribución normal, a través de sumar variables aleatorias independientes.

<span id="page-52-0"></span> ${}^{5}$ Boyle, Phelim P., *Options: A monte carlo approach.* Journal of financial economics 4.3 (1977)

<span id="page-52-2"></span><span id="page-52-1"></span><sup>6</sup>Broadi M., Estimating Security Price Derivatives Using Simulation, Columbia University, 1996.

<sup>7</sup>Longstaff F., Schwartz E., Valuing American Options by Simulation: A simple Least-Squares Approach, The review of financial studies (2001)

Una de las formas más simples de enunciar este teorema es:

#### Teorema 3.2. Teorema Central del Límite

 $S$ ea  $X_1, X_2, ..., X_n$  variable aleatorias, independientes e idénticamente distribuidas, con  $E[X_i] =$ 0 y  $Var(X_i) = 1$ . Entonces para toda x tenemos que:

<span id="page-53-0"></span>
$$
P\left(\frac{1}{\sqrt{n}}\sum_{m=1}^{n}X_{m}\leq x\right)\to P(\chi\leq x)
$$
\n(3.2)

donde  $\chi$  tiene una distribución normal estándar. Ésto es:

$$
P(\chi \le x) = \int_{-\infty}^{x} \frac{1}{\sqrt{2\pi}} e^{-y^2/2} dy.
$$

Para ver la demostración de los teoremas [3.1](#page-52-3) y [3.2](#page-53-0) se pueden ver en Ross [\[19\]](#page-97-0) pags. 388-393, de la bibliografía.

# 3.3.  $\iota$  Qué es la Simulación?

Dar una definición exacta de simulación Monte Carlo (o simplemente simulación) no es una tarea fácil dada la amplitud de las aplicaciones y sistemas a los que se aplica. Sin embargo, una buena definición sería la dada por R.E. Shannon<sup>[8](#page-53-1)</sup> en 1976, según la cual "simulación es el proceso de diseñar un modelo de un sistema real y llevar a cabo experiencias con él, con la finalidad de aprender el comportamiento del sistema o de evaluar diversas estrategias para el funcionamiento del sistema".

La simulación Monte Carlo se utiliza en muchas aplicaciones y consiste en generar muestras que permiten aproximar escenarios de interés, a través del cómputo.

La idea básica, es utilizar variables aleatorias para resolver problemas que pueden ser determinísticos. Este método es frecuentemente utilizado en problemas de física, finanzas y otras áreas de estudio, cuando obtener una solución explícita al problema es muy difícil o impo-sible. Existen tres<sup>[9](#page-53-2)</sup> propósitos fundamentales para su utilización: optimización, integración numérica y generación de números provenientes de una distribución de probabilidad.

<span id="page-53-2"></span><span id="page-53-1"></span><sup>8</sup>Shannon, R. y Johannes J. Systems Simulation: The Art and Science pags. 723-724 (1976)

<sup>&</sup>lt;sup>9</sup>Kroese, D. P.; Brereton, T.; Taimre, T.; Botev, Z. I., Why the Monte Carlo method is so important today, pags. 386–392 (2014)

Para entender la utilidad y ventaja de simular un escenario, consideremos la situación de obtener la probabilidad de ganar un juego de solitario que se juega con una baraja estándar de 52 cartas. Una posible aproximación, es comenzar con la hipótesis de que existen  $(52)!$ arreglos diferentes iniciales, los cuales tienen las misma probabilidad de aparecer, para después calcular el número de situaciones que llevan a ganar un juego de solitario.

Sin embargo, ésto implica un nivel de complejidad alto, ya que no existe un método sistem´atico que nos permita determinar el n´umero de arreglos que llevan a ganar un juego de solitario. Por lo que determinar la probabilidad de ganar un juego se vuelve matemáticamente muy complejo.

Una forma de resolver este problema, es manejándolo como si se tratara de un experimento. Podemos jugar un gran número de veces y observar los resultados, o programar una computadora para que simule los resultados.

Por ejemplo, después de jugar  $n$  juegos podemos definir como

$$
X_i = \begin{cases} 1 & \text{si el i-ésimo juego resulta ganador} \\ 0 & \text{en otro caso} \end{cases}
$$

entonces  $X_i$ , con  $i = 1, ..., n$  son variables aleatorias que se distribuyen Bernoulli, donde

$$
E[X_i] = P[\text{ganar un juego}].
$$

Utilizando la ley de los grandes números sabemos que

$$
\sum_{i=1}^{n} \frac{X_i}{n} = \frac{\text{número de juego ganados}}{\text{número total de juego}}
$$

converge con probabilidad 1 a  $E[X_i] = P[\text{ganar un juego}].$ 

Jugando una gran cantidad de veces, podemos usar la proporción de juegos ganados para  $estimar$  la probabilidad de ganar. A este método empírico utilizando experimentación para determinar probabilidades se conoce como simulación.

#### 3.3.1. Etapas en el desarrollo de un estudio de simulación

Al llevar a cabo un estudio de simulación hay algunos pasos que se deben seguir para lograr un correcto análisis del problema, la obtención de un modelo que sirva para los fines para los que se desarrolla, que sea creíble y justificable analíticamente.

A continuación se muestra, de forma general, una serie de pasos para poder realizar un análisis de un sistema simulado y poder tomar decisiones finales.

#### Formular el problema

En esta fase se plantean los objetivos del estudio, las hipótesis básicas que pueden ser asumidas, los parámetros que intervienen, cuáles son las variables de estado del sistema y por tanto del modelo, etc. Es una fase clave, denominada fase de especificación, que, a menudo no es valorada correctamente, ya que aparentemente el problema está formulado de inicio, pero concretar exactamente lo que se quiere obtener y de lo que se dispone, no es tan obvio como pueda parecer.

#### Reunir datos y crear un modelo

Es importante que se defina con claridad y exactitud los datos que el modelo va a requerir para producir los resultados deseados.

Esta fase puede ser la más laboriosa del proyecto total ya que la obtención de los datos puede ser una tarea larga. Una vez obtenidos, mediante un análisis estadístico, hay que modelar la aleatoriedad para ser incluida en el modelo de simulación.

En la formulación del modelo es necesario definir la variables que lo alimentarán, sus relaciones lógicas, diagramas de flujo  $y/\sigma$  algoritmos.

#### Implementación en la computadora

La programación del modelo, se puede hacer con un lenguaje de programación de propósito general o con un lenguaje específico de simulación (GPSS, AutoMod, Promodel, Stellasimula, Witness, Arena, etc.). La decisión debe ser tomada previamente, ya que influye no sólo en la programación sino también en el modelo desarrollado.

#### Verificar la programación

Este paso consiste en verificar que lo que se ha programado coincide con lo que se había modelado. Para ello hay que llevar a cabo ejecuciones de prueba y compararlas con el modelo. En el caso de ser detectados errores, habrá de volver a la fase anterior.

#### Validación del modelo y análisis de los resultados

Consiste en comprobar la validez del modelo diseñado y para ello hay que ejecutar el modelo y comparar con el propio sistema o con soluciones teóricas de casos sencillos que se hallen bien resueltos.

La comparación con el propio sistema sugiere comparación de datos reales y datos simulados. Cuando existe aleatoriedad no es fácil hacer tal comparación y un procedimiento habitual para llevarla a cabo consiste en alimentar el modelo con los mismos datos con los que se alimenta al sistema real para obtener los resultados que se van a comparar. Por ejemplo, si es un sistema de llegadas de clientes en una sucursal bancaria, se le da al modelo los tiempos entre llegadas y de servicio observados y se compara lo que ocurre en el sistema real, para comparar esos tiempos con los que el modelo simula.

En base a los resultados, hay que decidir si dar por terminada la simulación y pasar a la ´ultima o por el contrario, si se requieren nuevas pruebas, en cuyo caso habr´ıa que volver al paso de dise˜nar un nuevo experimento.

#### **Documentación**

Esta es una etapa importante en el desarrollo de un modelo para garantizar su difusión. La documentación debe ser clara, precisa y completa. El manual de usuario debe incluir la especificación técnica funcional, matemática e informática. El propio código debe incluir una buena documentaci´on para facilitar la tarea del mantenimiento. Pienses´e que la mayor parte del ciclo de vida de un modelo no está en el desarrollo sino en la fase de uso y mantenimiento.

#### 3.3.2. Ventajas e inconvenientes de la simulación

Puesto que existen varios métodos para obtener modelos, lo natural es preguntarse cuándo es ventajoso utilizar la simulación y qué inconvenientes puede tener.

#### Ventajas:

Si no existe formulación matemática del modelo o métodos de resolución. Por ejemplo, cuando se va a construir un aeropuerto para prever las necesidades de las infraestructuras que se construirán no existe un modelo matemático que pueda contemplar todo conjuntamente. Otro ejemplo son los sistemas de l´ıneas de espera para los que se puede plantear un modelo, pero para muchos de ellos no existen m´etodos matem´aticos para resolver las ecuaciones resultantes.

- Cuando existen, pero resulta m´as barato y sencillo simular, ya que en muchas ocasiones el modelo y su resolución resultan más sencillos.
- Si se desea experimentar con el sistema antes de su uso o construcción. El ejemplo más conocido son los simuladores de vuelo, pero no es el único, ya que cada vez es más habitual la implantación de puestos de formación para operadores de sistemas, de modo que puedan practicar con el modelo como si lo hicieran con el sistema real.
- Si es imposible experimentar sobre el sistema y se desean prevenir eventualidades. Éste es uno de los usos más habituales, la prevención de eventualidades, de modo que si posteriormente se da alguna de ellas se tenga identificada la respuesta óptima ante la eventualidad. Uno de los casos más representativos es el de la simulación de vuelos espaciales, de modo que antes de lanzarlo se ha simulado el sistema para tener respuestas en caso de fallo de algún mecanismo o similar. Obviamente, el éxito de este uso pasa por una buena identificación de las posibles eventualidades.
- Si hay razones éticas que impiden la experimentación, como en el caso de sistemas biológicos humanos.
- Si se desea reducir escalas de tiempo, pues la evolución del sistema es muy lenta. Por ejemplo en el estudio de diferentes políticas de talas de árboles no es viable esperar a ver cuál es la evolución del bosque con una determinada política, no sólo por las consecuencias que pueda tener, sino porque para observarlas habría que esperar numerosos a˜nos.
- Por último, una característica importante de la simulación es que permite estudiar sistemas dinámicos en tiempo real.

#### Deventajas:

- La construcción del modelo puede ser compleja y costosa. Por ejemplo, la construcción de un buen modelo socio económico mundial puede llevar unos cinco años de trabajo a un equipo.
- Es frecuente despreciar elementos o relaciones sin importancia aparente y obtener resultados falsos, aunque este peligro existe en cualquier proceso de desarrollo de un modelo, no sólo en los modelos de simulación.

Es difícil establecer el grado de precisión de los resultados, ya que se obtienen muestras y como tales han de ser analizadas, con sus limitaciones. Es decir, cuando existe aleatoriedad los resultados han de verse como tales, aleatorios, y analizados con sumo cuidado y rigurosidad mediante técnicas estadísticas.

## 3.4. Simulación de variables aleatorias

Los modelos de simulación frecuentemente incluyen aleatoriedad, hasta el punto de que en muchos casos cuando el modelo es determinista se considera un caso particular de un modelo estocástico más general. Por tanto, es necesario modelar correctamente la aleatoriedad incluida y disponer de procedimientos rápidos y eficientes para generar valores de variables aleatorias con una distribución determinada y conocida.

### 3.4.1. Generación de muestras uniformes

Una secuencia de números se dice que es aleatoria si cualquier secuencia finita, seleccionada previamente a su diseño, es igualmente factible que esté incluida en aquélla.

Los mejores métodos para generar números aleatorios son los físicos y de entre ellos el mejor es el de la ruleta. Este m´etodo consiste en una ruleta dividida en 10 partes iguales, a las que se les asignan los valores del 0 al 9, y una flecha fija en un punto fuera de la ruleta. Si se la hace girar y posteriormente se la detiene bruscamente, se puede anotar el número que señala la flecha. Repitiendo esta operación n veces, se obtiene una secuencia de n números que obviamente constituye una secuencia de números aleatorios.

Estos valores se pueden considerar valores de una variable cuya distribución sea una uniforme discreta que toma los valores de 0 a 9 con probabilidad $\frac{1}{10}$ cada uno de ellos. Pero también los podemos agrupar de  $k$  en  $k$  y considerar que son valores de una uniforme discreta que toma valores  $0, ..., 10<sup>k</sup> - 1$ .

Si se desean generar valores de una uniforme en el intervalo (0,1), podemos agrupar los valores de  $k$  en  $k$  y considerar que cada grupo son las cifras decimales de una realización de una variable aleatoria con distribución  $U(0, 1)$ .

Obviamente, para considerar informativos los resultados obtenidos mediante la simulación de un modelo es necesario simularlo m´as de una vez. De hecho, se debe hacer una gran cantidad de veces, en general, m´as cuanto m´as complicado es el modelo, lo que hace ver la necesidad del uso del ordenador.

Existen tablas de números aleatorios obtenidos por el método de la ruleta y otros métodos físicos, pero no es un buen método para su uso en ordenador. Ésta fue la razón por la que se crearon métodos aritméticos particulares adaptados al ordenador, aunque con un cierto deterioro de la aleatoriedad, denominándose números pseudoaleatorios.

Un generador ideal de números pseudoaleatorios debe proporcionar secuencias de números con las siguientes propiedades:

- $\blacksquare$  Tener distribución uniforme.
- Ser estadísticamente independientes.
- Han de ser reproducibles.
- $\blacksquare$  Capaces de producir diferentes secuencias de números.
- Deben tener un ciclo no repetitivo tan largo como se desee.
- Ser generados rápidamente.
- Ocupar poca memoria o almacenamiento en el ordenador.

#### Generadores de congruencia lineal

Un método conocido y simple para generar números *pseudoaleatorios* que se distribuyen entre  $(0,1)$ , son los *generadores de congruencia lineal*. Ellos generan una secuencia  $x_1, x_2, ...$ de números entre 0 y  $m-1$  usando una regla recursiva

$$
x_{n+1} = (ax_n + c) \mod(m) = \mod(ax_n + c; m)
$$

El valor inicial  $x_0$  se le llama semilla. Para generar r números aleatorios distribuidos en el intervalo  $(0,1)$  se tiene que dividir el número aleatorio por el módulo de m.

Se tienen que elegir los parámetros  $a, c, m$  de manera de obtener "buenos" número aleatorios, donde "bueno" significa con poca correlación.

#### 3.4.2. Método de transformación inversa

Dado un generador de números aleatorios que se distribuya uniformemente entre  $(0,1)$ podemos obtener n´umeros con distribuciones de probabilidad diferente a la uniforme a través de varios métodos.

Un método general para simular variables aleatorias de una función de distribución continua se le conoce como método de transformación inversa.

Si la variable aleatoria X tiene una función de distribución acumulada  $F(x)$ , entonces la variable  $u = F(x)$  está distribuida uniformemente entre 0 y 1. Por lo tanto, X se puede obtener generando números uniformes y calculando  $x = F^{-1}(u)$ .

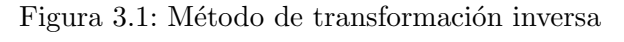

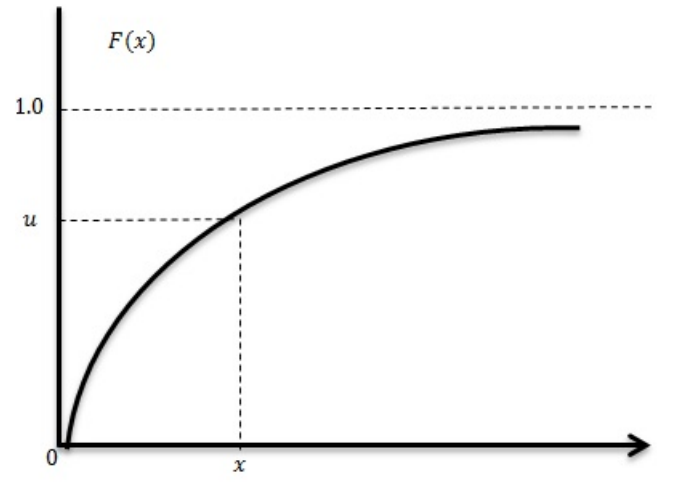

#### Demostración:

Sea  $u = g(x)$  tal que  $x = g^{-1}(u)$ :

$$
F_U(u) = P[U \le u] = P[X \le g^{-1}(u)] = F_X(g^{-1}(u)),
$$

seleccionamos g de form que  $g(x) = F_X(x)$ , o  $u = F_X(x)$  y que u sea una variable aleatoria entre 0 y 1 con distribución dada por

$$
F_U(u) = F_X(g^{-1}(u)) = F_X(F_X^{-1}(u)) = u
$$

y

$$
f(u) = \frac{dF}{du} = 1,
$$

es decir,  $u$  está distribuida uniformemente entre  $0 \times 1$ .

Este m´etodo nos permite generar variables aleatorias siempre que se pueda determinar  $F^{-1}(x)$  analítica o empíricamente.

#### Ejemplo (Determinación analítica)

Sea X una variable aleatoria exponencial con función de densidad  $f(x) = \lambda e^{-\lambda x}$ . La función de distribución acumulada está dada por  $F(x) = 1 - e^{-\lambda x} = u$  o  $x = -\frac{1}{\lambda}$  $\frac{1}{\lambda}Ln(1-u)$ . Si u es uniforme entre 0 y 1 , entonces  $1 - u$  también está distribuida uniformemente entre 0 y 1. Por lo tanto podemos generar variables aleatorias exponenciales generando  $u$  y después calculando

$$
x = -\frac{1}{\lambda} Ln(u).
$$

#### Ejemplo (Determinación empírica)

El tamaño de los paquete de un red fueron medidos y encontrados con la siguientes probabilidades:

| Tamaño (bytes) | Probabilidad |
|----------------|--------------|
| 64             | 0.7          |
| 128            | 0.1          |
| 512            | 02           |

Figura 3.2: Distribución empírica

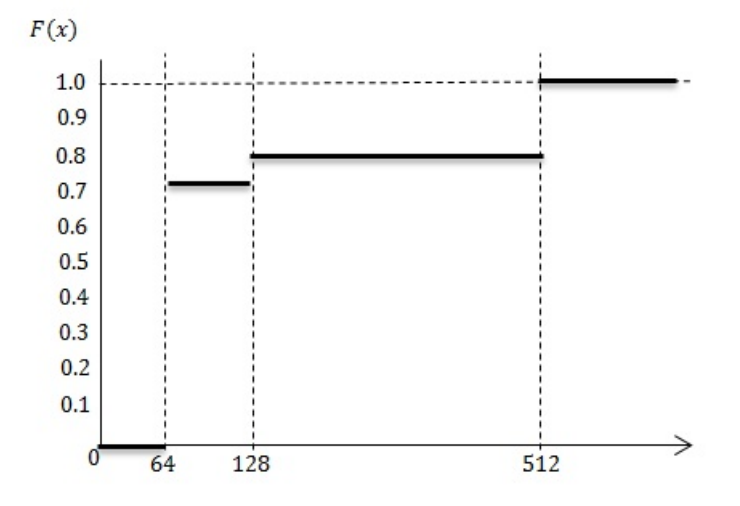

En este caso, la función de distribución acumulada viene dada por:

$$
F(x) = \begin{cases} 0.0 & 0 \le x < 64 \\ 0.7 & 64 \le x < 128 \\ 0.8 & 128 \le x < 512 \\ 1 & 512 \le x \end{cases}
$$

y la inversa está dada por:

$$
F^{-1}(u) = \begin{cases} 64 & 0 \le u < 0.7 \\ 128 & 0.7 \le u < 0.8 \\ 512 & 0.8 \le u < 1 \end{cases}
$$

#### 3.4.3. Métodos de Composición, Convolución y Caracterización

Los métodos de composición, convolución y caracterización se utilizan cuando se desea generar una variable aleatoria como función de otras. A todos estos métodos también se les conoce simplemente como métodos de Transformación de variables aleatorias.

#### Método de Composición

El método de composición se puede usar si la FDA  $F(x)$  deseada se puede expresar como una suma ponderada de otras n FDA  $F_1(x), F_2(x), ..., F_n(x)$ :

$$
F(x) = \sum_{i=1}^{n} p_i F_i(x) \quad p_i \quad y \quad \sum_{i=1}^{n} p_i = 1.
$$

El número de funciones n puede ser finito o infinito y las n FDA son compuestas para formar la FDA deseada. Ésto también se puede ver como que la FDA deseada puede ser descompuesta en otras  $n$  FDA; por ésto, la técnica a veces es conocida como método de descomposición.

Por ejemplo la densidad de Laplace dada por

$$
f(x) = \frac{1}{2a}e^{-|x|/a}
$$

es la composición de dos variables aleatorias que se distribuyen exponencialmente. La probabilidad de que x sea positiva es  $1/2$ , y de que sea negativa también es  $1/2$ .

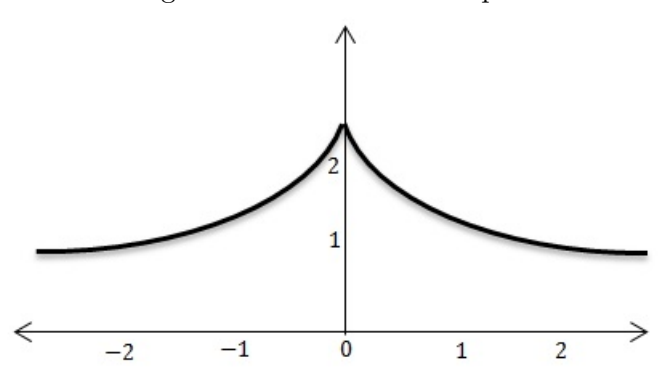

Figura 3.3: Densidad de Laplace

#### Convolución

Esta técnica puede ser usada si la variable aleatoria  $x$  puede ser expresada como la suma de *n* variables aleatorias  $y_1, ..., y_n$  que puedan ser generadas fácilmente:

$$
x=y_1+y_2+\ldots+y_n
$$

Nótese la diferencia entre los métodos de composición y convolución. La primera se usa cuando la densidad o FDA puede ser expresada como la suma de otras densidades o FDA. La segunda se usa cuando la variable misma puede ser expresada como la suma de otras variables

Algunos ejemplos son:

- Una variable Erlang– $K$  es la suma de  $K$  Exponenciales.
- $\blacksquare$  Una variable Binomial de parámetros n y p es la suma de n variables Bernoulli con parámetro p.
- La Chi-cuadrada con r grados de libertad es la suma de cuadrados de r Normales Estándar  $N(0, 1)$ .
- $\blacksquare$  Una variable Binomial Negativa es la suma de  $m$  Geométricas.
- La suma de dos Uniformes tiene una densidad Triangular

#### Caracterización

Características especiales de ciertas distribuciones permiten generar sus variables usando algoritmos especialmente ajustados para ellas. Todos estos algoritmos están clasificados bajo una técnica llamada *caracterización*.

Ejemplos de variables usando caracterización son:

- Si los tiempos entre llegadas son Exponenciales con media $\frac{1}{\lambda},$ el número de llegadas n en cierto intervalo T es Poisson con parámetro  $\lambda T$ . Por lo tanto una Poisson puede ser obtenida generando Exponenciales hasta que su suma supere T y devolviendo el número de Exponenciales usadas.
- La razón de dos Normales Estándar es Cauchy $(0,1)$ .
- Una Chi-cuadrada con un número par de grados de libertad  $\chi^2(r)$  es una Gamma  $\Gamma(2, r/2)$ .
- Si  $x_1$  y  $x_2$  son dos Gammas  $\Gamma(a, b)$  y  $\Gamma(a, c)$  respectivamente, la razón  $x_1/(x_1+x_2)$ es  $Beta(b, c)$ .

Existen muchas relaciones probabilísticas usando las técnicas de transformación entre varia-bles aleatorias, éstas se muestran en la figura [3.4.](#page-65-0) Las demostraciones de dichas relaciones se pueden ver con mayor detalle en los libros de Ross [\[19\]](#page-97-0) y Hogg [\[10\]](#page-96-2) de la bibliografía.

<span id="page-65-0"></span>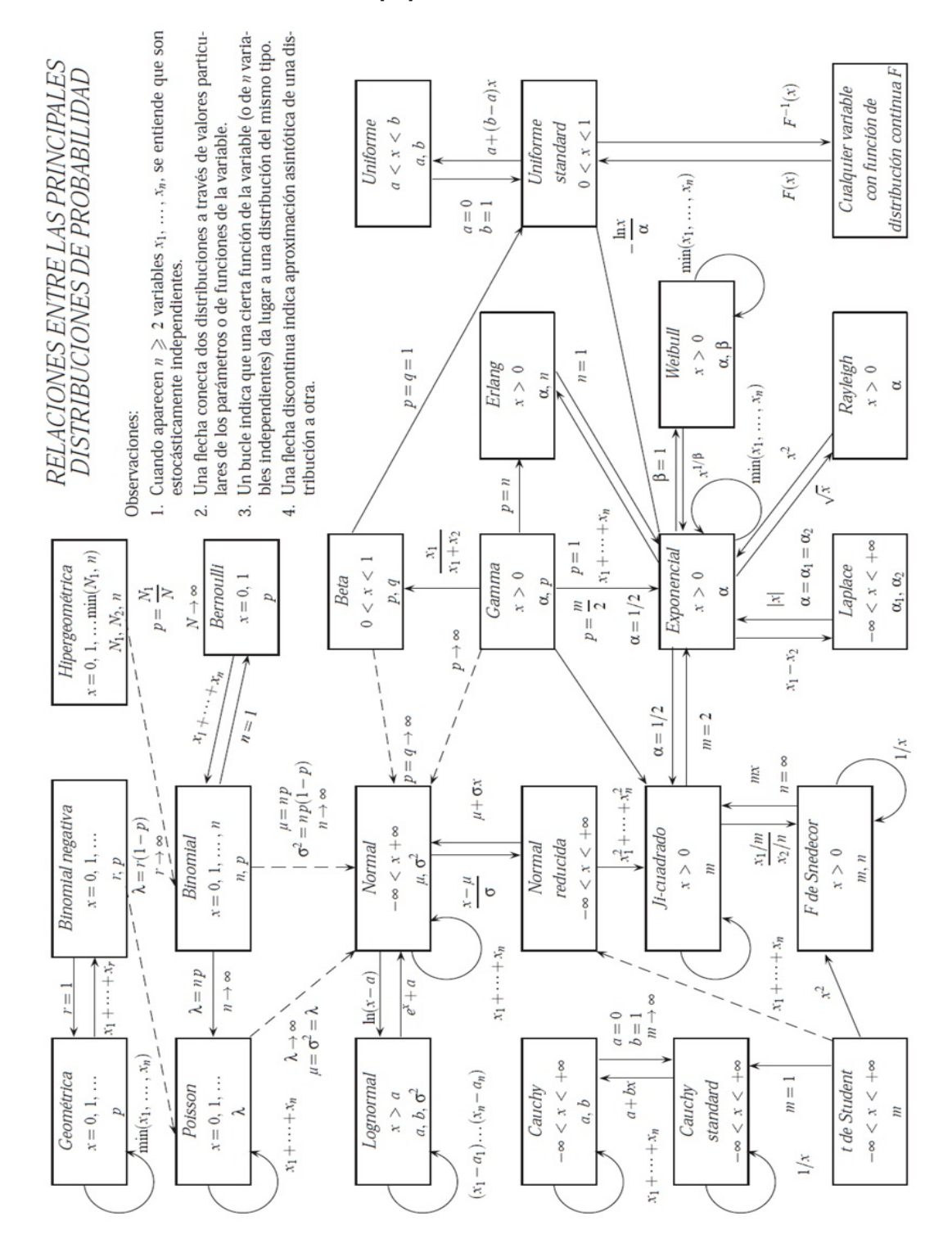

Figura 3.4: Fuente: Hogg [\[10\]](#page-96-2) de la bibliografía. Relaciones probabilísticas

# 3.5. Simulación de una variable aleatoria Normal

Como ya se mostró, existen muchas formas de generar variables aleatorias con alguna distribución deseada.

En esta sección nos enfocaremos en mostrar algunas técnicas comunes para generar variables aleatorias que se distribuyan normalmente. Ya que será necesario para poder realizar el cálculo del precio de una Opción Europea.

#### 3.5.1. Método del Teorema Central del Límite

Este método se basa en el teorema central del límite (Teorema [3.2\)](#page-53-0), por el cual si  $X_1, ..., X_n$ son variables aleatorias, independientes e identicamente distribuidas con media  $\mu$  y varianza  $\sigma^2$ , entonces la distribución  $\frac{\sum_{i=1}^n X_i - n\mu}{\sigma \sqrt{n}}$  $\frac{d_1 A_i - n\mu}{d \sigma \sqrt{n}}$  tiene a la distribución  $N(0, 1)$  cuando  $n \to \infty$ 

Este resultado puede ser aplicado a variables que se distribuyan uniformemente en  $(0, 1)$ , de la siguiente forma

$$
\frac{\sum_{i=1}^{n} u_i - (n/2)}{\sqrt{n/12}}.
$$

El principal inconveniente que tiene el m´etodo es que el resultado en que se fundamenta es asintótico y, por lo tanto, se puede considerar válido un número grande. Por otra parte, aumentar el número de variables uniformes utilizadas, supone un gran esfuerzo computacional para general un único valor, lo que lleva a buscar otros procedimientos.

#### 3.5.2. Método de Aceptación-Rechazo

Está técnica se puede usar si existe otra función de densidad  $g(x)$  tal que  $xg(x)$  es mayor que la función de densidad  $f(x)$ , es decir,  $cq(x) > f(x)$  para todos los valores de x. Si está función de densidad existe, entonces se pueden aplicar los siguientes pasos:

- 1. Genere x con la densidad  $q(x)$ .
- 2. Genere y uniformemente en  $[0, cg(x)]$
- 3. Si  $y \le f(x)$ , devuelva x y retorne. De lo contrario repita desde el paso 1.

Este algoritmo permanece rechazando las variables x y y hasta que la condición  $y \leq f(x)$ se satisfaga.

#### Ejemplo

Supongamos que queremos generar una variable aleatorias  $N(0, 1)$  con densidad  $f(x)$ .

- Observemos que  $f(x) \approx 0$  cuando  $|x| \geq 10$ . Entonces, podemos generar una variable aleatoria uniforme en el intervalo de [−10, 10].
- También podemos notar que  $|f(x)| \le f(0) = \frac{1}{\sqrt{6}}$  $2π$

Entonces podemos generar una variable aleatorias  $Z \nightharpoonup N(0, 1)$  con los siguientes pasos

- 1. Generar un valor  $U_1 \backsim U[-10,10]$
- 2. Generar un valor  $U_2 \backsim U[0, \frac{1}{\sqrt{2}}]$  $\frac{1}{2\pi}$ , independiente de  $U_1$ Entonces
- 3. Si  $U_2 \leq f(U_1)$  hacemos  $Z = U_1$
- 4. Si  $U_2 > f(U_1)$ , entonces volver al paso 1.

En está situación la probabilidad de aceptar un valor de  $U_1$  será de  $\frac{\sqrt{2\pi}}{20} \simeq 0.125331$ . Es deseable encontrar métodos que permitan generar algoritmos más eficientes, es decir que aumente la probabilidad de aceptación.

#### 3.5.3. Método Box-Müller

El método de **Box-Müller**, nombrado así por sus inventores George Edward Pelham Box y Mervín Edgar Müller en 1958. Este un método que genera dos números aleatorios independientes con distribución normal estándar, a partir de una fuente de números aleatorios uniformemente distribuidos.

Considere dos distribuciones normales estándar  $Z_1$  y  $Z_2$ , graficadas en el plano como se muestra en la figura [3.5](#page-68-0)

Es posible demostrar<sup>[10](#page-67-0)</sup> que  $B^2 = Z_1^2 + Z_2^2$  se distribuye como una chi-cuadrada con dos grados de libertad, la cual a su vez es una distribución exponencial con media 2, es decir:

$$
f(x) = \frac{x^{2-2}e^{-x/2}}{2^{2/2}\Gamma(2/2)} = \frac{1}{2}e^{-x/2}, \quad x \ge 0.
$$

<span id="page-67-0"></span> $10$ Ver Ross [\[19\]](#page-97-0) de la Bibliografía pags. 445-447 de la bibliografía

<span id="page-68-0"></span>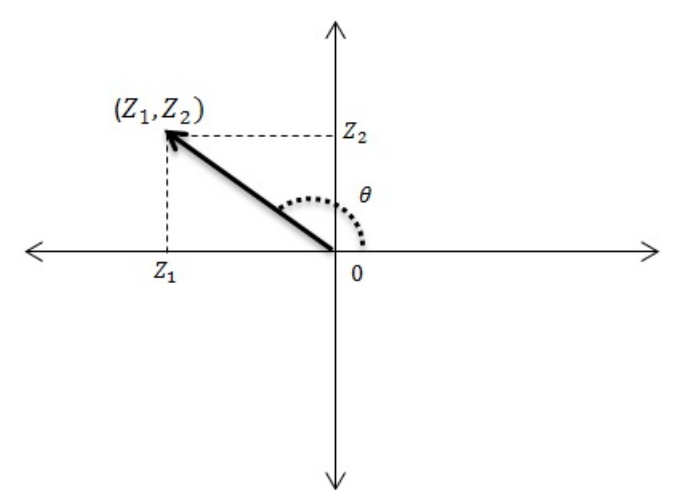

Figura 3.5: Método Polar o Box-Müller

Por lo tanto el radio  $B$  lo podemos obtener a través de *transformación inversa*, como

$$
B^2 = -2Ln(u) \quad o \quad B = \sqrt{-2Ln(u)}.
$$

Por simetría de la distribución normal, es razonable suponer que el ángulo  $\theta$  se distribuye uniforme entre  $[0, 2\pi]$ . Igualmente se puede considerar que el radio B y el angulo  $\theta$  son independientes.

Con esto podemos generar dos variables aleatorias normal estándar independientes  $Z_1$  y  $Z_2$ , a partir de dos números uniformes  $U_1$  y  $U_2$  (nótese que si U es uniforme entre 0 y 1, entonces  $2\pi U$  es uniforme entre 0 y  $2\pi$ ):

<span id="page-68-1"></span>
$$
Z_1 = B\cos(\theta) = \sqrt{-2LnU_1}\cos(2\pi U_2)
$$
\n(3.3)

y

<span id="page-68-2"></span>
$$
Z_2 = B\sin(\theta) = \sqrt{-2LnU_1}\sin(2\pi U_2).
$$
 (3.4)

 $\mathbb{Z}_1$ y $\mathbb{Z}_2$  son variables aleatorias independientes con una distribución normal estándar.

A esta forma de generar variables aleatorias normales se le conoce como el m´etodo de Box-Müller o método polar.

#### Ejemplo

<span id="page-69-0"></span>Para mostrar que tan efectivo es el método de Box-Müller, basta con simular unos pocos valores y hacer una prueba de normalidad en algún paquete estadístico.

| u1          | 71           | u2          | 77           |
|-------------|--------------|-------------|--------------|
| 0.709157255 | 0.084714324  | 0.766290888 | -0.82472992  |
| 0.353645226 | -1.134852379 | 0.394204716 | 0.889399902  |
| 0.835741957 | -0.234855576 | 0.314115489 | 0.55110218   |
| 0.214460248 | 1.718127241  | 0.032587479 | 0.356792019  |
| 0.263518434 | -1.215826419 | 0.616354644 | -1.090426537 |
| 0.207422068 | -1.33304857  | 0.6146496   | -1.17003448  |
| 0.707813819 | 0.014634471  | 0.24719822  | 0.831224522  |
| 0.818638881 | -0.506110254 | 0.397585254 | 0.379574562  |
| 0.978749982 | 0.171738044  | 0.09456943  | 0.116035104  |
| 0.88649461  | -0.477661152 | 0.537015143 | -0.113138375 |
| 0.773976787 | 0.715790734  | 0.001865771 | 0.008391587  |
| 0.700594862 | -0.826671697 | 0.468067858 | 0.168121712  |
| 0.09127826  | -2.175928247 | 0.483220138 | 0.230264073  |
| 0.356533027 | -1.266971437 | 0.421959743 | 0.676343242  |
| 0.558176891 | -1.067038774 | 0.475423465 | 0.166093256  |

Figura 3.6: Valores simulados bajo el método de Box-Müller

<span id="page-69-1"></span>Figura 3.7: P-P plot (STATA) para los valores simulados por medio de Box-Müller

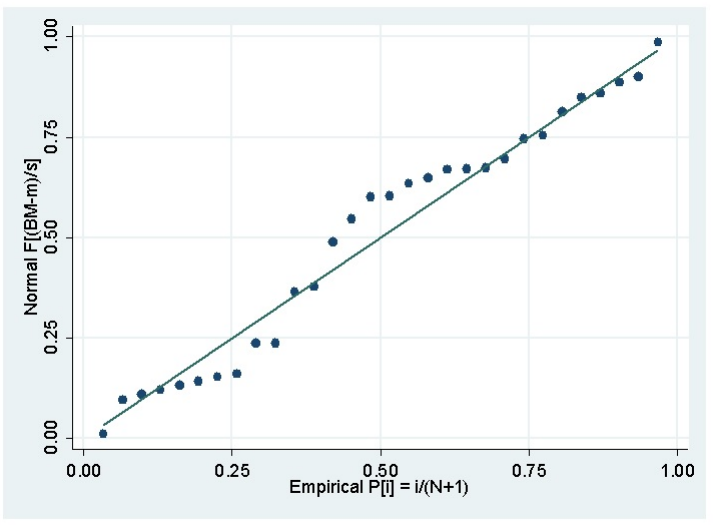

Primero simulemos números distribuidos uniformemente en algún programa de propósito general, en nuestro caso será en una hoja de cálculo en Excel y se evaluan en las ecuaciones  $(3.3)$  y  $(3.4)$  para obtener los valores deseados, éstos se muestran en la figura [3.6.](#page-69-0)

Así, podemos simular 30 valores  $Z_1$  y  $Z_2$ , para posteriormente realizar una prueba de nor-

<span id="page-70-1"></span>Figura 3.8: Prueba de normalidad Shapiro-Wilk sobre datos obtenidos por Box-Müller Shapiro-Wilk W test for normal data

> Variable | Obs W  $\mathsf{V}$ Prob>z  $\overline{z}$ var1 | 20 0.97202 0.662 -0.831 0.79691

malidad, por ejemplo la prueba de Shapiro-Wilk<sup>[11](#page-70-0)</sup>, donde la prueba de hipótesis nula nos dice que la variable se distribuye normalmente y se rechaza si el valor  $Prob > z$  es demasiado pequeño, ésto se muestra en la figura [3.8.](#page-70-1)

Observando la gráfica de probabilidades (P-P plot en la figura [3.7\)](#page-69-1) y la prueba de normalidad Shapiro-Wilk podemos concluir, que si bien no hay suficientes motivos para suponer una perfecta normalidad, aún así, con estos 20 valores no tenemos evidencia para rechazarla.

# 3.6. Simular el precio de una Opción Europea

Prácticamente todos los lenguajes de programación disponen de un generador de números aleatorios que permiten generar una secuencia  $U_1, U_2, \ldots$  de números aleatorios aproximadamente independientes y con una distribución aproximadamente  $U(0, 1)$ . Y por lo tanto, es posible generar variables aleatorias distribuidas normalmente, a través del método de Box-Müller, el teorema central del límite u otras técnicas.

Teniendo en cuenta la facilidad que nos brinda el cómputo para generar números aleatorios con distribuciones espécificas, podemos obtener un método para aproximar numéricamente la función de pago de una Opción, ya sea de Call o de Put.

Primero asumamos que la trayectoria del precio de una acción está descrito por un movimiento Browniano geom´etrico, es decir, los cambios en el tiempo del precio tienen la forma de la siguiente ecuación diferencial estocástica:

<span id="page-70-2"></span>
$$
dS_t = \mu S_t dt + \sigma S_t B_t. \tag{3.5}
$$

La primer cosa que necesitamos saber para valuar el precio de una Opción vía Monte Carlo, es saber cuál es el valor de el precio de la acción en el tiempo  $T$ , es decir necesitamos conocer el valor de  $S_T$ .

<span id="page-70-0"></span><sup>&</sup>lt;sup>11</sup>Shapiro, S. S., Wilk M B., An Analysis of Variance Test for Normality (complete samples), Biometrika 52 pags. 591-611 (1965)

Para obtener este valor es necesario usar una aplicación del Lema de Itô que nos dice que para cualquier función  $F(X_t, t)$  se tiene

<span id="page-71-0"></span>
$$
dF = \frac{\partial F}{\partial t}dt + \frac{F}{X_t}dX_t + \frac{1}{2}\frac{\partial F}{\partial X_t^2}dX_t dX_t.
$$
\n(3.6)

En lugar de utilizar  $F(X_t, t)$  podemos utilizar una variable  $Y = f(S_t, t) = Ln(S_t)$  y aplicar el lema de Itô para calcular  $dY$ .

Del cálculo integral tenemos que

$$
\frac{\partial Y}{\partial S_t} = \frac{1}{S_t},
$$
  

$$
\frac{\partial^2 Y}{S_t^2} = -\frac{1}{S_t^2},
$$

podemos substituir en [\(3.6\)](#page-71-0)

<span id="page-71-1"></span>
$$
dY = \frac{1}{S_t} dS_t - \frac{1}{2} \frac{1}{S_t^2} dS_t dS_t
$$
\n(3.7)

y reemplazamos el valor de  $dS_t$  [\(3.5\)](#page-70-2) en la ecuación [\(3.7\)](#page-71-1) para obtener

$$
dY = \frac{1}{S_t} \left( \mu S_t dt + \sigma S_t B_t \right) - \frac{1}{2} \frac{1}{S_t^2} \left( \mu S_t dt + \sigma S_t B_t \right) \left( \mu S_t dt + \sigma S_t B_t \right).
$$

Es posible demostrar que  $dt \cdot dt = 0$ ,  $dt \cdot dB_t = 0$  y  $dB_t \cdot dB_t = dt$ .<sup>[12](#page-71-2)</sup> Teniendo en cuenta lo anterior, se realizan las multiplicaciones correspondientes y se simplifica

$$
dY = \frac{1}{\mathcal{S}_t} \left( \mu \mathcal{S}_t dt + \sigma \mathcal{S}_t B_t \right) - \frac{1}{2} \frac{1}{\mathcal{S}_t^2} \left( \sigma^2 \mathcal{S}_t^2 dt \right),
$$

reordenando se tiene

$$
dY = (\mu - \frac{1}{2}\sigma^2)dt + \sigma dB_t.
$$

Pero como se definió  $dY = Ln(S_t)$ , quedaría

<span id="page-71-2"></span> $\frac{12}{\text{Ver Mikosh} [16]}$  $\frac{12}{\text{Ver Mikosh} [16]}$  $\frac{12}{\text{Ver Mikosh} [16]}$  pags. 96-99, en la bibliografía.
$$
dLn(S_t) = (\mu - \frac{1}{2}\sigma^2)dt + \sigma dB_t.
$$

Una vez conseguido ésto, se puede integrar en el intervalo  $[0, T]$ 

$$
\int_0^T dLn(S_t) = \int_0^T (\mu - \frac{1}{2}\sigma^2) dt + \int_0^T \sigma dB_t,
$$

resolviendo

$$
Ln(S_t) - Ln(S_0) = (\mu - \frac{1}{2}\sigma^2)T + \sigma B_T,
$$

ya que  $B_0 = 0$ .

Finalmente se despeja el valor  $Ln(S_T)$  y se saca la exponencial de ambos lados para obtener:

<span id="page-72-0"></span>
$$
S_T = S_0 e^{(\mu - \frac{1}{2}\sigma^2)T + \sigma B_T}.
$$
\n(3.8)

La ecuación [\(3.8\)](#page-72-0) es el resultado que necesitamos para poder simular el precio de una acción en el tiempo T.

Podemos observar que utilizando un resultado de Lema de Itô y la transformación  $Y =$  $f(S_t, t) = Ln(S_t)$  del activo subyacente, concluimos que el precio del activo subyacente en el tiempo  $T$  es igual a un movimiento **Browniano** geométrico.

Si se supone que se cumplen los supuestos dados por e modelo Black-Scholes, es decir un mercado justo, donde no existen oportunidades de arbitraje ni costos por transacción, podemos imaginar que  $\mu = r$  la tasa de interés libre de riesgo, esto es

$$
S_T = S_0 e^{(r - \frac{1}{2}\sigma^2)T + \sigma B_T}.
$$

Recordando las propiedades del movimiento Browniano que nos dicen que  $B_0 = 0$  y  $(B(r) B_s$ ) ∽  $N(0, r-s)$ , tenemos que  $B_T \backsim N(0, T)$ . Para poder calcular el valor de este movimien- $\mathcal{L}_s$ ,  $\mathcal{L}_t$ (0, 1), chemos que  $\mathcal{L}_t$   $\mathcal{L}_t$  (0, 1). I all pouch calcular et valor de este movimiento by  $\log \frac{1}{\sqrt{t}}$ a través del método de Box-Müller, del teorema central del límite o directamente en un paquete de computo que tenga la Opción de generar variables aleatorias normalmente distribuidas.

De esta forma, para cada única  $\epsilon \backsim N(0, 1)\sqrt{T}$  generada aleatoriamente, tendremos un precio único de  $S_T$  dado por la ecuación [\(3.8\)](#page-72-0).

Una vez teniendo cada precio de  $S_T$  obtenido por medio de la simulación, lo que sigue es obtener la respectiva función de pago de la Opción, la cual recordemos está dada por

$$
C(S_t) = max(S_T - K, 0),
$$

para el caso de una Opción Europea de compra (Call) y

$$
P(S_t) = max(K - S_T, 0)
$$

para el caso de una Opción Europea de venta  $(Put)$ .

Obtenidas  $N$  funciones de pago, queremos obtener un buen estimador del valor de la función de pago traído a valor presente. Es decir, queremos encontrar un estimador de

$$
E[e^{-rT}max(S_T - K, 0)]
$$

y por La Ley Débil de los Grandes Números podemos estimarlo con el valor esperado muestral.

<span id="page-73-0"></span>
$$
E[e^{-rT}max(S_T - K, 0)] \approx \frac{e^{-rT}}{N} \sum_{i=1}^{N} (S_T - K),
$$
\n(3.9)

para el caso de una Opción de compra Call, por ejemplo.

#### <span id="page-73-1"></span>3.6.1. Estimar el precio de una Opción Europea con discretización

En otros casos de contratos también de tipo europeo, es decir, sin la posibilidad de ejercicio anticipado, el valor de la Opción puede depender de la trayectoria del activo subyacente durante la vida del contrato, en este caso no basta con simular el valor final hay que simular toda la trayectoria.

También puede ocurrir que la ecuación diferencial estocástica que describe el proceso del activo subyacente no sea tan sencilla como con un movimiento Browniano geométrico cuya solución es conocida y no se disponga de forma explícita la distribución de  $S_t$ . De hecho, lo normal en una difusión de Itô es que se desconozca la solución explícita. Por ejemplo, en el caso que el subyacente siga un proceso de la forma

$$
\frac{dS_t}{S_t} = rdt + \sigma(S_t)dB_t,
$$

es decir, donde la volatilidad no sea contante durante la vida del contrato y dependa del valor del activo subyacente  $S_t$ .

En estos casos se tiene que simular toda la trayectoria para calcular el valor de la Opción.

La simulación de la trayectoria debe hacerse discretizando la ecuación diferencial estocástica que describe la trayectoria del activo subyacente.

Como es de esperarse, esta discretización de la trayectoria introduce un error propio que es independiente del error de estimación Monte Carlo, es decir, produce un error de discretización.

Si el proceso está dado por un movimiento Browniano geométrico, se utiliza la misma forma que en un modelo continuo en el tiempo, como el dado por la ecuación [\(3.8\)](#page-72-0). Para ésto, se divide el intervalo [0, T] en n subintervalos consecutivos y con la misma longitud  $\Delta t$ , donde  $0 \le t_0 \le t_1 \le \ldots \le t_n = T$ ,  $\Delta t = t_i - t_{i-1}$  para  $i = 1, ..., n$ . De tal forma, que la regla recursiva queda como

<span id="page-74-0"></span>
$$
S_{\Delta t} \leftarrow S_{\Delta t} e^{\left(r - \frac{1}{2}\sigma^2 (S_{\Delta t})\right)\Delta t + \sigma (S_{\Delta t}) B_{\Delta t}}, \tag{3.10}
$$

donde  $B_{\Delta t} \backsim N(0, \sqrt{\}$  $\Delta t$ ).

Una vez calculados los valores en los nodos, podemos interpolar linealmente para los valores intermedios.

Para cada trayectoria simulada se calcula la función de pago del precio de la Opción, que le correspondería. Se necesitan muchas trayectorias para poder estimar un valor adecuado del precio de la Opción buscada, al igual que en la ecuación [\(3.9\)](#page-73-0), por ejemplo.

Para el caso en el que la ecuación diferencial estocástica que describe las trayectorias de  $S_t$  no pueda describirse como un movimiento browniano geométrico, es posible simular la trayectoria con la siguiente regla recursiva

<span id="page-74-1"></span>
$$
S_{\Delta t} \leftarrow S_{\Delta t} + \mu S_{\Delta t} + \sigma(S_t) dB_{\Delta t}, \tag{3.11}
$$

con  $B_{\Delta t} \backsim N(0, \sqrt{\}$  $\Delta t$ ).

Para cada trayectoria simulada se calcula la función de pago del contrato.

#### 3.6.2. Intervalos de confianza para la estimación

Al igual que en la estadística no-paramétrica, los intervalos de confianza se calculan con los valores de alguna muestra, en nuestro caso serán los valores obtenidos por medio de la simulación.

Un intervalo de confianza tiene como objetivo encontrar un valor inferior y un valor superior que acote nuestro valor estimado, de tal forma que se tenga una idea del rango en el que se encuentra el valor real.

En este caso el intervalo de confianza que se desea obtener es para la media, con varianza desconocida. Utilizando los valores muestrales para la media  $\bar{x}$  y para la desviación estándar S, el intervalo queda como

$$
\overline{x} - t_{n-1} \frac{S}{\sqrt{n}} \le \mu \le \overline{x} + t_{n-1} \frac{S}{\sqrt{n}}
$$

donde

$$
\overline{x} = \sum_{i=1}^{n} \frac{x_i}{n},
$$

$$
S = \sum_{i=1}^{n} \frac{x_i - \overline{x}}{n - 1}
$$

y  $t_{n-1}$  es el valor crítico de la distribución t con  $n-1$  grados de libertad para un área de  $\alpha/2$  en la cola superior.

La distribución  $t$  supone que la población esta distribuida normalmente y es muy similar a la distribución normal estandarizada. Los grados de libertad están relacionados directamente con la muestra, a medida que los grados de libertad y el tama˜no de muestra se incrementa S se vuelve un mejor estimador de  $\sigma$ , ya que la distribución t tiende asintóticamente a una distribución normal, como se muestra en la figura [3.4.](#page-65-0)

## Capítulo 4

# Comparación de Resultados

## 4.1. Cálculo del precio de una Opción Europea con volatilidad constante

Una vez teniendo el modelo para obtener el cálculo del precio de una Opción Europea, es necesario trasladarlo a una computadora, definir como se construirá a través de un programa de computo y los datos que lo alimentarán.

Como se menciona en la sección [3.3.1,](#page-54-0) se pueden utilizar diagramas de flujo, relaciones, manuales u otra formas de presentar como el modelo análitico se trasladará a una computadora. En este trabajo de Tesis colocaremos en forma de algoritmos los procedimiento necesario para calcular el precio de una Opción Europea, para los casos en que la volatilidad es constante y no constante.

#### <span id="page-76-0"></span>4.1.1. Algoritmo para el cálculo del precio de una Opción Europea con volatilidad constante

Para el caso en que la volatilidad es constante, el modelo de referencia a usar está dado por la ecuación  $(3.8)$ .

Los datos que va a requerir el modelo serán números aleatorios cuya distribución sea Normal y serán generados directamente en un programa de computo, para así posteriormente calcular los valores esperados, también requerirá el precio inicia de la acción  $S_0$ , el precio de ejercicio  $K$ , la tasa libre de riesgo  $r$ , tiempo al vencimiento del contrato  $T$  en años, la volatilidad  $\sigma$  constante, y un número M que determinará cuantos valores aleatorios se generarán para obtener la estimación al precio buscado

La metodología para el cálculo del precio de una Opción Europea por medio de simulación Monte Carlo, cuando la volatlidad es constante durante la duración del contrato queda dado por el Algoritmo $1^{\rm 1}$  $1^{\rm 1}$  $1^{\rm 1}$ 

Una vez teniendo lo anterior, ya podemos comparar los resultados obtenidos, con los del modelo de Black-Scholes.

<span id="page-77-0"></span>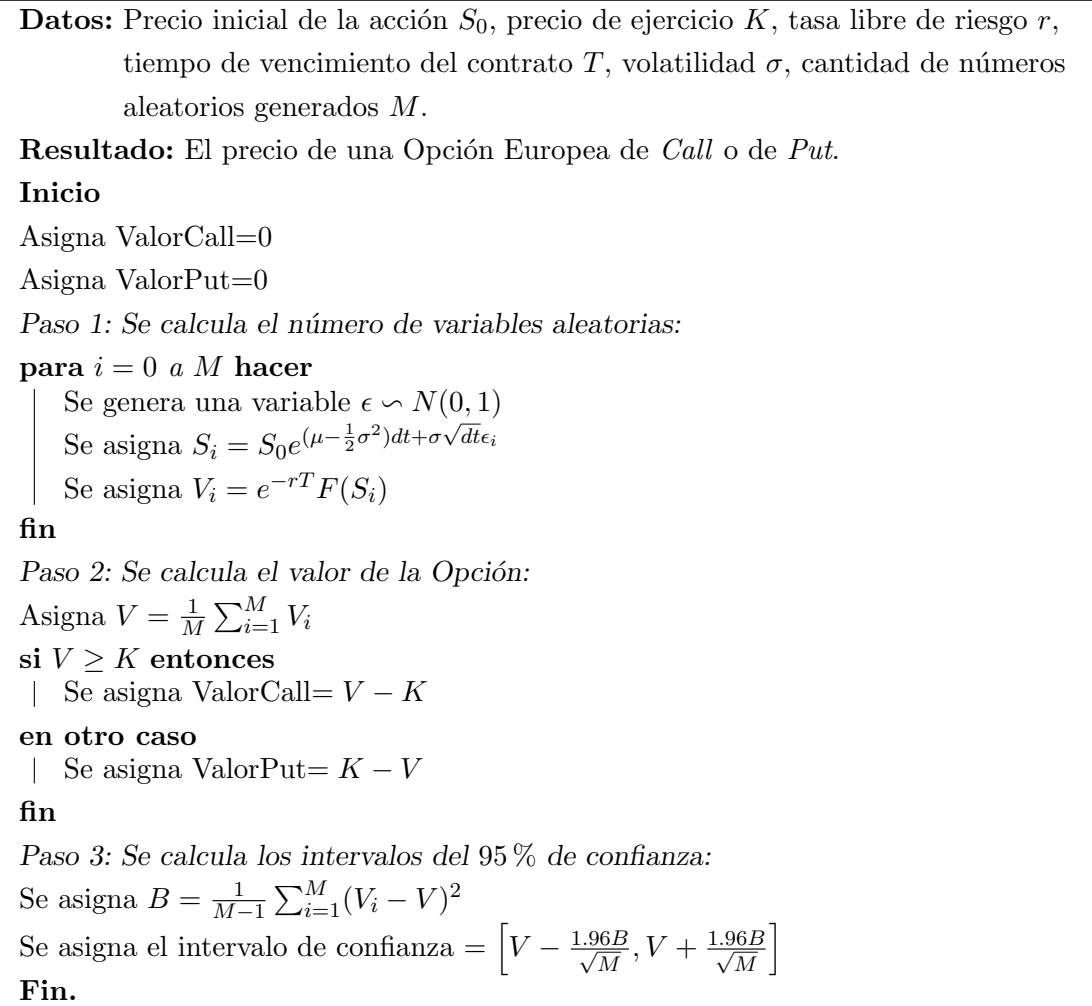

Algoritmo 1: Algoritmo para calcular el precio de una Opción Europea de Call o Put con volatilidad constante

<span id="page-77-1"></span> $1$ Para más detalles técnicos sobre este algoritmo pueden encontrarse en [\[9\]](#page-96-0) de la bibliografía, así como otros algoritmos para el cálculo del precio de Opciones exóticas.

#### 4.1.2. Resultados

Para poder comprar los resultados obtenidos por medio de simulación Monte Carlo, con los resultados que nos da la fórmula de Black-Scholes, será necesario programar el Algoritmo [1](#page-77-0) en un software para realizar las simulaciones.

Debido a la cantidad de datos que serán necesarios generar para poder comparar resultados, lo más adecuado es escribir un código en un programa para facilitar la simulación.

En este trabajo de Tesis, se utilizar´a el editor de Visual Basic incluido en el paquete de Microsoft Office, debido a la facilidad en el manejo de este programa. En particular, se usar´a el editor que tiene Microsoft Excel, ya que contiene llamadas a funciones que generan variables aleatorias normalmente disribuidas y de esta forma no hay necesidad de usar alg´un m´etodo especifico para generar dichas variables. Dependiendo de los conocimientos adquiridos, es posible trasladarlo a otro lenguaje de programación.

Utilizando los códigos descritos en los anexos, finalmente podemos comparar resultados.

Para realizar los cálculos correspondientes a la fórmula de Black-Scholes y las simulaciones realizadas, utilizaremos los valores de  $\sigma$ , T, R,  $S_0$ , K, del ejemplo presentado en la figura  $2.9$  de la sección  $2.3.5$ .

| Parámetro                   | Valor | Resultado                        | Valor     |
|-----------------------------|-------|----------------------------------|-----------|
| Desviación anual $(\sigma)$ | 0.4   | Valor presente del precio de ej. | 52.3124   |
| Vencimiento en años $(T)$   | 1.64  | d1                               | 0.3554    |
| Tasa de interés $(R)$       | 0.03  | d2                               | $-0.1615$ |
| Precio de la acción $(S_0)$ | 55    | N(d1)                            | 0.6388    |
| Precio de ejercicio $(K)$   | 55    | N(d2)                            | 0.4358    |
|                             |       | Valor de B-S Opción de compra    | 12.3370   |
|                             |       | Valor de B-S Opción de venta     | 9.6494    |

Cuadro 4.1: Valores a utilizar para el cálculo de los precios

El objetivo es determinar cuantos valores hay que simular para obtener un valor que se aproxime lo suficiente al valor dado por la fórmula de Black-Scholes, para ésto simulamos varios valores del precio de una Opción Europea y comparamos.

En las figuras [4.1,](#page-79-0) [4.2](#page-79-1) y [4.3](#page-80-0) se muestra los precios obtenidos por medio de la fórmula de Black-Scholes, para una Opción de compra *Call* con distintos valores en el precio de ejercicio. En el eje x se colocaron diferentes valores del precio de ejercicio  $K$  y en el eje y los precios de la Opción obtenidos utilizando ambos métodos. Los valores obtenidos por medio de la simulación Monte Carlo se presentan como una linea punteada.

<span id="page-79-0"></span>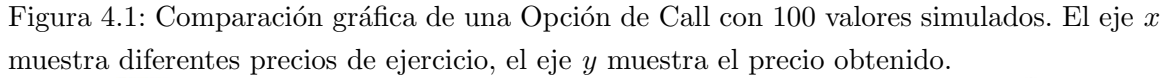

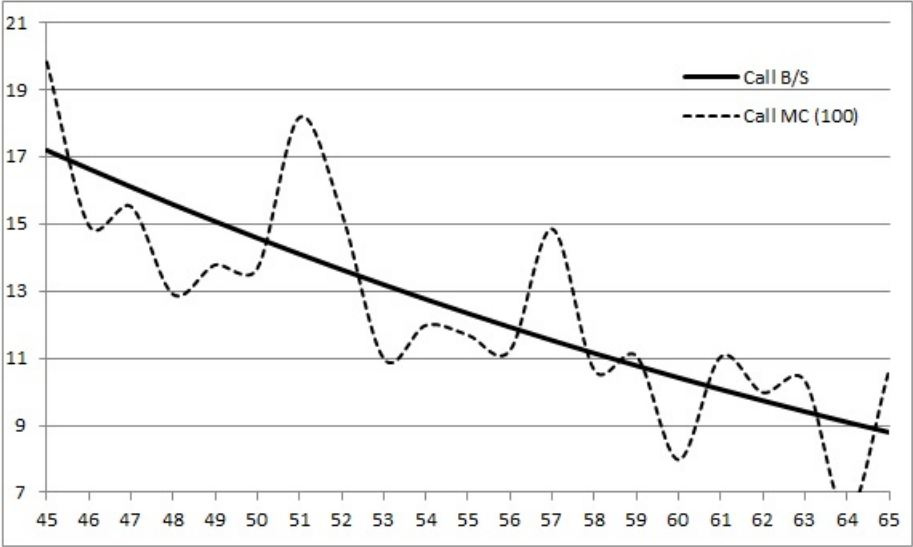

<span id="page-79-1"></span>Figura 4.2: Comparación gráfica de una Opción de Call con 10 mil valores simulados. El eje x muestra diferentes precios de ejercicio, el eje y muestra el precio obtenido.

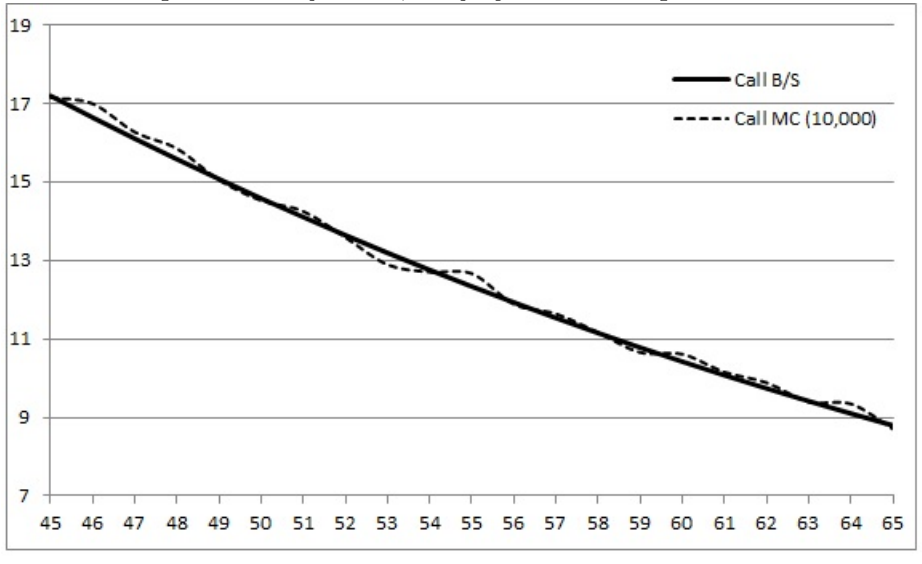

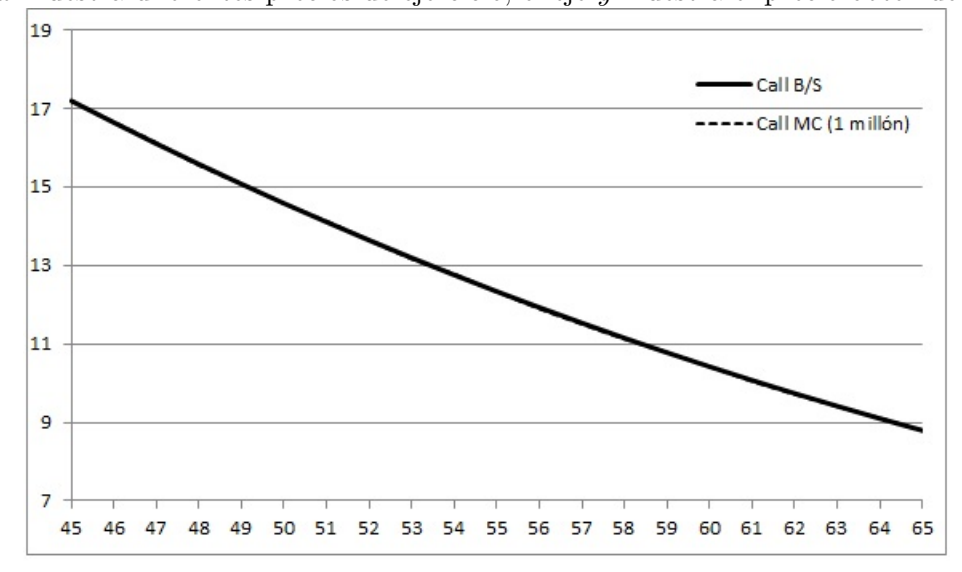

<span id="page-80-0"></span>Figura 4.3: Comparación gráfica de una Opción de Call con 1 millón de valores simulados. El eje  $x$  muestra diferentes precios de ejercicio, el eje  $y$  muestra el precio obtenido.

En la figura [4.4](#page-81-0) se muestra los valores obtenidos de generar 100, 10 mil y 1 millón de valores aleatorios. También se muestran los intervalos de confianza de cada valor.

Podemos observar que para obtener una buena aproximación en la estimación del Precio de una Opción de compra, es necesario generar arriba de los 10 mil valores, ya que la diferencia en decimales puede afectar sustancialmente cuando se negocian cantidades de dinero importantes en los distintos mercados financieros.

| 180.7484529<br>171.5124634<br>116.4644386<br>111.2936345<br>90.59844093<br>73.46624418<br>1064234972<br>-134.706486   190.3505987<br>160.5132647<br>59.26627027<br>87.11203825<br>57.11319773<br>141.2780021<br>83 9903406<br>191.8547361<br>104.047388<br>102.7504<br>$-112.724384$<br>82.1210166<br>$-79.5215011$<br>$-122.411352$<br>$-64.7119698$<br>$-108.585776$<br>$-75.7328028$<br>$-156.495456$<br>277.453355<br>-75.1295098<br>$-197.313764$<br>$-126.798396$<br>-84.3358221<br>$-59.6453527$<br>-67.7039683<br>$-103.94745$<br>24.42782894<br>12.83903214<br>12.35897286<br>15.83668309<br>9.876935307<br>10.02781998<br>9.267755449<br>17.57678943<br>15.48751129<br>10.93918743<br>11.92354317<br>9.509915903<br>1297066527<br>18.33708293<br>14.9475479<br>15.2475858<br>11.1482556<br>œ<br>16.637986<br>15.072386<br>14.580765<br>12.336969<br>11.928965<br>Ō,<br>10.422348<br>S<br>15.578958<br>ŝ,<br>10.780829<br>v.<br>14.10382<br>13.64126<br>13.19281<br>12.75814<br>10.07545<br>17.19091<br>16.10074<br>11.53381<br>11.15121<br>45<br>$\frac{4}{6}$<br>$\frac{48}{5}$<br>49<br>$\overline{50}$<br>$\mathcal{S}$<br>58<br>59<br>$\overline{5}$<br>47<br>51<br>52<br>53<br>SS,<br>57<br>8<br>2<br>61 |                         |              |             | 15.37093928<br>17.07675792<br>16.23243983<br>16.51627061<br>15.2463443 | 4.313052838<br>2.90119247 | 30.5825796  | 17.18822067 | 15.81664313 | 18.55051225 |
|----------------------------------------------------------------------------------------------------|-------------------------|--------------|-------------|------------------------------------------------------------------------|---------------------------|-------------|-------------|-------------|-------------|
|                                                                                                    |                         |              |             |                                                                        |                           |             |             |             |             |
|                                                                                                    |                         |              |             |                                                                        |                           | 29.52539409 | 16.65246463 | 15.31667194 | 17.98158385 |
|                                                                                                    |                         |              |             |                                                                        | 3.618424385               | 28.9149606  | 16.1250714  | 14.81364883 | 1743547101  |
|                                                                                                    |                         |              |             |                                                                        | 2.842273784               | 28.66697276 | 15.54930363 | 14.26043982 | 16.83301829 |
|                                                                                                    |                         |              |             |                                                                        | 2.393671427               | 28.46460979 | 15.07540882 | 13.82586444 | 16.33753922 |
|                                                                                                    |                         |              |             | 14.48260207                                                            | 2.314935927               | 26.58113841 | 14.57443413 | 13.35156299 | 15.79706858 |
|                                                                                                    |                         |              |             | 13.9924799                                                             | 2.001424814               | 26.36161659 | 14.12690617 | 12.91820711 | 15.33560524 |
|                                                                                                    |                         |              |             | 13.68875362                                                            | 2.392516981               | 25 86299914 | 13 64734147 | 12.47214984 | 1483223942  |
|                                                                                                    |                         |              |             | 12.86704562                                                            | 1.403843583               | 23.98987467 | 13.16515315 | 12.0146136  | 14.31070496 |
|                                                                                                    |                         |              |             | 12.68133062                                                            | 0.851697268               | 24.16789203 | 12.78009549 | 11.66020252 | 13.90521022 |
|                                                                                                    |                         |              |             | 12.72912344                                                            | 1.824204007               | 23.7541228  | 12.32777785 | 11.23695747 | 13.4209857  |
|                                                                                                    |                         |              |             | 11.5038149                                                             | 1.121141349               | 22.20605116 | 11.89635623 | 10.82294368 | 12.96152735 |
|                                                                                                    |                         |              |             | 11.72765355                                                            | 1.78877675                | 21.80119355 | 11.50652883 | 10.46049832 | 12.55326137 |
|                                                                                                    |                         |              |             | 10.75466678                                                            | 0.496103246               | 20.56983435 | 11.12444402 | 10.10300873 | 12.14416024 |
|                                                                                                    |                         |              |             | 10.69353422                                                            | 0.60919701                | 21.28679486 | 1078173908  | 9.784136901 | 11.7733954  |
|                                                                                                    |                         |              |             | 10.41533195                                                            | 0.312129403               | 194849551   | 10.42125134 | 9.454081384 | 11.38882199 |
|                                                                                                    |                         |              |             | 10.06896231                                                            | 0.56283466                | 19.97828218 | 10.04783208 | 9.095397477 | 10.9884305  |
|                                                                                                    | 8.739932971<br>9.739832 | $-102.40269$ | 92.30154928 | 9.78408393                                                             | $-0.7560309$              | 19.07396733 | 9.716453862 | 8.793393807 | 10.64098648 |
| 73.60604824<br>-68.1740221<br>10.56123944<br>9.4151694<br>S                                                                                                    |                         |              |             | 9354707062                                                             | 0.437858067               | 18.77717678 | 9408233961  | 8.511987653 | 1030262011  |
| 6448117669<br>-11923116<br>9032427006<br>9.1011553<br>Z4                                                                                                    |                         |              |             | 9 050529271                                                            | 0.170195072               | 16.87745309 | 9115049625  | 8.242841023 | 998517965   |
| 55.41624949<br>$-240.32114$<br>11.1441833<br>œ<br>8.79748<br>65                                                                                                    |                         |              |             | 8.784512068                                                            | 0.230298474               | 17.18417809 | 8.797632236 | 7.950165326 | 9.646317739 |

<span id="page-81-0"></span>Figura 4.4: Comparación con 100, 10 mil y 1 millón de simulaciones

## 4.2. Cálculo del precio de una Opción Europea con volatilidad no constante

En esta sección se obtendrá el precio de una Opción Europea, para un caso en el que exista una variante que la fórmula de Black-Scholes no considere, en este caso utilizaremos la variante en el que la volatilidad no es constante y depende del precio del subyacente financiero, es decir  $\sigma(S_t)$ .

El modelo que se usará para el cálculo del precio, será el descrito en la sección [3.6.1,](#page-73-1) donde se discretiza el periodo de duración del contrato.

#### 4.2.1. Simular la trayectoria del activo subyacente con datos históricos

En el caso en que se conozca que la trayectoria del activo subyacente es descrito por un movimiento Browniano geométrico, es posible utilizar el modelo dado por la ecuación [\(3.10\)](#page-74-0). Sin embargo, en la realidad de los mercados financieros es difícil afirmar que un activo subyacente se comporte de ésta forma. En estos casos lo más adecuado es simular la trayectoria del subyacente financiero utilizando una regla recursiva como la dada por la ecuación  $(3.11)$ , para posteriormente estimar el precio de la Opción deseada. En nuestro caso asumiremos que los precios están descritos por la ecuación [\(3.10\)](#page-74-0).

Como no se conoce de forma explícita la función  $\sigma(S_{\Delta t})$ , será necesario obtener una  $\hat{\sigma}(S_{\Delta t})$ de forma númerica.

Una forma común de obtener dicha volatilidad, es utlizando la *desviación estándar muestral* de los rendimientos del precio de una acción para cada intervalo  $\Delta t$  definido, donde los rendimientos están dados por

<span id="page-82-0"></span>
$$
r(t_i) = Ln\left(\frac{S_{t_i}}{S_{t_{i-1}}}\right),\tag{4.1}
$$

donde  $S_{t_i}$  es el precio del activo subyacente al tiempo  $t_i$ .

Lo anterior nos lleva a utilizar datos históricos para poder hacer una estimación de la volatilidades en cada uno de los intervalos.

#### 4.2.2. Algoritmo para el cálculo del precio de una Opción Europea con volatilidad no constante

Al igual que en el caso de volatilidad constante, colocaremos en forma de algoritmo el procedimiento para calcular el precio de una Opción Financiera Europea. Esto se muestra en el algoritmo [2.](#page-83-0)

<span id="page-83-0"></span>Datos: Precio de ejercicio  $K$ , tasa libre de riesgo  $r$ , tiempo de vencimiento del contrato T,  $\{X_i\}$  un conjunto de datos históricos de un activo subyacente  $i = 1, ..., N$ , n cantidad de intervalos a discretizar, cantidad de números aleatorios generados M. Resultado: El precio de una Opción Europea de Call o de Put. Inicio Paso 1: Se cálculan las volatilidades  $\sigma(S_{\Delta t})$ , para cada intervalo  $\Delta t$ , con base en un conjunto de datos históricos  $\{x_i\}$ : Asigna  $\Delta t = n/N$  tamaño del intervalo, como máximo  $\Delta t = 1/N$ para  $j = 2$  a n hacer para  $k = (n/N)(j-1)$  a  $(n/N)(j)$  hacer Se cálculan las volatilidades  $\sigma(S_j)$  con los datos históricos Se asigna  $\sigma(S_j) = \sqrt{\sum_{i=1}^{\left(\frac{n}{N}\right)(j)}}$  $(x_i-\overline{x_i})$  $i = (\frac{n}{N})(j-1)$  $\frac{n}{\left(N-1\right)}$ fin fin Paso 2: Se calcula el número de variables aleatorias a generar: para  $i = 1$  a M hacer Se genera una variable  $\epsilon \backsim N(0, 1)$ Se asigna  $S_i \leftarrow S_i e^{(r - \frac{1}{2}\sigma^2(S_i))\Delta t + \sigma(S_i)B_i}$ Se asigna  $V_i = e^{-rT} F(S_i)$ fin Paso 3: Se calcula el valor de la Opción:  $\frac{1}{M}\sum_{i=1}^{M}V_i$ Asigna  $V = \frac{1}{\lambda}$ si  $V \geq K$  entonces | Se asigna ValorCall=  $V - K$ en otro caso Se asigna ValorPut=  $K - V$  $\mathbb{R}$ fin Fin.

Algoritmo 2: Algoritmo para calcular el precio de una Opción Europea de Call o

Put con volatilidad no constante

#### 4.2.3. Resultados

Para poder realizar el cálculo de las volatilidades, se utilizaron datos de los precios de cierre de la acciones de AAPPL[2](#page-84-0) del 4 de enero de 2016 al 29 de noviembre de 2016, con un total de 230 datos. Los precio al cierre se muestran en la figura [4.5.](#page-84-1)

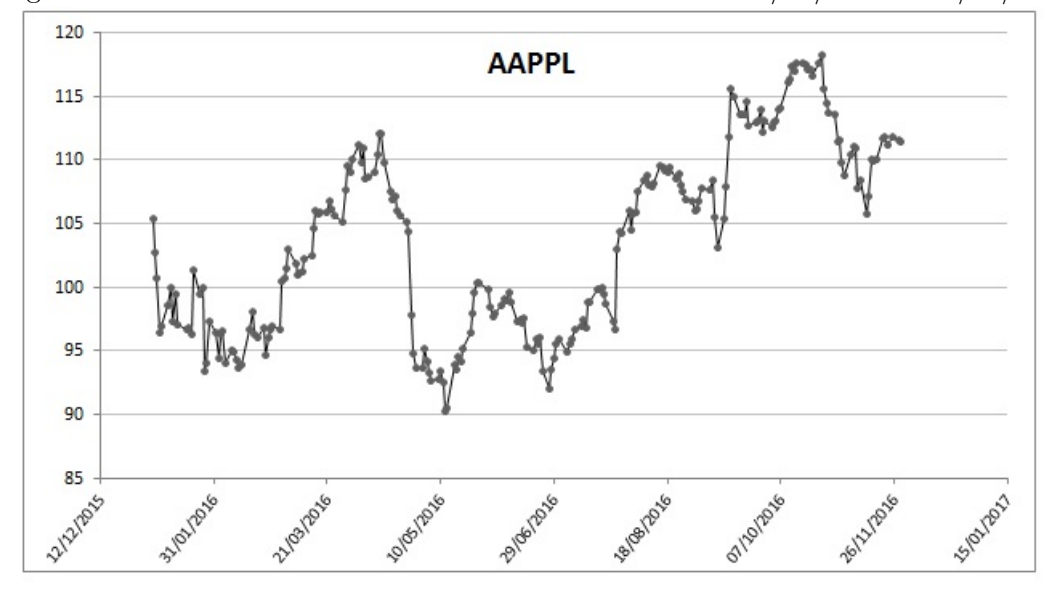

<span id="page-84-1"></span>Figura 4.5: Precio al cierre de las acciones de AAPPL del 04/01/2016 al 29/11/2016

Figura 4.6: Rendimientos calculados por la ecuación  $(4.1)$ 

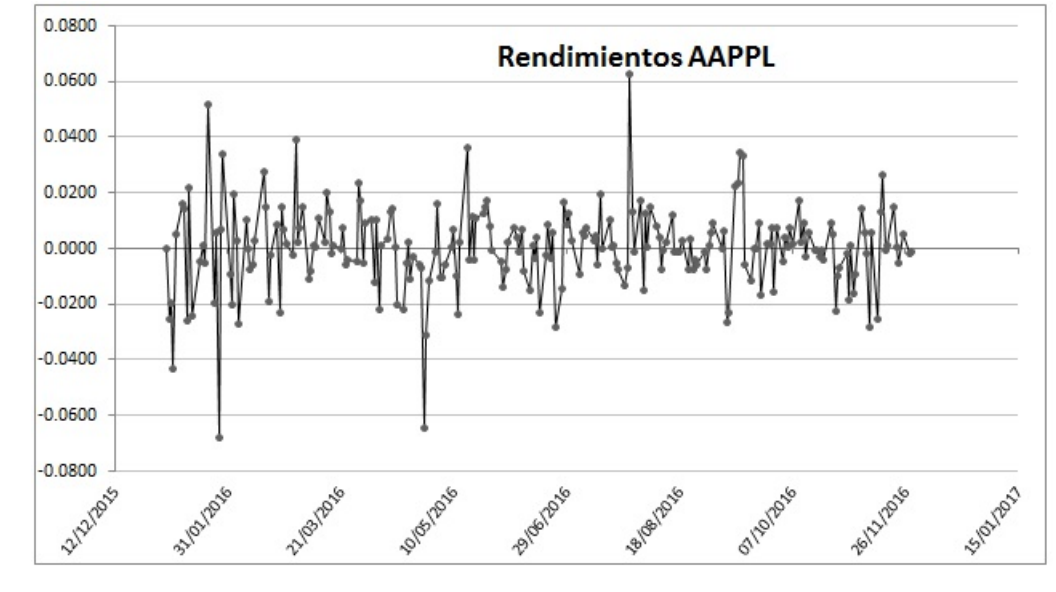

<span id="page-84-0"></span> $2$ Los datos se obtuvieron de la página <http://es.finance.yahoo.com>

En en este caso el lenguaje de computo para poder realizar las simulaciones será el editor de Visual Basic con el que cuenta el programa de Microsoft Access, por su facilidad en el manejo de grandes cantidades de datos. La programación del algoritmo [2](#page-83-0) se puede ver en los Anexos.

Para el caso de volatilidades diferentes en cada intervalo, se obtuvo una volatilidad  $\hat{\sigma}(\Delta t)$ para cada intervalo de tiempo ∆t en base a los rendimientos. En nuestro ejemplo se usaron 23 intervalos igualmente espaciados, que resulta en 10 datos en cada intervalo. Cabe mencionar que la ventaja de utilizar un método Monte Carlo es que puede ser posible usar intervalos con diferente longitud según los rendimientos del activo subyacente que sea utilizado y así poder aproximar de mejor forma las posibles trayectorias que pueda tomar.

<span id="page-85-0"></span>Un ejemplo gráfico de como se realizó ésto, se muestra en la figura [4.7.](#page-85-0)

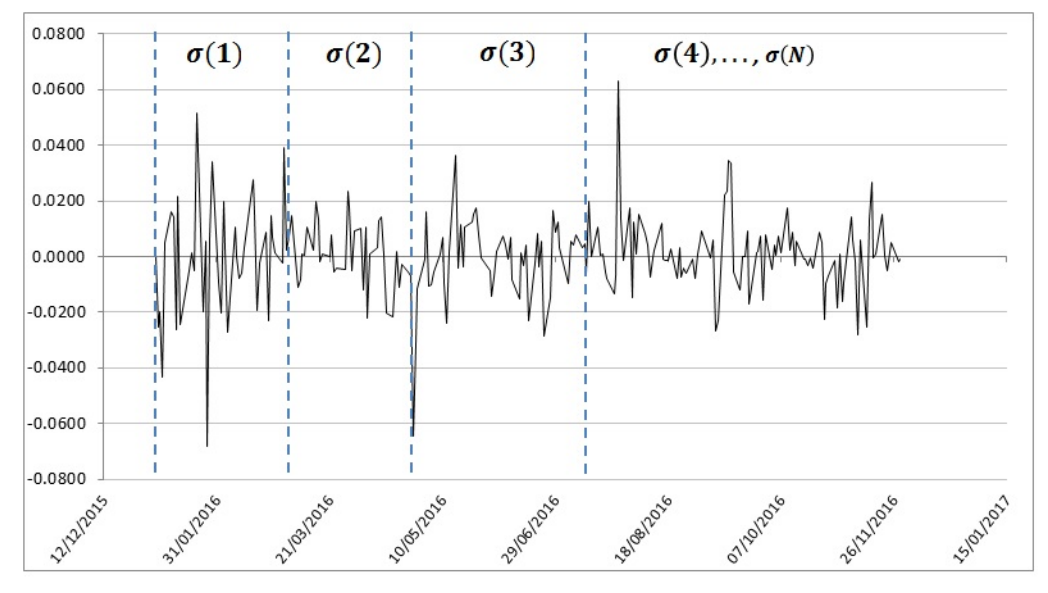

Figura 4.7: Volatilidades difrentes para cada intervalo, según sus rendimientos.

De esta forma, se simularon varias trayectorias del activo subyacente dada por la ecuación  $(3.10)$  y así obtener un estimado de la función de pago para el precio de una Opción de Call o Put, utilizando el último precio obtenido. Entre más trayectorias simuladas mejor será el valor estimado.

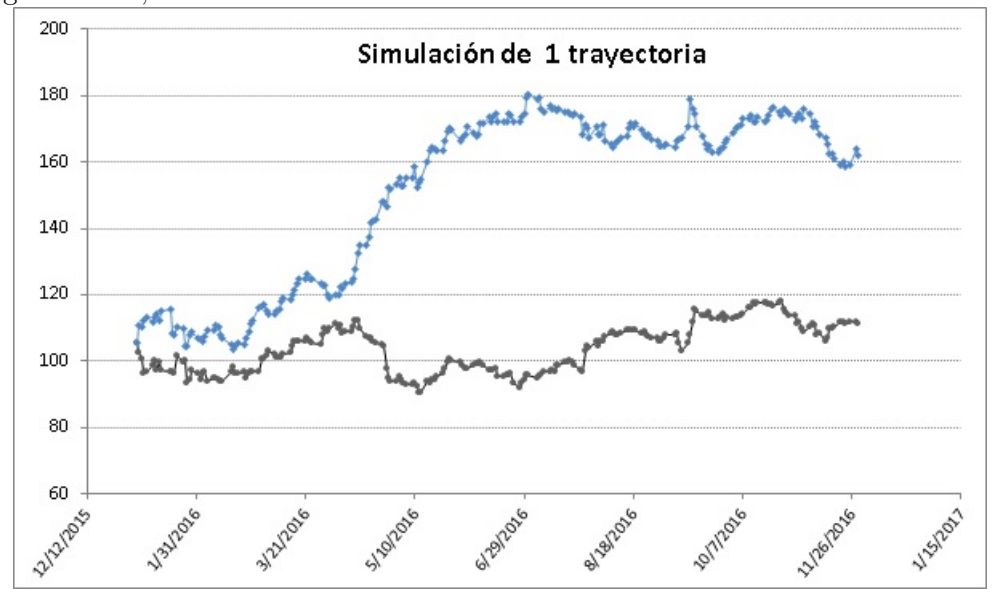

Figura 4.8: Una trayectoria simulada de las acciones AAPPL, usando el movimiento Browniano geométrico, con volatilidad no constante.

Figura 4.9: Promedio de 100 trayectorias simuladas de las acciones AAPPL, usando el movimiento Browniano geométrico, con volatilidad no constante.

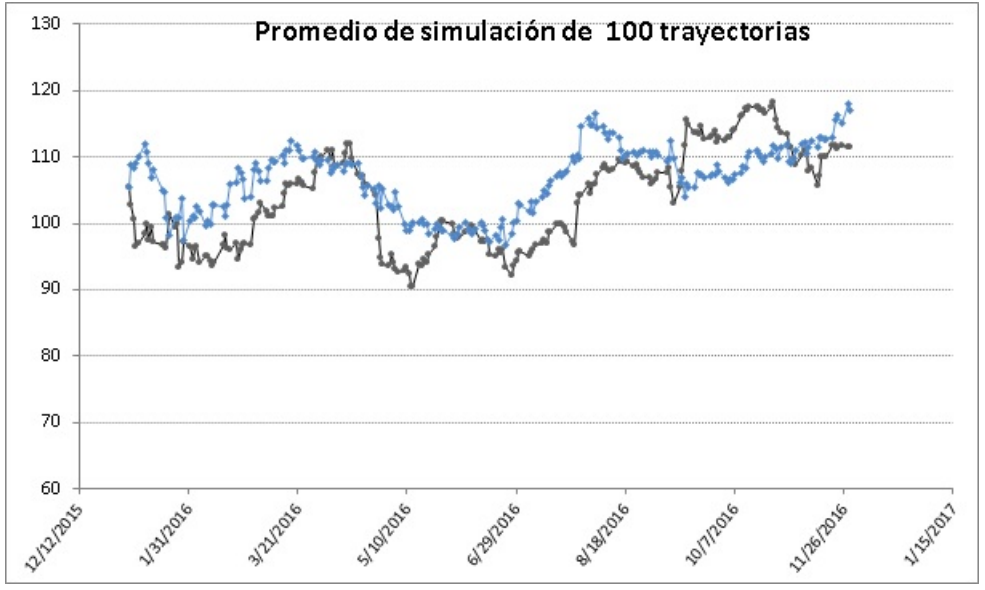

Finalmente, en la figura [4.10](#page-87-0) se muestra el resultado del precio de la Opción de Compra simulando 100 trayectorias, obtenido bajo el método Monte Carlo. Así como, el resultado obtenido con la formula de Black-Scholes

<span id="page-87-0"></span>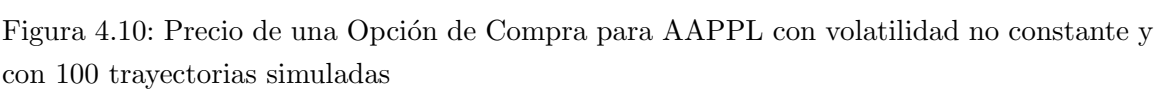

| Desviaciones por periodo (23 valores) | Vencimento (en años)                                   | 0.902777778 |
|---------------------------------------|--------------------------------------------------------|-------------|
| 0.022273505                           | Tipo de interés libre de interés (tipo efectivo anual) | 0.03        |
| 0.030928598                           | Precio de la acción                                    | 105.349998  |
| 0.016160438                           | Precio de ejercicio                                    | 110         |
| 0.018309959                           | Número de trayectorias simuladas                       | 100         |
| 0.013949192                           | Valor de la opción de Compra-                          | 0.111631337 |
| 0.010715991                           |                                                        |             |
| 0.012220488                           |                                                        |             |
| 0.020422842                           |                                                        |             |
| 0.021465024                           |                                                        |             |
| 0.016078665                           |                                                        |             |
| 0.008616675                           |                                                        |             |
| 0.009787431                           |                                                        |             |
| 0.0132966                             |                                                        |             |
| 0.007980051                           |                                                        |             |
| 0.021895028                           |                                                        |             |
| 0.006573283                           |                                                        |             |
| 0.005971519                           |                                                        |             |
| 0.021315423                           |                                                        |             |
| 0.009259702                           |                                                        |             |
| 0.006185309                           |                                                        |             |
| 0.008219546                           |                                                        |             |
| 0.013807772                           |                                                        |             |
| 0.013183321                           |                                                        |             |

Figura 4.11: Precio de una Opción de Compra para AAPPL con los mismos parámetros, pero bajo la fórmula de Black-Scholes

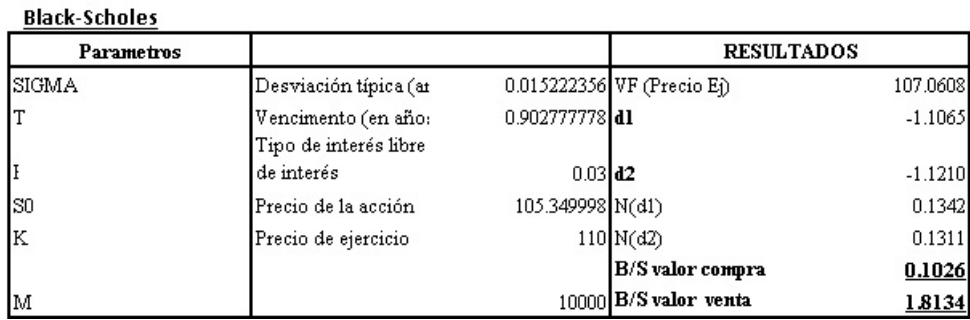

# Conclusiones

Dado que ya se cuenta con un marco teórico para el cálculo de las Opciones Financieras Europeas, podría resultar innecesario utilizar algún método numérico para obtener el mismo precio que ya nos proporciona la f´ormula de Black-Scholes. Sin embargo, conocer las ventajas que nos da una aproximación numérica, nos permite calcular variantes que los modelos teóricos no nos pueden proporcionar. Por ejemplo, a través de aproximaciones numéricas podemos calcular precios de Opciones en donde no se cumplan con los supuestos dados por el modelo de Black-Scholes, es decir acciones donde la volatilidad no es constante durante la vida del contrato, tasas de interés no constantes, mercados interrumpidos, costos de operación e impuestos, ventas en corto y otros factores que en la realidad financiera son necesarios considerar. Otra ventaja, es que dada la precisión que los métodos Monte Carlo nos brindan, podríamos formular modelos y algoritmos para calcular el precio de otro tipo de Opciones Financieras diferentes a las de tipo Europeo, como Opciones Americanas u Opciones Exóticas.

Uno de los principales objetivos de esta Tesis es realizar un comparación entre los precios obtenidos dados por el marco teórico y los precios obtenidos por medio de simulación. En las figuras [4.1,](#page-79-0) [4.2,](#page-79-1) [4.3](#page-80-0) y [4.4](#page-81-0) pudimos observar que es necesario simular por encima de 1 millón de valores para obtener una buena aproximación, especialemnte si se utilizan estos resultados para invertir grandes cantidades de dinero, de lo contrario la diferencia puede ser significativa, en términos de los beneficios económicos de utilizar uno u otro método.

En el último Cápitulo se contempló una variante al modelo presentado por la fórmula de Black-Scholes para el cálculo del precio de una Opción Financiera Europea, dicha variante fue volatilidad no constante, de esta forma, fue necesario utilizar datos históricos de referencia para poder calcular las volatilidades en diferentes intervalos de tiempo. En este caso no fue posible realizar una comparación con algún marco teórico.

El segundo objetivo de está Tesis, es mostrar de forma general el marco teórico para entender el funcionamiento del Sistema Financiero Mexicano, el funcionamiento de los principales productos Financieros Derivados y en particular, el funcionamiento de las Opciones Financieras.

Para conseguir lo anterior, en el primer Capitulo se mostró de forma general el funcionamiento del Sistema Financiero Mexicano, sus antecedentes históricos y una breve introducción a los principales Productos Financieros Derivados, como los son los Forwards, los Futuros y los Swaps.

El tercer objetivo, es presentar los conceptos matemáticos y teóricos sobre el funcionamiento de las Opciones Financieras.

En el segundo Cápitulo se introdujó el concepto de Opciones Financieras y sus principales caracter´ısticas. As´ı como algunas estrategias conocidas para realizar coberturas adecuadas a los riegos que presenta negociar con Opciones. Cabe mencionar que dominar dichas técnicas de cobertura requiere un dominio completo de los mercados burs´atiles, del c´alculo de las volatilidades, de la creación de los portafolios y su optimización, del valor en riesgo, de la tendencia que los mercados puedan tomar e incluso la historia de las empresas que cotizan en los distintos mercados financieros. Por lo que los estudiosos del tema tendrán que estar constantemente actualizados para satisfacer las necesidades que los mercados requieren.

En la última parte del segundo Cápitulo se presentó el modelo de Black-Scholes, su marco teórico y los principales resultados matemáticos que lo derivan, de una forma sencilla pesé a la complejidad del tema.

El último objetivo de este trabajo de Tesis es mostrar los conceptos básicos de simulación Monte Carlo. Esto se logró dedicando un Cápitulo completo mostrando los origenes, marco teórico y varias formas conocidas para poder simular números aleatorios. Posteriormente se colocó una forma de simular el precio de una Opción Financiera Europea, utilizando un resultado del Lema de Itô.

Finalmente, podemos concluir en base a los precios dados por el modelo de Black-Scholes y los obtenidos por medio de simulación Monte Carlo, las siguientes ventajas y desventajas de realizar una aproximación numérica.

#### Ventajas:

- $\blacksquare$  Es un método directo, rápido y flexible.
- Existe un amplio abanico de programas y lenguajes destinados a simular.
- Cuando el modelo matem´atico es demasiado complicado o imposible de obtener, la simulación permite obtener una aproximación.
- La simulación nos permite formular condiciones extremas con riesgos nulos.
- La simulación no interfiere con el mundo real. Es decir, nos permite experimentar.
- Permite estudiar la interacción entre las diferentes variables del problema y añadir variantes que los modelos teóricos no nos pueden proporcionar.
- $\blacksquare$  Mediante la simulación podemos *influir en el tiempo* de los procesos y estudiarlos.
- La simulación permite resolver problemas que no tienen solución analítica.

#### Desventajas:

- Una buena simulación puede resultar muy complicada, si se añaden un gran número de variables.
- La simulación no genera soluciones optimas globales, es decir solo nos da una aproximación a problemas y resultados muy particulares.
- No proporciona la decisión a tomar, sino que resuelve el problema mediante aproximación para unas condiciones iniciales.
- Cada simulación es única e interviene el azar, por lo que hay que considerar todos los factores aleatorios que involucra el modelo o éste nos dará resultados erróneos.

De los análisis realizados en este trabajo de Tesis podemos observar que para comprender completamente el funcionamiento de la Opciones Financieras y ejercer de manera profesional, es importante estudiar y dominar temas en el ámbito de la economía, finanzas, estadística, programación y algoritmos computacionales, así como el control y análisis de riesgos, por lo que podemos concluir que es un tema que requiere de un perfil académico muy completo, como el que la carrera de Actuaría proporciona.

## Anexos

## Códigos en VB para el cálculo del precio de una Opción Europea con volatilidad constante

Al igual que en la sección [4.1.1,](#page-76-0) en esta sección se muestra como calcular el precio de una Opción Europea, pero en forma de código de programación.

#### El código para el cálculo del precio de una Opción Europea de Call

```
Function BlackScholes_MC_Call (S0 As Double, K As Double, r As Double,
sigma As Double, T As Double, M As Long) As Double
Dim mu, DeltaT, raizDeltaT, ST, maximo, rnd1 As Double
mu = r\text{raizT} = \text{Sqr(T)}ValueCall = 0suma = 0For i = 1 To M
        rnd1 = WorksheetFunction.NormInv(Rnd(), 0, 1)ST = S0 * Exp((mu - ((1 / 2) * (sigma ^ {2}))()) * T +(sigma * \text{raizT } * \text{rnd1}))maximo = WorksheetFunction .Max(ST - K, 0)suma = suma + maximoNext j
Valor Call = Exp(-r * T) * (suma / M)Black Scholes_MC_Call = ValorCallEnd Function
```
Código para el cálculo del precio de una Opción Europea de Put

```
Function BlackScholes_MC_Put (S0 As Double, K As Double, r As Double,
sigma As Double, T As Double, M As Long) As Double
Dim mu, DeltaT, raizDeltaT, ST, maximo, rnd1 As Double
mu = r\text{raizT} = \text{Sqr(T)}ValorPut = 0suma = 0For i = 1 To M
        rnd1 = WorksheetFunction.NormInv(Rnd(), 0, 1)ST = S0 * Exp((mu - ((1 / 2) * (sigma ^ {2})))*T +(sigma * \text{raizT} * \text{rnd1}))maximo = WorksheetFunction.Max(K - ST, 0)suma = suma + maximoNext j
ValorPut = Exp(-r * T) * (suma / M)BlackScholes MC Put = ValorPut
End Function
```
Código para el cálculo de los intervalos de confianza para la Opción de un Call

```
Function Intervalo_Call (S0 As Double, K As Double, r As Double,
sigma As Double, T As Double, M As Long) As Double
Dim mu, DeltaT, raizDeltaT, ST, maximo, rnd1 As Double
mu = r\text{raizT} = \text{Sqr(T)}Esperanza = 0suma = 0For i = 1 To M
        rnd1 = WorksheetFunction.NormInv(Rnd(), 0, 1)ST = S0 * Exp((mu - ((1 / 2) * (sigma ^ {2})))*T +(sigma * \text{raizT } * \text{rnd1}))maximo = WorksheetFunction .Max(ST - K, 0)suma = suma + maximoNext j
Esperanza = Exp(-r * T) * (suma / M)
suma = 0
```

```
For j = 1 To M
        rnd1 = WorksheetFunction.NormInv(Rnd(), 0, 1)ST = S0 * Exp((mu - ((1 / 2) * (sigma ^ {2})))*T +(sigma * \text{raizT} * \text{rnd1}))maximo = Exp(-r * T) * WorksheetFunction . Max(ST - K, 0)suma = suma + (maximo – Esperanza) \hat{ } (2)
    Next j
Intervalo_Call = ((1.96) * (suma / (M - 1))) / Sqr(M)End Function
```
#### Código para el cálculo de los intervalos de confianza para una Opción de  $Put$

```
Function Intervalo_Put (S0 As Double, K As Double, r As Double,
sigma As Double, T As Double, M As Long) As Double
Dim mu, DeltaT, raizDeltaT, ST, maximo, rnd1 As Double
mu = r\text{raizT} = \text{Sqr(T)}Esperanza = 0suma = 0For j = 1 To M
        rnd1 = WorksheetFunction.NormInv(Rnd(), 0, 1)ST = S0 * Exp((mu - ((1 / 2) * (sigma ^ {2}))()) * T +(sigma * \text{raizT} * \text{rnd1}))maximo = WorksheetFunction .Max(K - ST, 0)suma = suma + maximoNext j
Esperanza = Exp(-r * T) * (suma / M)
suma = 0For j = 1 To M
        rnd1 = WorksheetFunction.NormInv(Rnd(), 0, 1)ST = S0 * Exp((mu - ((1 / 2) * (sigma ^ {2})))*T +(sigma * \text{raizT } * \text{rnd1}))maximo = Exp(-r * T) * WorksheetFunction . Max(K - ST, 0)suma = suma + (maximo – Esperanza) \hat{ } (2)
    Next j
Intervalo_Put = ((1.96) * (suma / (M - 1))) / Sqr(M)End Function
```
#### Intervalos de confianza

Los intervalos del 95 % confianza se calculan usando el precio de la Opción de Call o de Put, más la función programada con los dos códigos anteriores. Es decir, el intervalo del  $95\%$  confianza para el precio de la Opción de Call es:

[BlackScholes MC Call − Intervalo Call, BlackScholes MC Call + Intervalo Call] ,

y el intervalo para el precio de la Opción de  $Put$  es:

 $[BlackScholesMC_P ut-Intervalo_P ut, BlackScholesMC_P ut+Intervalo_P ut].$ 

## Códigos en VB para el cálculo del precio de una Opción Europea con volatilidad no constante

#### Código para el cálculo de las volatilidades

Este es un codigo generado en Microsoft Access. Para éste, es necesario considerar una tabla llamada AAPPL con los siguientes campos: id, Fecha, Precio Cierre, rendimiento. También es necesaria la libreria: Microsoft ActiveX Data Objects 2.1 Library.

```
Function Volatilidades (N)Dim total, tempo, tempo1 As Integer
Dim Deltat As Integer
Dim Datos, Datos2, Datos3 As New ADODB. Recordset
Set Datos = New ADODB. Recordset
Datos . Open "SELECT rendimiento FROM AAPPL", Current Project . Connection,
adOpenDynamic
If Datos . BOF And Datos . EOF Then
    Datos . Close
    Set Datos = Nothing
    End
Else
    Datos . MoveFirst
    \text{total} = 0
```

```
While Not Datos .EOF
        total = total + 1Datos . MoveNext
    Wend
    Set Datos2 = New ADODB. Recordset
    Datos2. Open "CREATE TABLE volatilidades (id int, volatilidad double)"
    CurrentProject.Connection, adOpenDynamic
    For j = 1 To N
    tempo = (j - 1) * (total / N)tempo1 = (j) * (total / N)tempo = CInt(tempo)tempo1 = CInt(tempo1)Set Datos2 = New ADDB. Record setDatos2. Open "SELECT StDev (rendimiento) as desv FROM AAPPL WHERE
        (id BETWEEN " \& tempo \& " and " \& tempo1 \& ") ",
        CurrentProject. Connection,
         adOpenDynamic, adLockOptimistic
        If Datos2.EOF And Datos2.BOF Then
        Else
            Set Datos3 = New ADDB. Record setDatos3. Open "SELECT id, volatilidad FROM volatilidades
            WHERE 1=2", CurrentProject. Connection, adOpenDynamic,
            adLockOptimistic
            If Datos3.EOF And Datos3.BOF Then
                Datos3 . AddNew
                Datos3!id = tempoDatos3! volatilidad = Datos2! desvDatos3 . Update
            End If
            Datos3. Close
            Set Datos3 = Nothing
        End If
        Datos2. Close
        Set Datos2 = Nothing
    Next j
End If
Datos. Close
Set Datos = Nothing
End Function
```
# **Bibliografía**

- [1] Baxter M.W y Rennie A.J.O. , Financial Calculus: An Introduction to Derivative Pri $cing,$  novena edición, Cambridge University Press,  $(2003)$ .
- $[2]$  Begoña V., Modelos y Métodos de Simulación Estocastica. Aplicación en la Valoración de Opciones Financieras, Universidad Complutense de Madrid (2013).
- [3] Bermejo Moreno, S. Utilización de los Swap Como Instrumento de Cobertura para las PYMES, Universidad de la Rioja, (2014).
- [4] Black F. y Scholes M. The Pricing of Options and Corporate Liabilities. The Journal of Political Economy, vol. 81 (1973) 637-654.
- [5] Cox J. y Rubinstein M., Options Market, Prntice Hall. (1985).
- $[6]$  De la Vega Passariño, J. Confusión de confusiones: diálogos curiosos entre un filósofo agudo, un mercader discreto, y un accionista erudito, describiendo el negocio de las acciones, su origen, su etimología, su realidad, su juego y su enredo  $(1688)$  ed. 2009.
- [7] Durret R., Essentials of Stochastic Process. Springer (2010).
- [8] Forner Rodríguez C. Apuntes de Ingeniería Financiera, Universidad de Alicante (2014).
- <span id="page-96-0"></span>[9] Hardik Dave, Numerical Methods for Pricing Exotic Option , Imperial College London (2008) 4-15.
- [10] Hogg R. V. Tanis E., Zimmerman D., Probability and Statistical Inference, novena edición  $(2013)$ .
- [11] John C. Hull, *Options, Futures and other Derivatives*, octava edición (2012).
- [12] De Lara Alfonso, *Medición y Control de Riesgos Financieros*, 3a edición (2008).
- [13] Díaz Tinoco y Hernández Trujillo, Futuros y Opciones Financieras: Una Introducción, tercera edición  $(2002)$ .
- [14] Knuth Donald E., Seminumerical Algorithms, 3era edición.
- [15] Martínez Palacios, M. T., Un Análisis Comparativo de Diversas Metodólogias Para la Valuación de Opciones, Tesis para obtener el grado de Maestría en Ingenieria UNAM (2008).
- [16] Mikosh T., Elementary Stochastic Calculus with Finance in View. World scientific, 1998.
- [17] Oksedal B. Stochastic Differential Equations, an Introduction with Applications, 5ta edición  $(2010)$ .
- [18] Peña Sánchez de Rivera D., Deducción de distribuciones: el método de Monte Carlo (2001).
- [19] Ross Sheldon M., *Introduction to Probability Models*, novena edición (2007).
- [20] Ross Sheldon M., A First Course in Proability, octava edición (2010).
- [21] Tuckman B.Fixed Income Securities: Tools for Today's Markets 2a edición (2002).
- [22] Venegas Martínez F., Riesgos Financieros y Ecónomicos: Productos Derivados y Decisiones Ecónomicas Bajo Incertidumbre, 2a. edición (2008).
- [23] <http://www.mexder.com.mx>
- [24] <http://www.banxico.org.mx>
- [25] <http://www.shcp.gob.mx>
- [26] <http://es.wikipedia.org>